© 2016 Apple Inc. All rights reserved. Redistribution or public display not permitted without written permission from Apple.

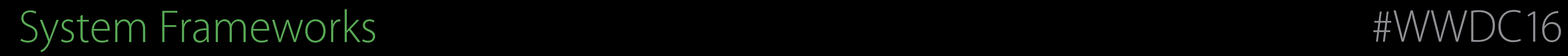

#### Session 715 Neural Networks and Accelerate

#### Eric Bainville Core OS, Vector and Numerics Group Steve Canon Core OS, Vector and Numerics Group

That thing we do in the Vector and Numerics group Performance Libraries for CPU

Accelerate - Image processing: vImage

Accelerate - Image processing: vImage Accelerate - Signal processing: vDSP

Accelerate - Image processing: vImage Accelerate - Signal processing: vDSP Accelerate - Linear algebra: BLAS, SparseBLAS, LAPACK, LinearAlgebra

Accelerate - Image processing: vImage Accelerate - Signal processing: vDSP Accelerate - Linear algebra: BLAS, SparseBLAS, LAPACK, LinearAlgebra Vector extensions: simd

Accelerate - Image processing: vImage Accelerate - Signal processing: vDSP Accelerate - Linear algebra: BLAS, SparseBLAS, LAPACK, LinearAlgebra Vector extensions: simd Lossless compression: Compression

Accelerate - Image processing: vImage Accelerate - Signal processing: vDSP Accelerate - Linear algebra: BLAS, SparseBLAS, LAPACK, LinearAlgebra Vector extensions: simd Lossless compression: Compression

Optimized for all supported CPUs

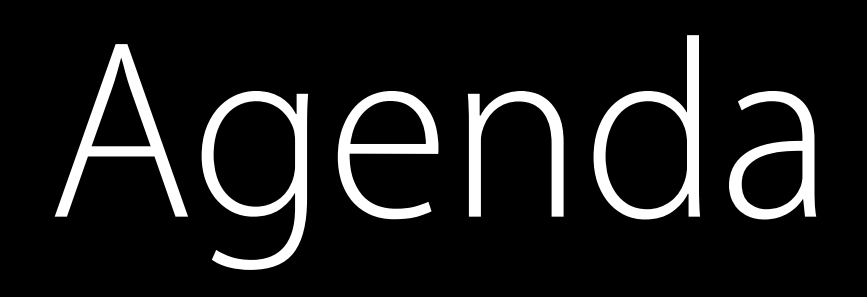

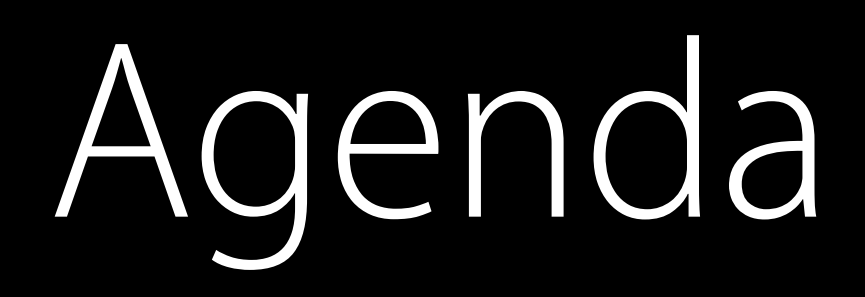

#### Lossless compression: Compression

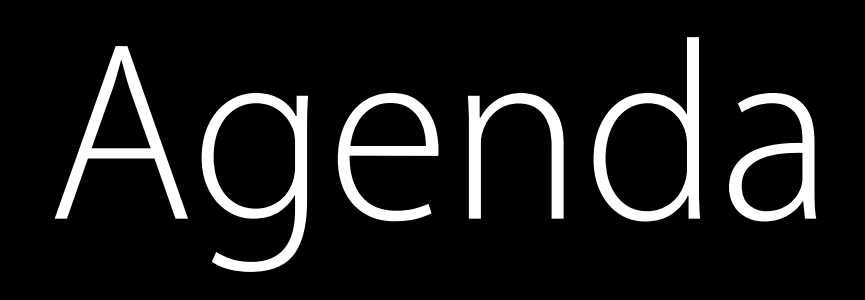

#### Lossless compression: Compression Accelerate - Machine learning: BNNS

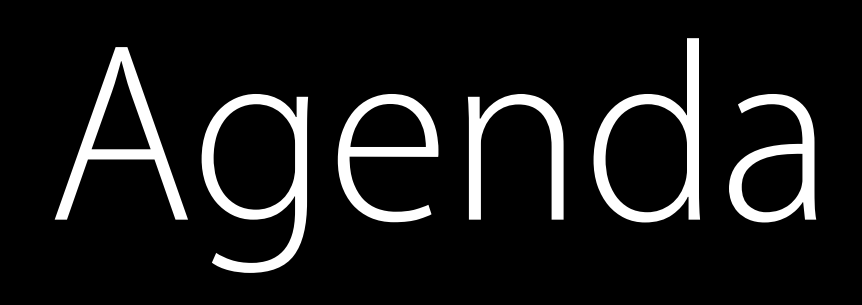

Lossless compression: Compression Accelerate - Machine learning: BNNS Accelerate - Numerical integration: Quadrature

# Agenda

Lossless compression: Compression Accelerate - Machine learning: BNNS Accelerate - Numerical integration: Quadrature Vector extensions: simd

Using Accelerate

#### // Swift import Accelerate

// C / C++ #include <Accelerate/Accelerate.h>

// Objective-C @import Accelerate

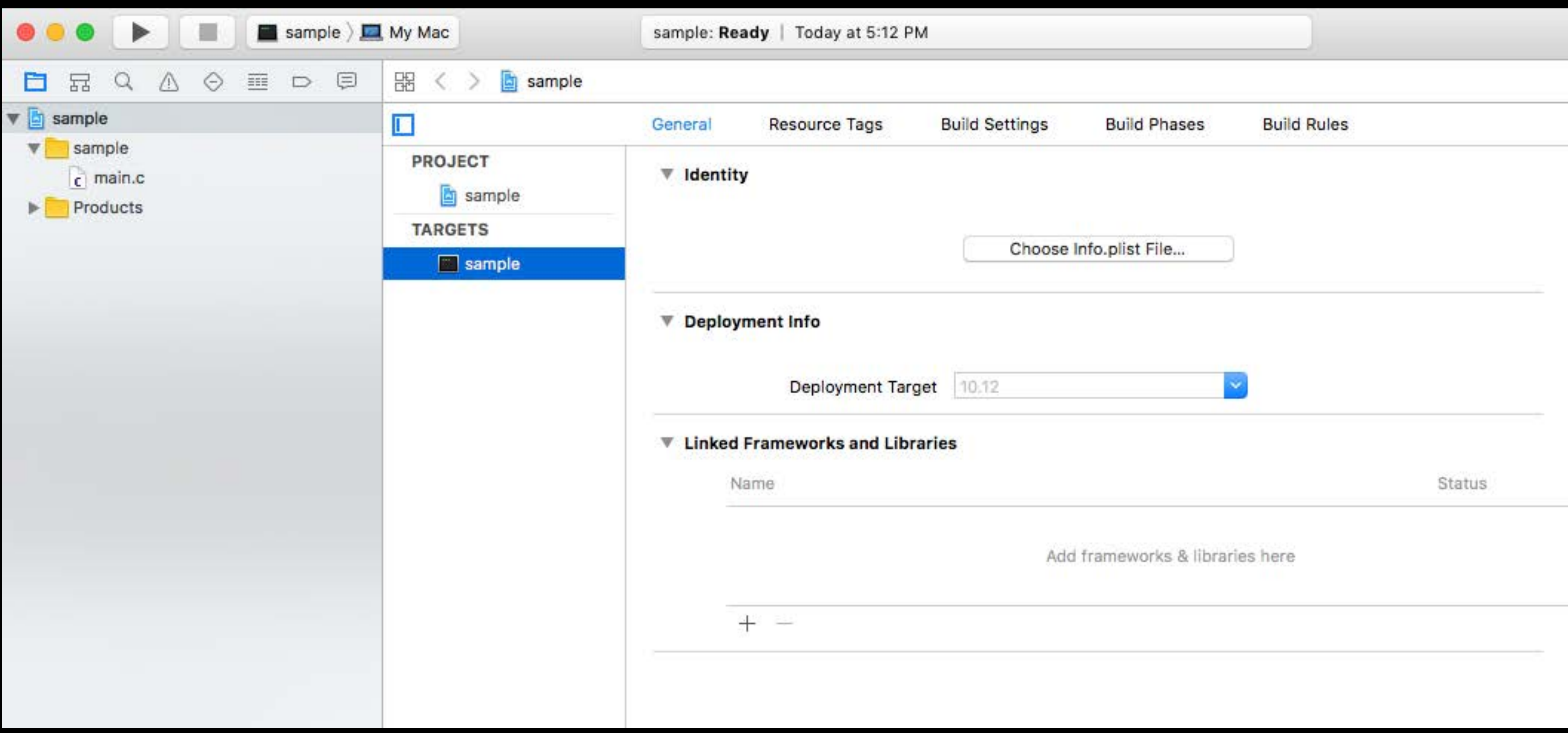

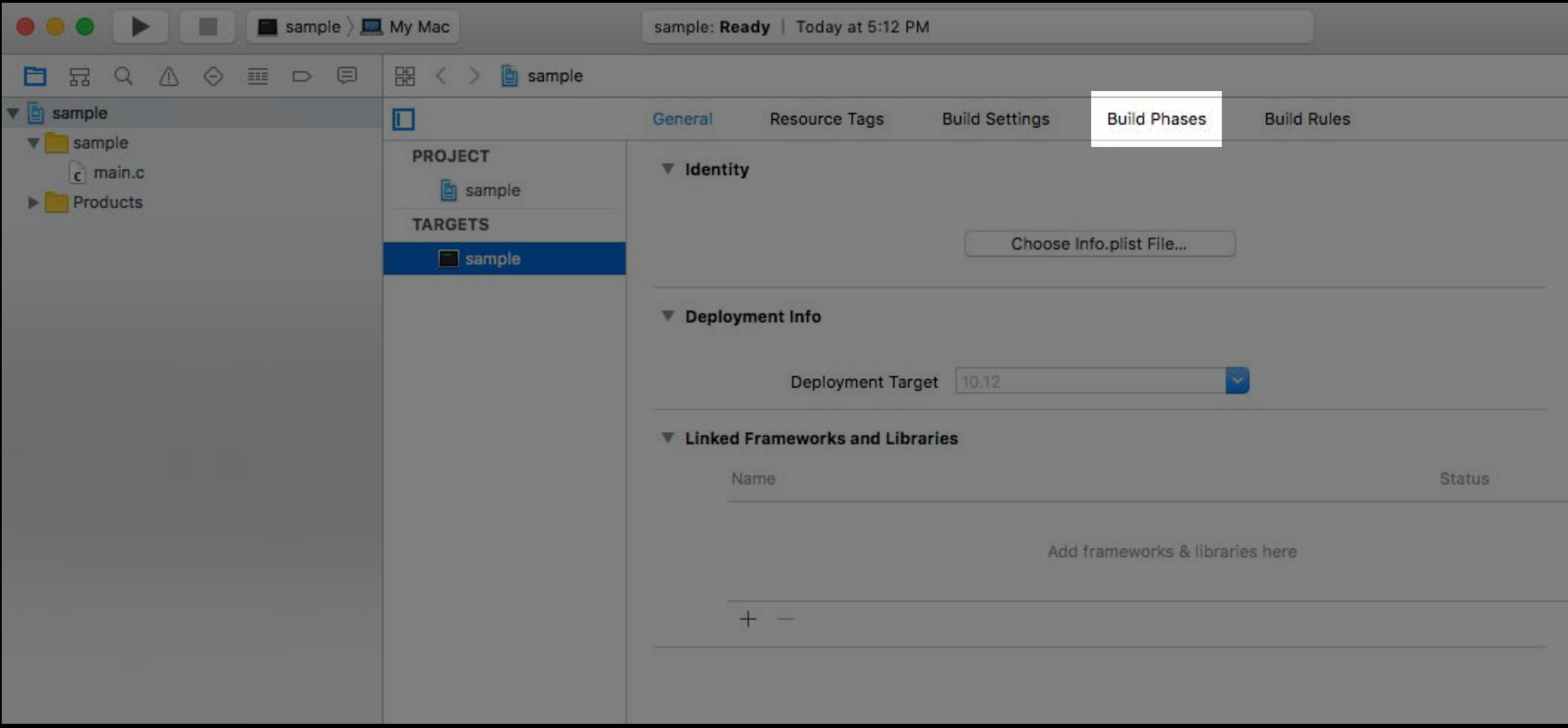

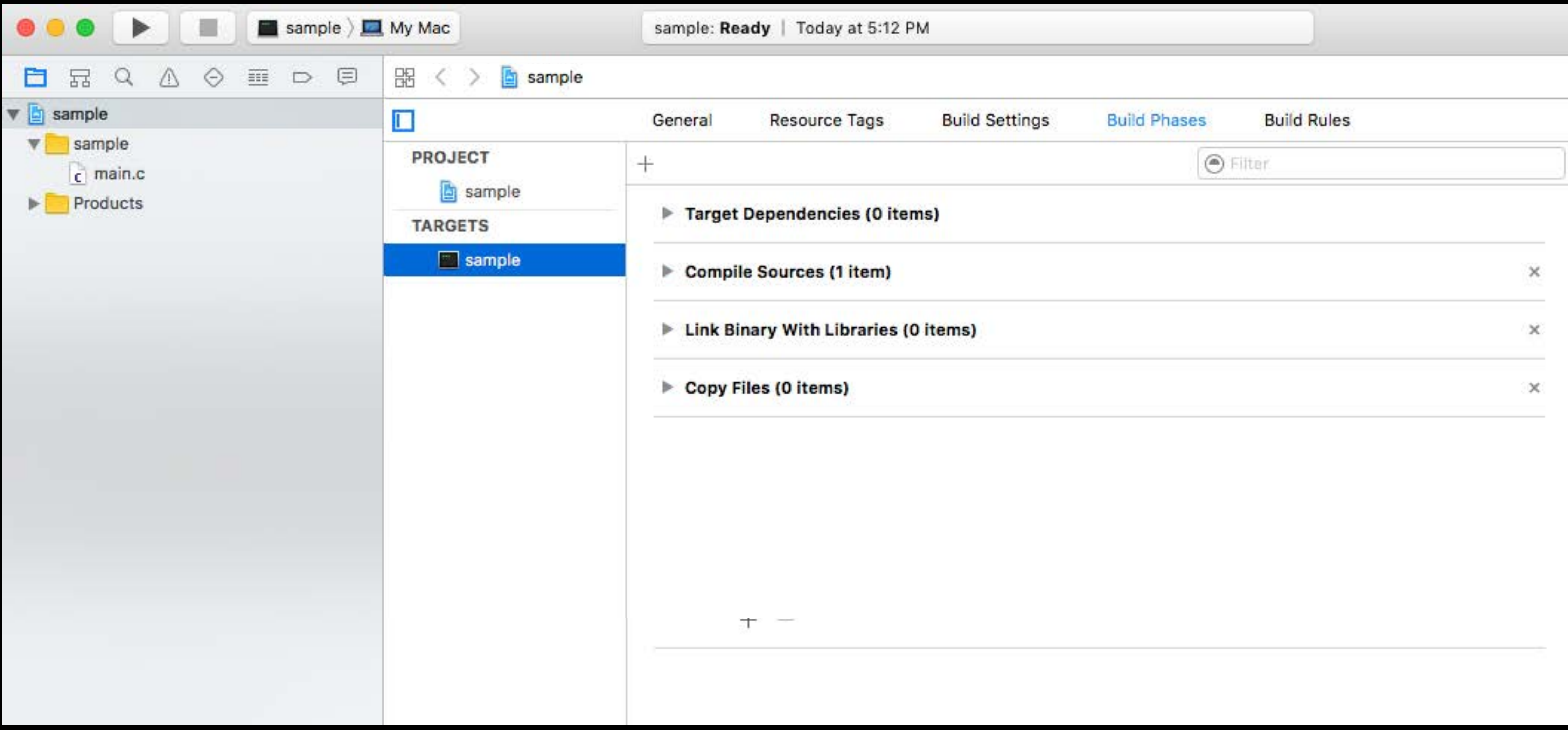

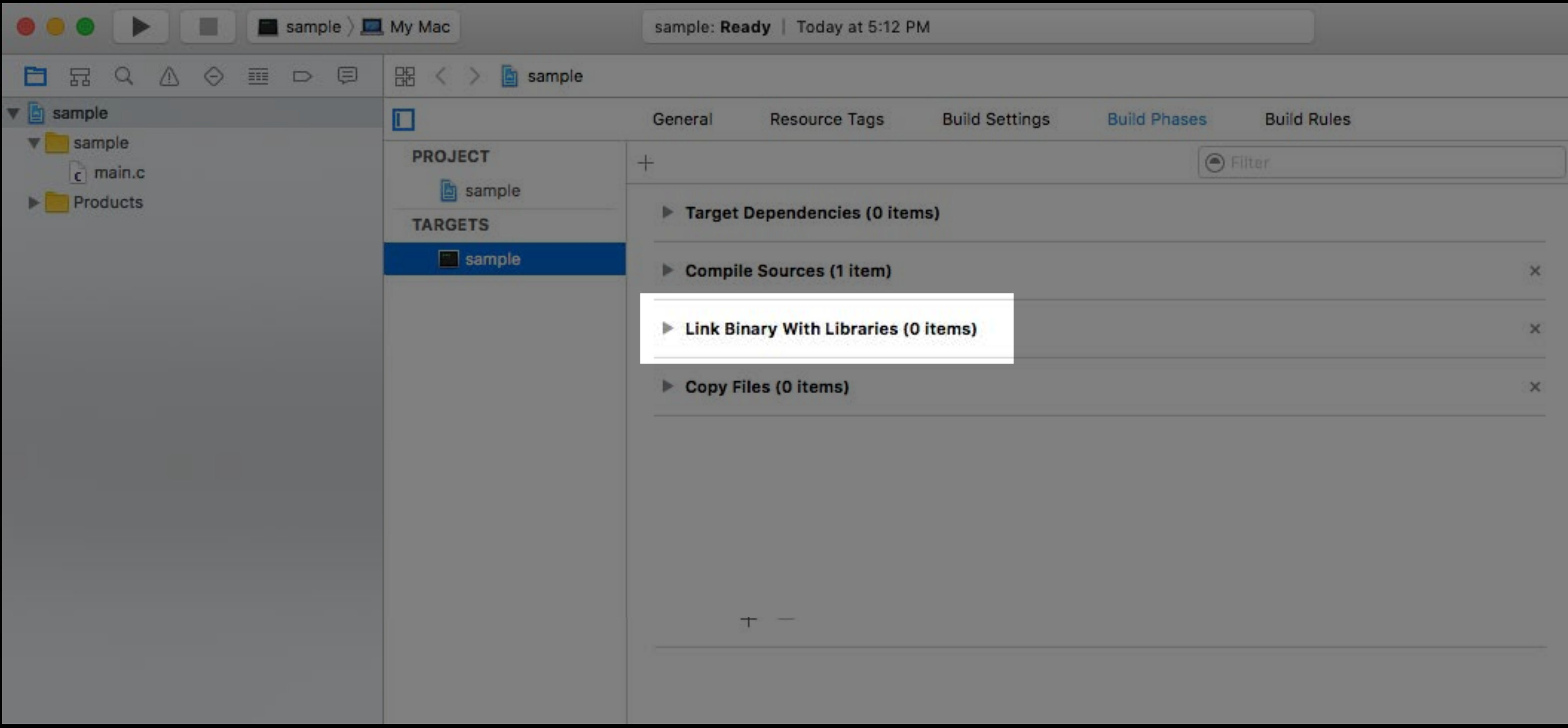

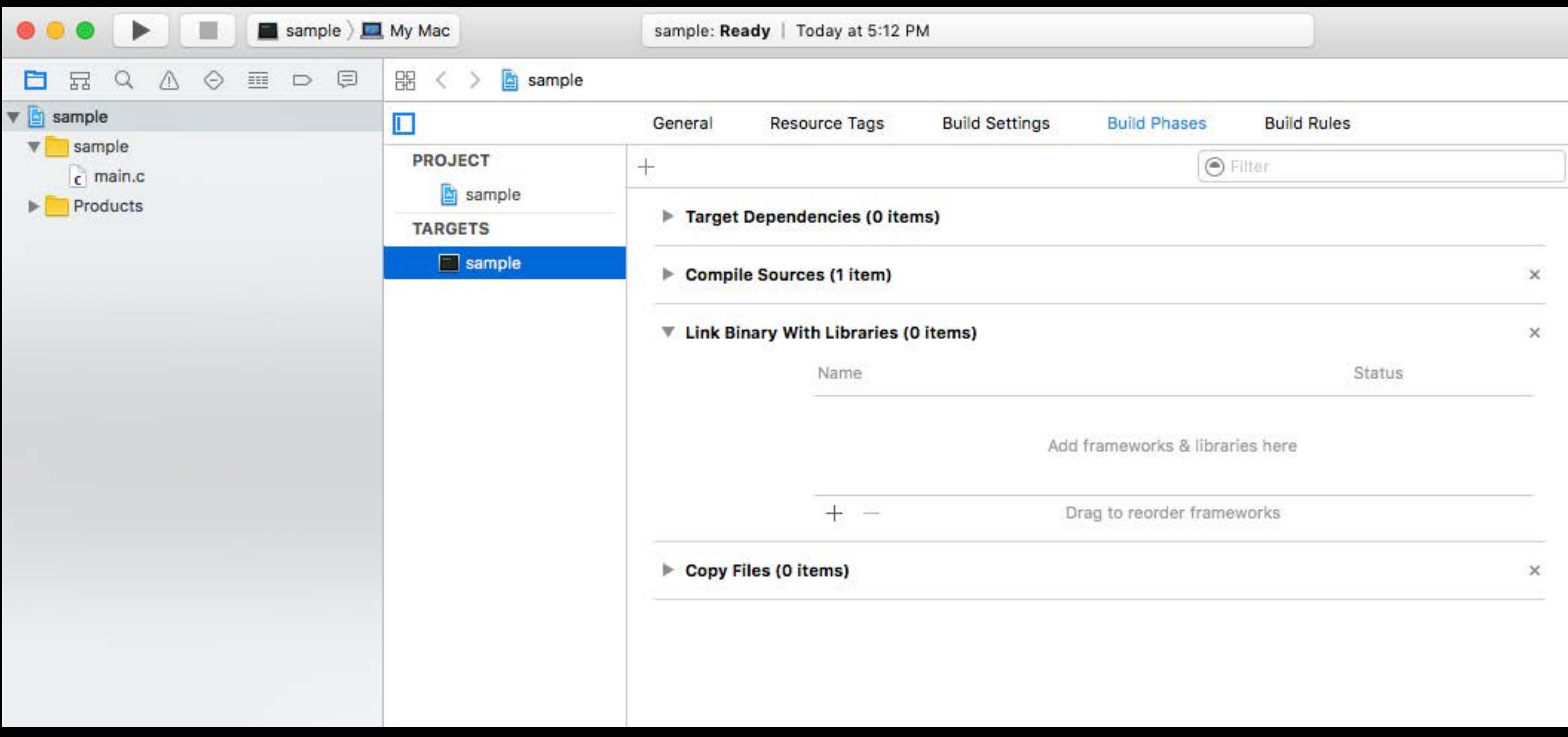

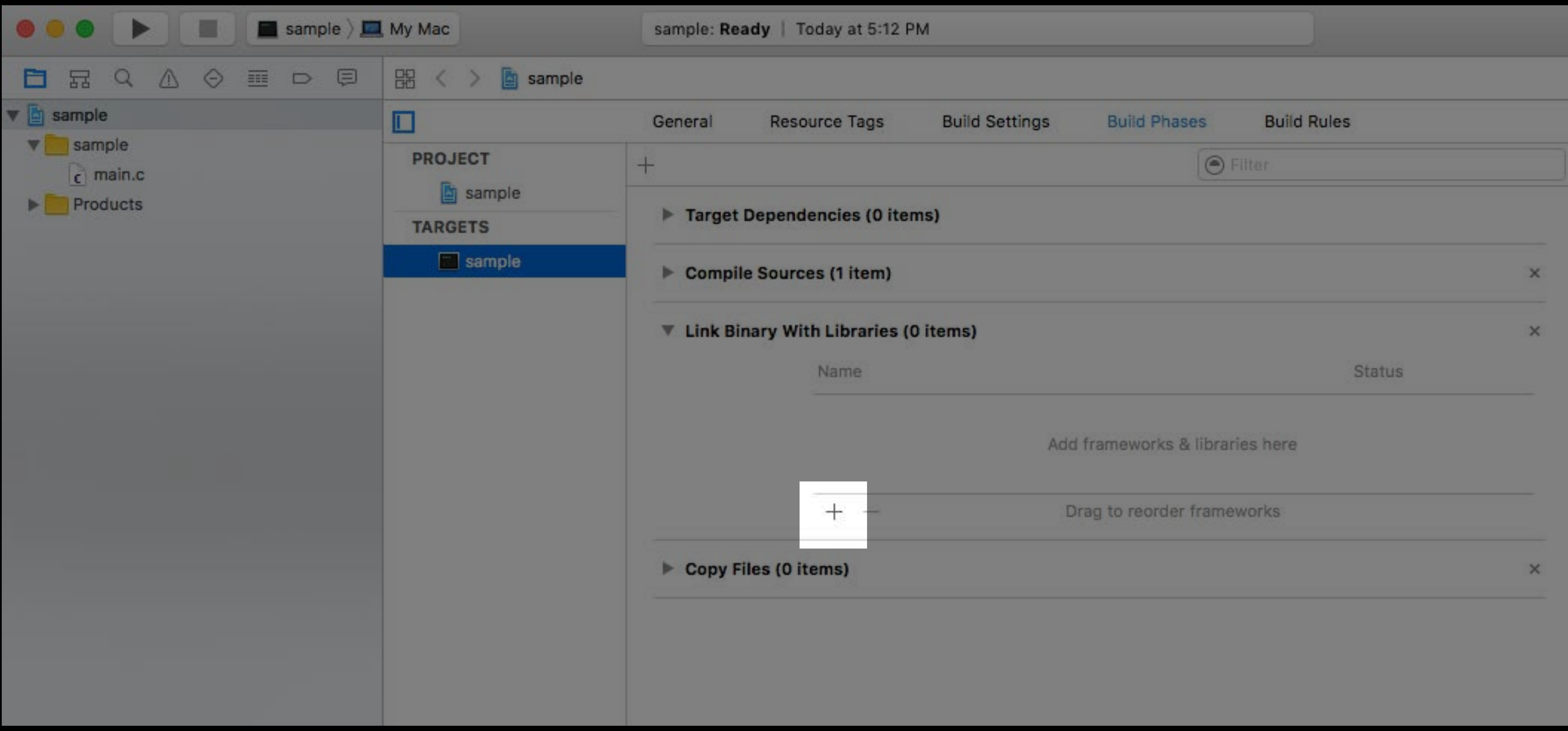

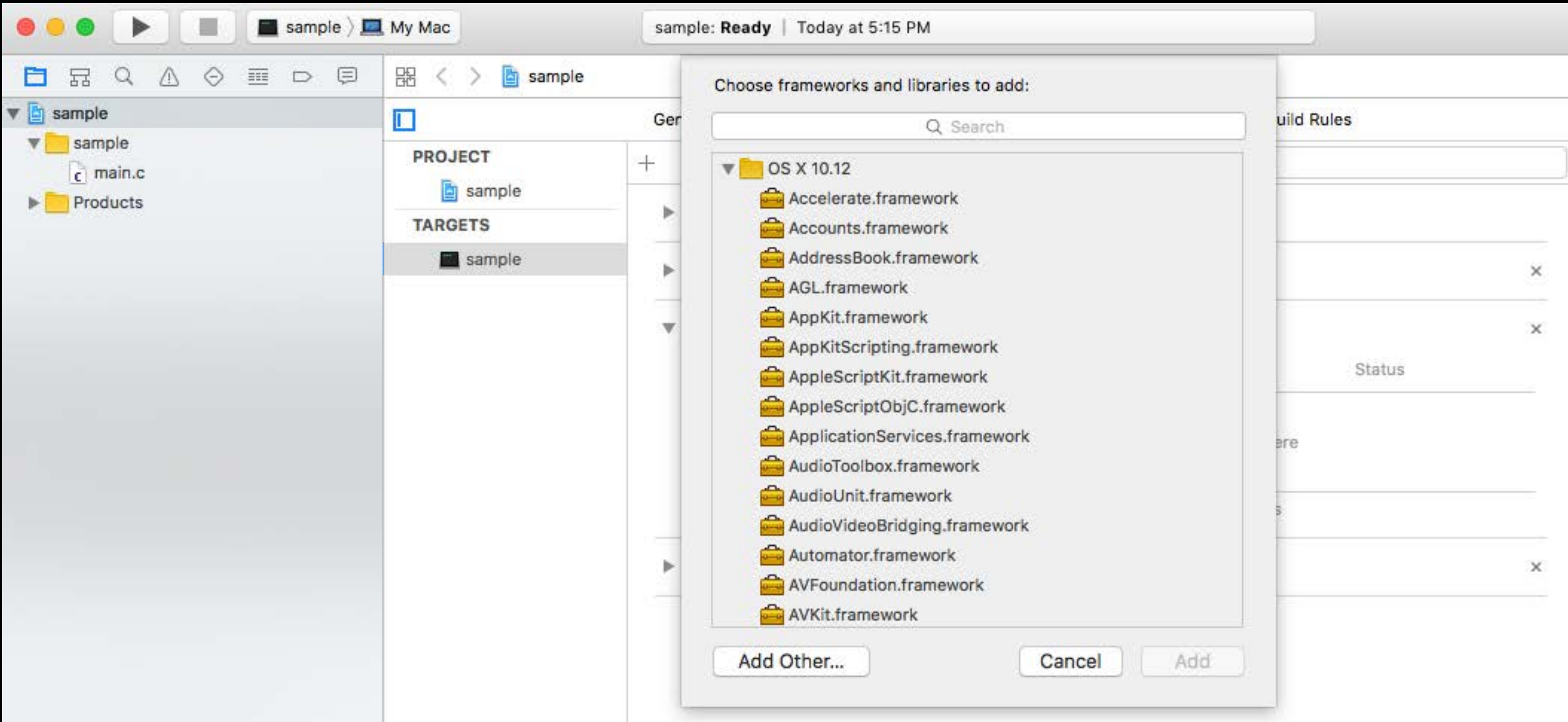

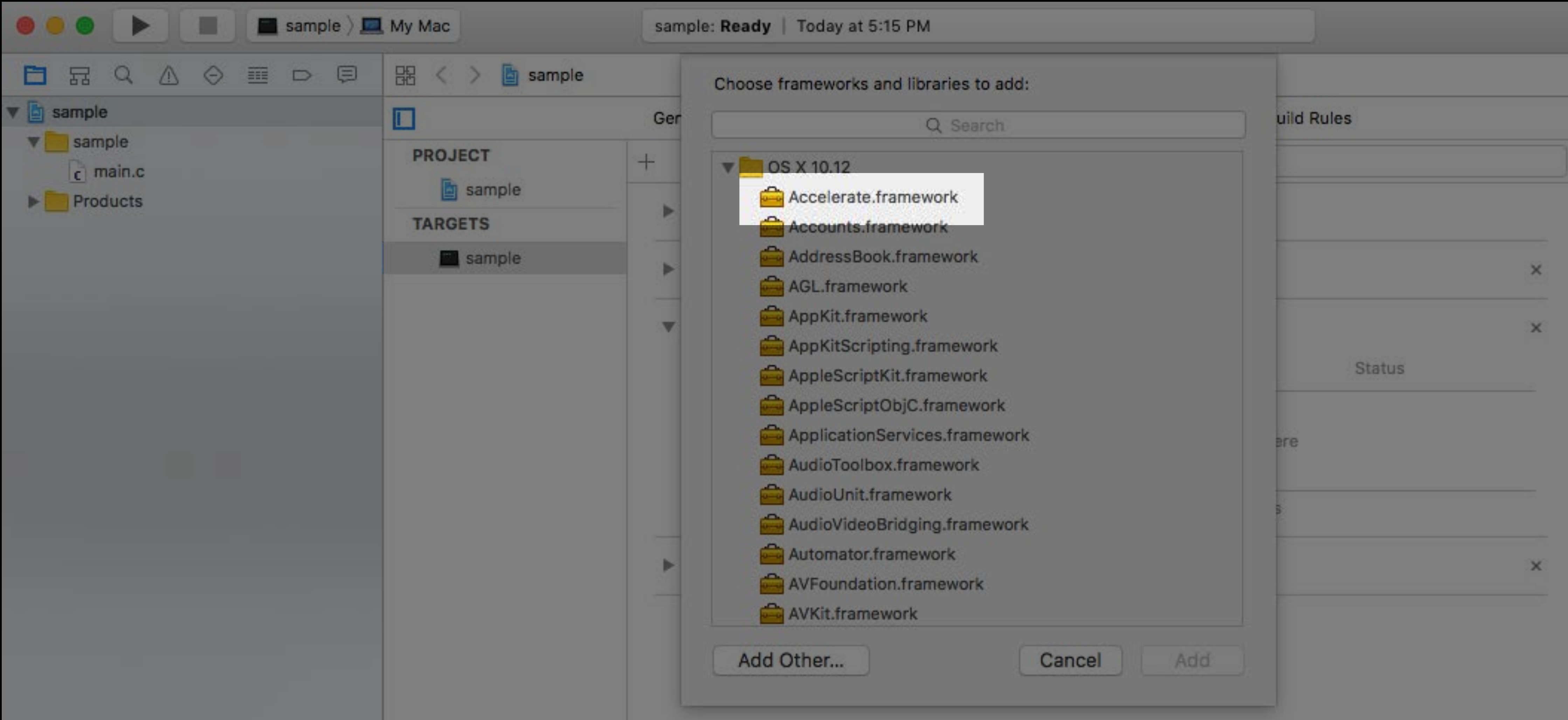

Remember last year? Compression

#### LEMPEL ZIV FINITE STATE ENTROPY

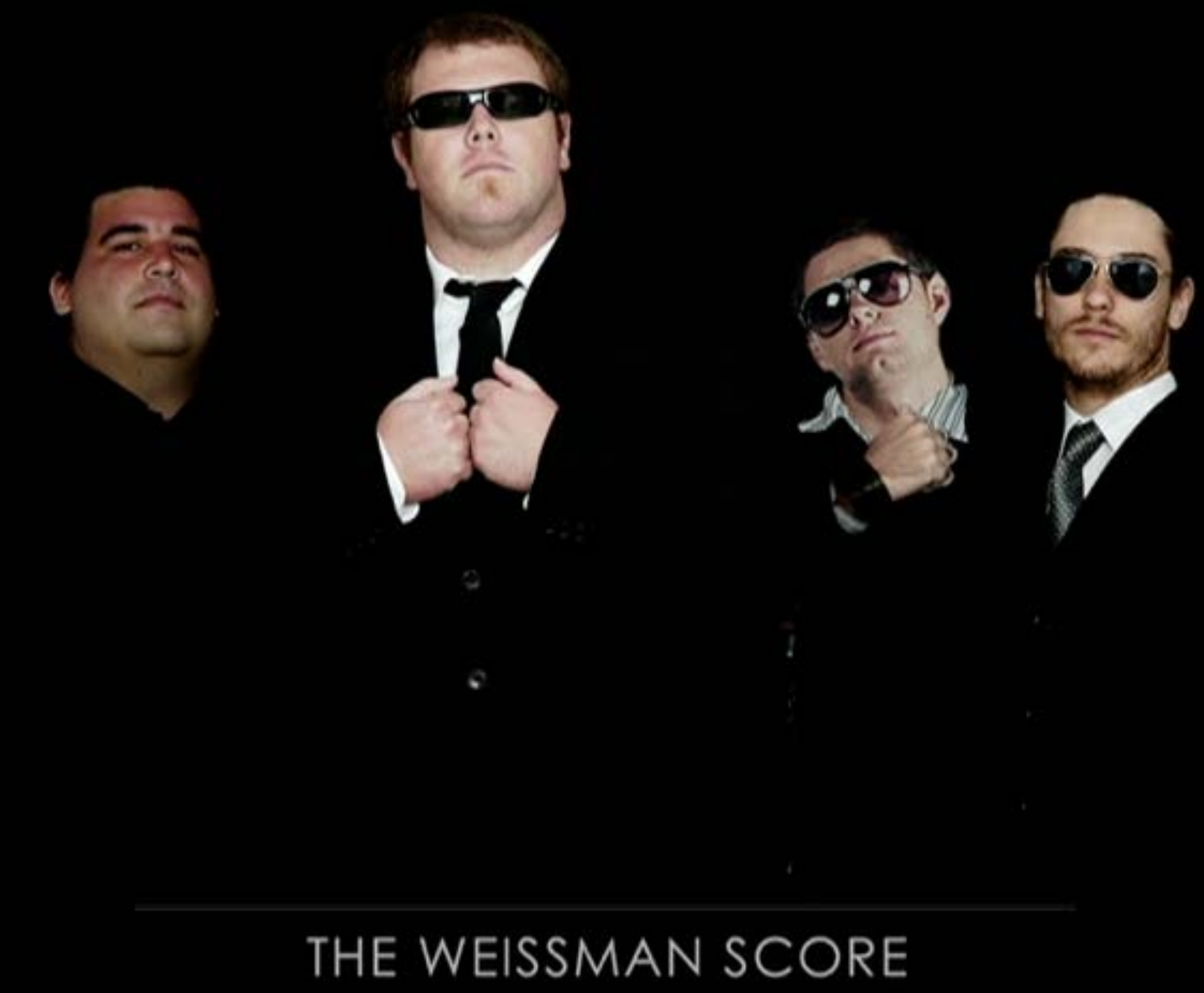

- 
- 
- 
- -
- 
- 

LZFSE is now Open Source

LZFSE is now Open Source Hosted on github.com/lzfse

LZFSE is now Open Source Hosted on github.com/lzfse BSD license

LZFSE is now Open Source Hosted on github.com/lzfse BSD license

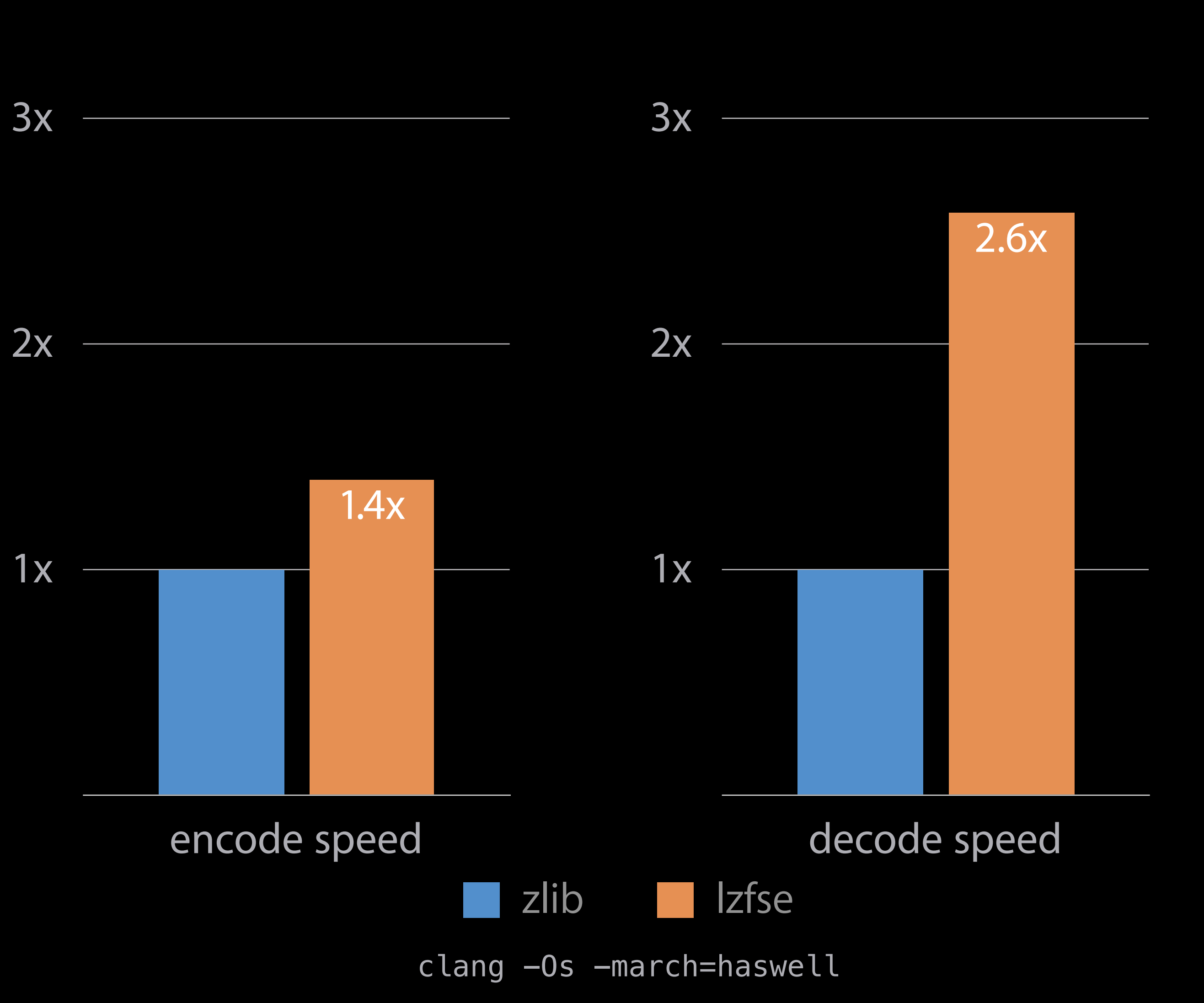

#### Basic Neural Network Subroutines BNNS

#### New in Accelerate BNNS

# BNNS = Basic Neural Network Subroutines BLAS = Basic Linear Algebra Subroutines

**NEW** 

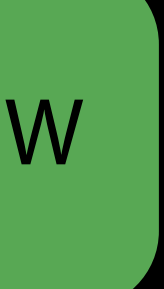

### Deep Neural Network Training

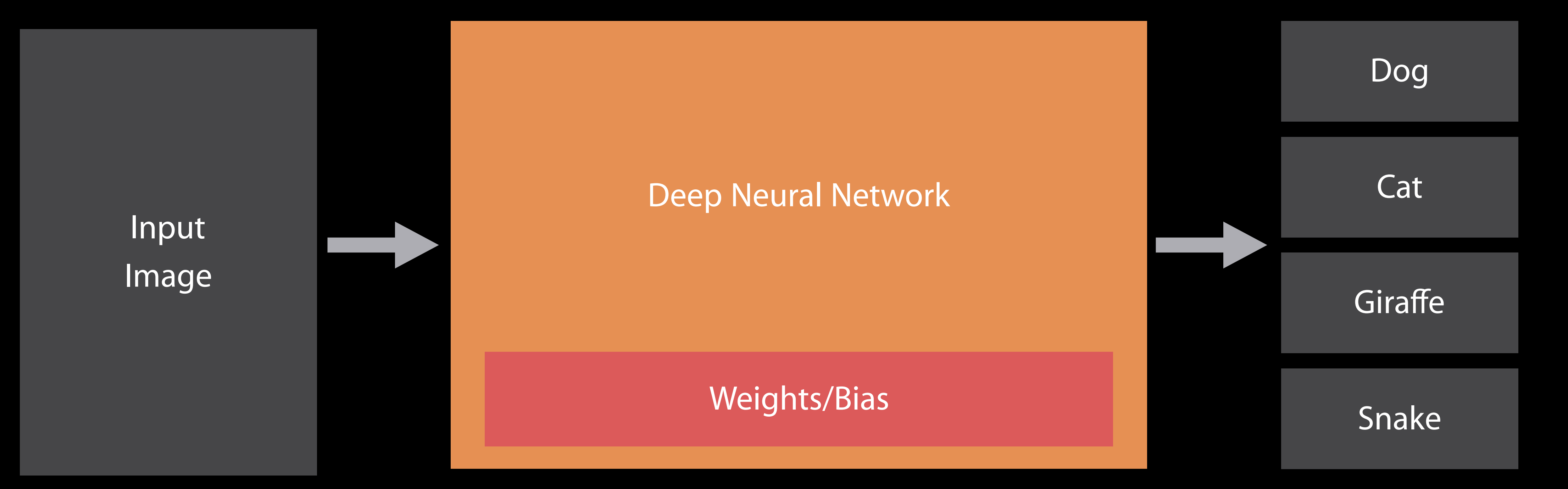

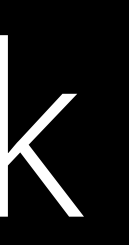

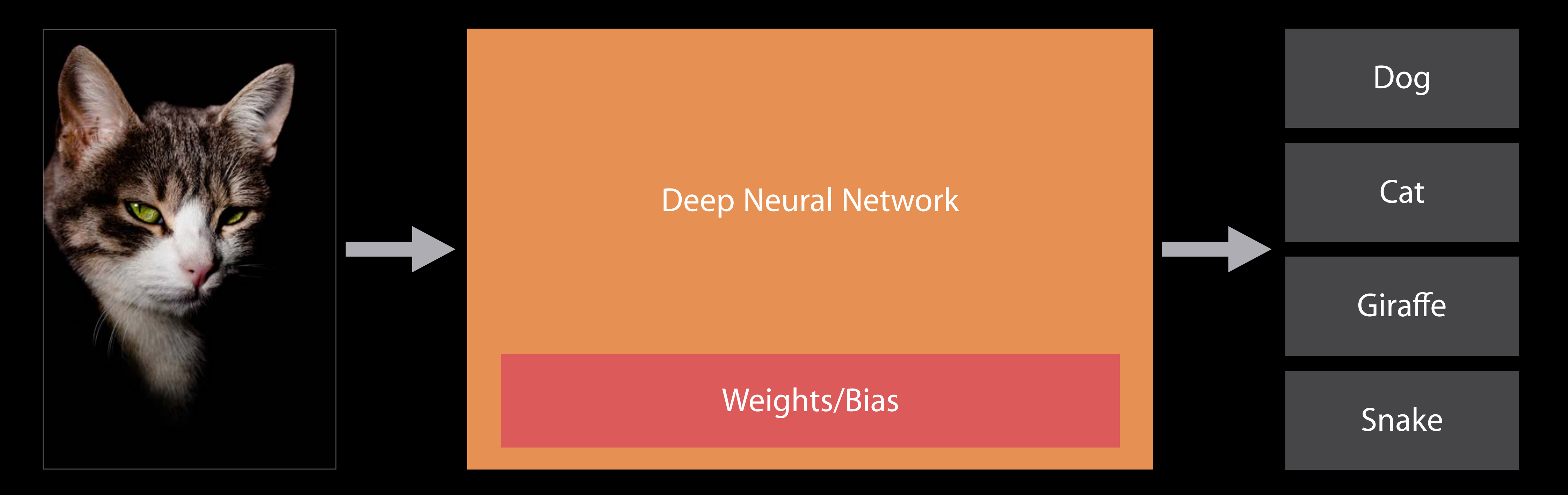

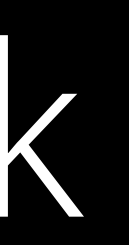

#### Deep Neural Network Training

#### Deep Neural Network Training

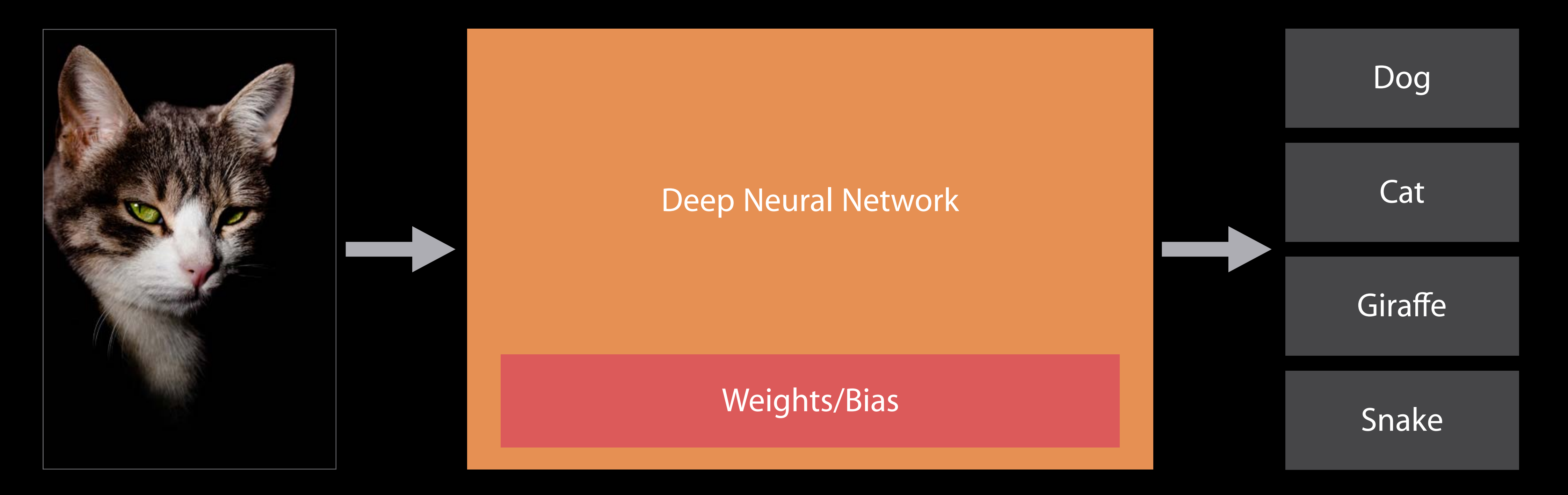

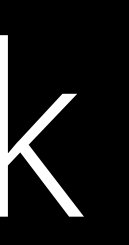
# Deep Neural Network Training

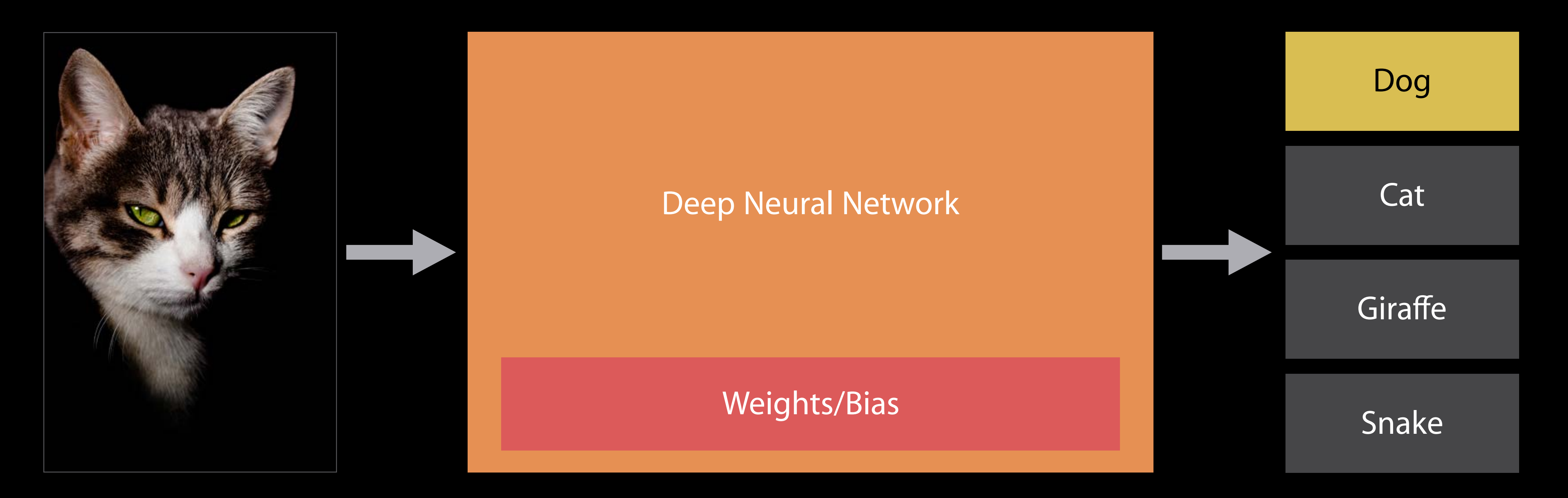

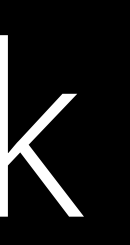

# Deep Neural Network Training

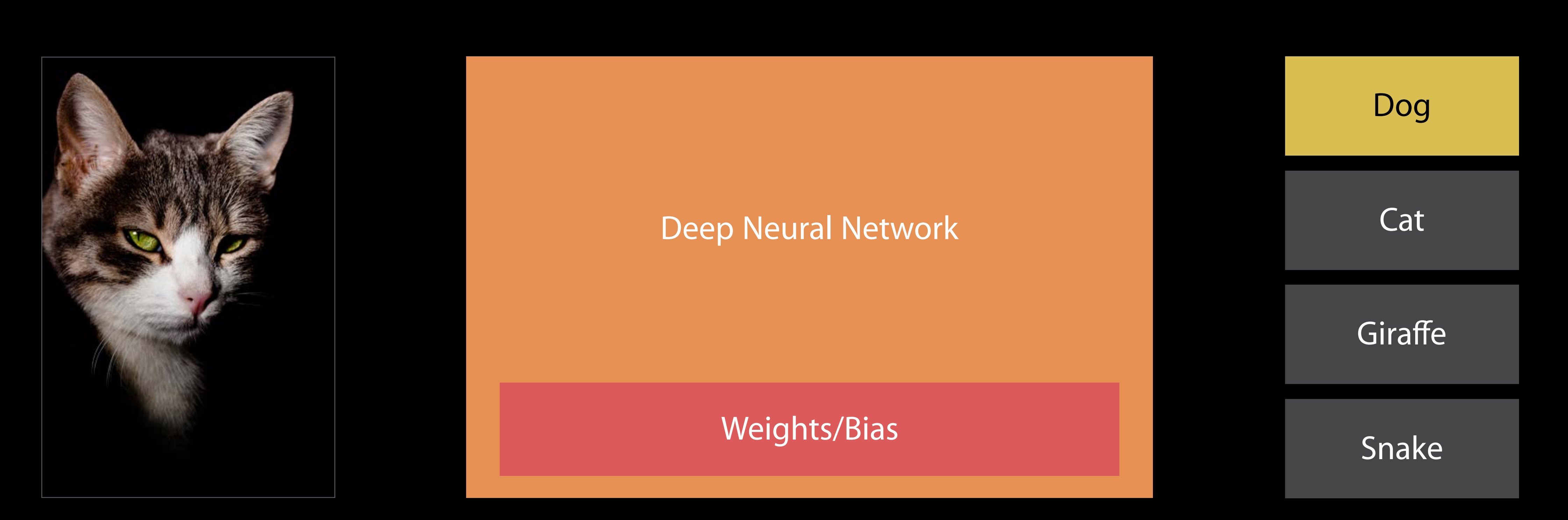

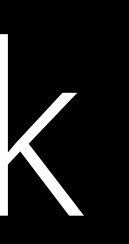

# Deep Neural Network Training

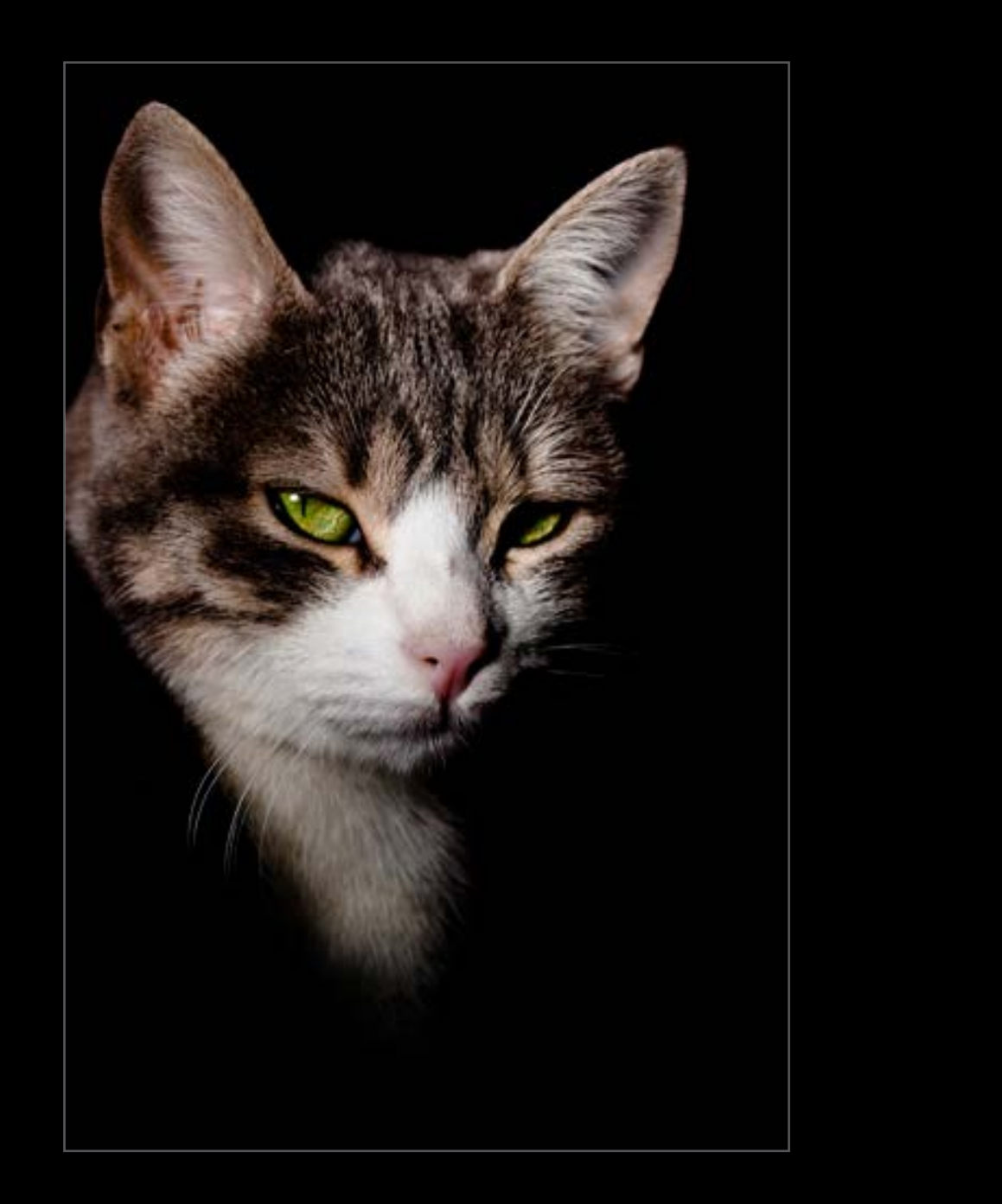

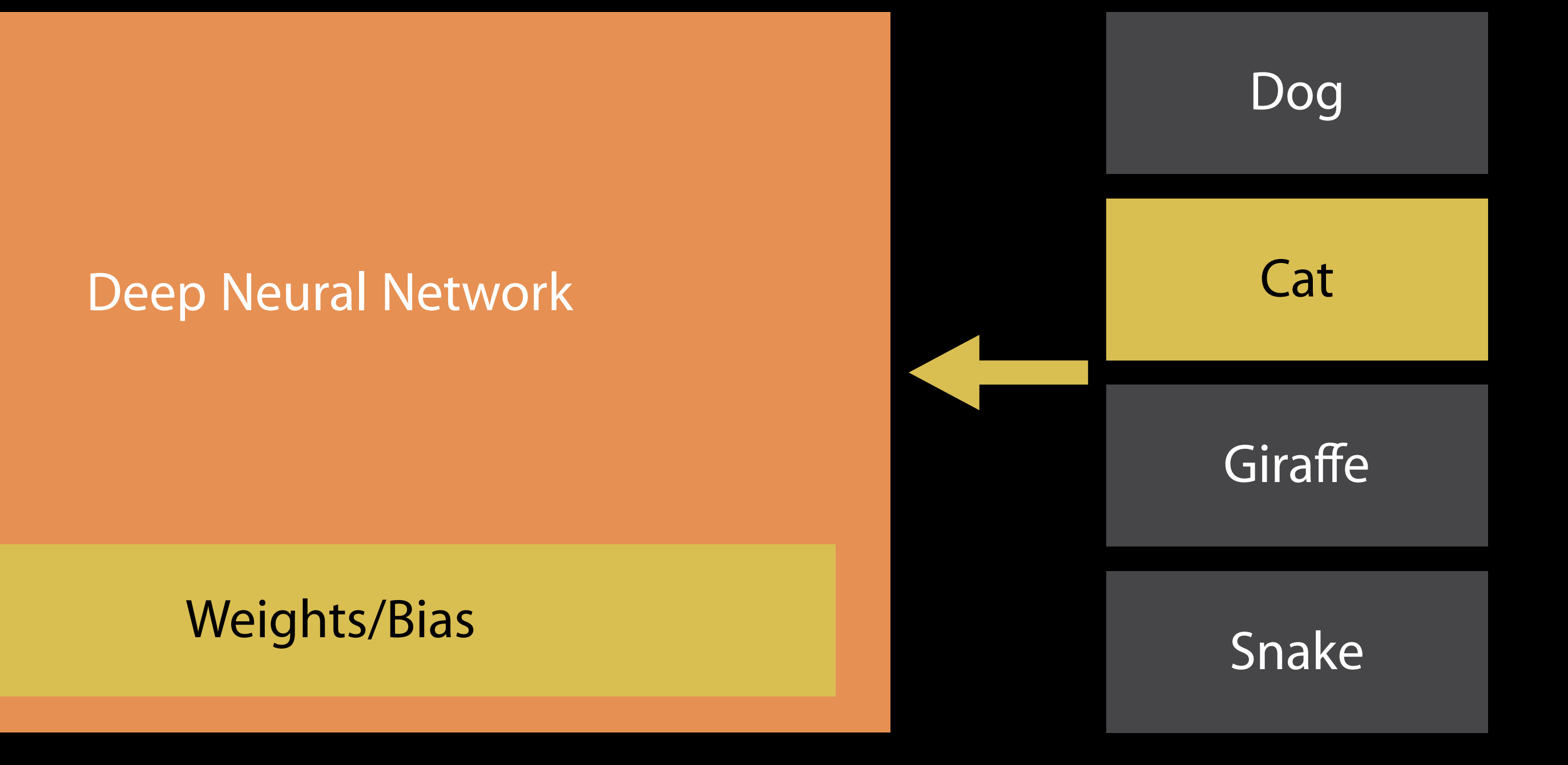

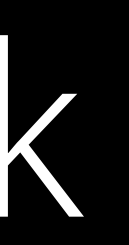

## Deep Neural Network Inference

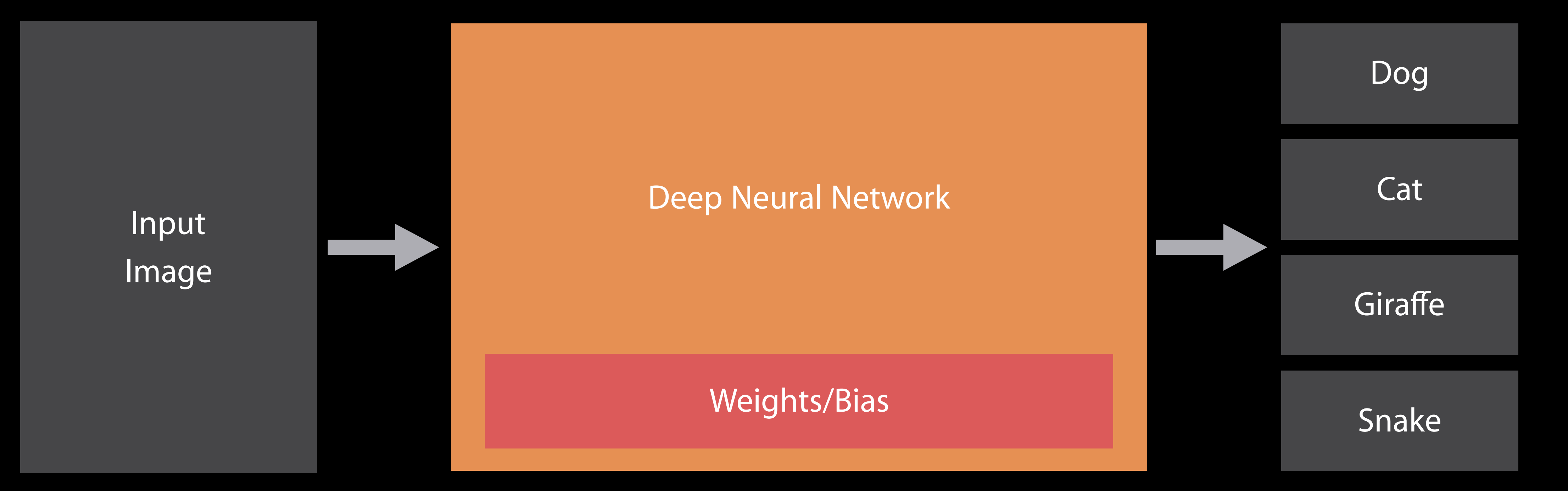

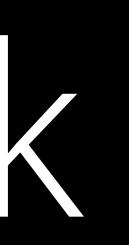

## Inference Deep Neural Network

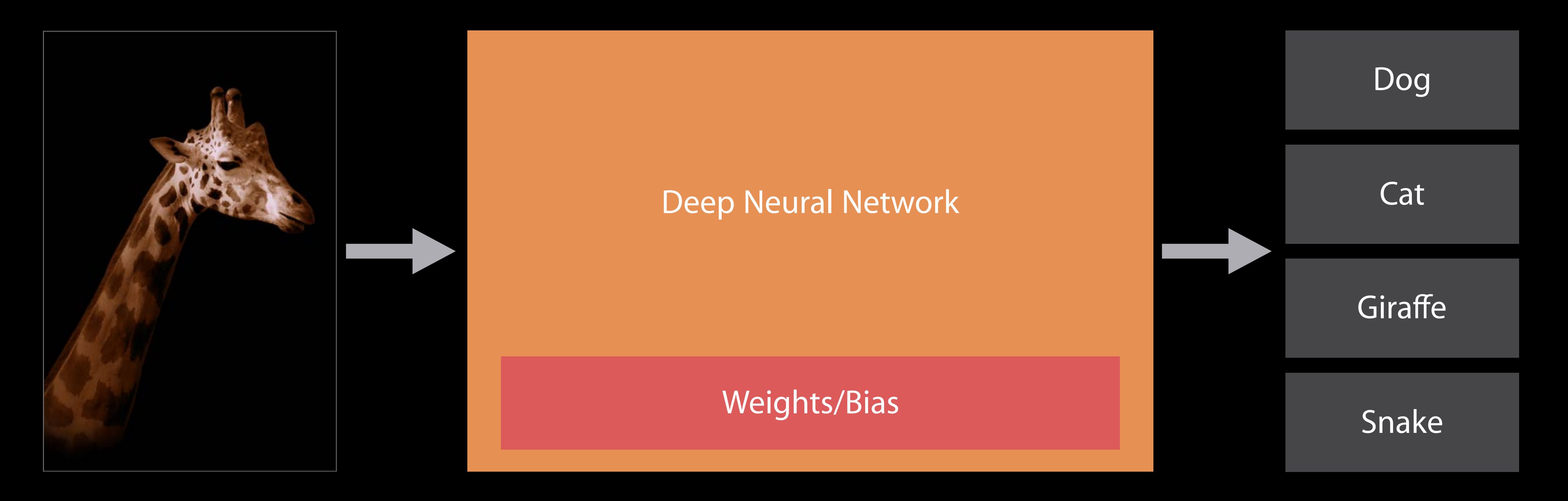

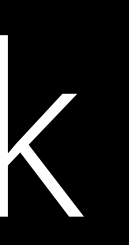

## Inference Deep Neural Network

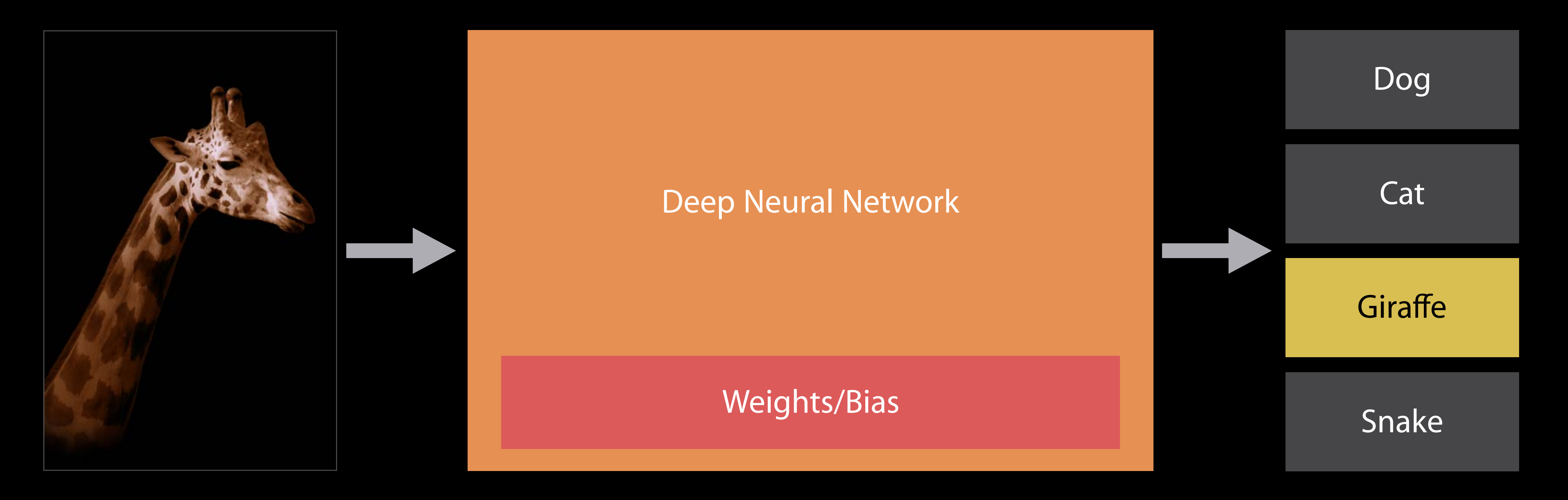

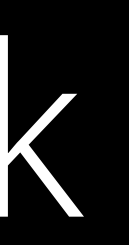

#### 13 x 13 x 5

#### 29 x 29 x 1

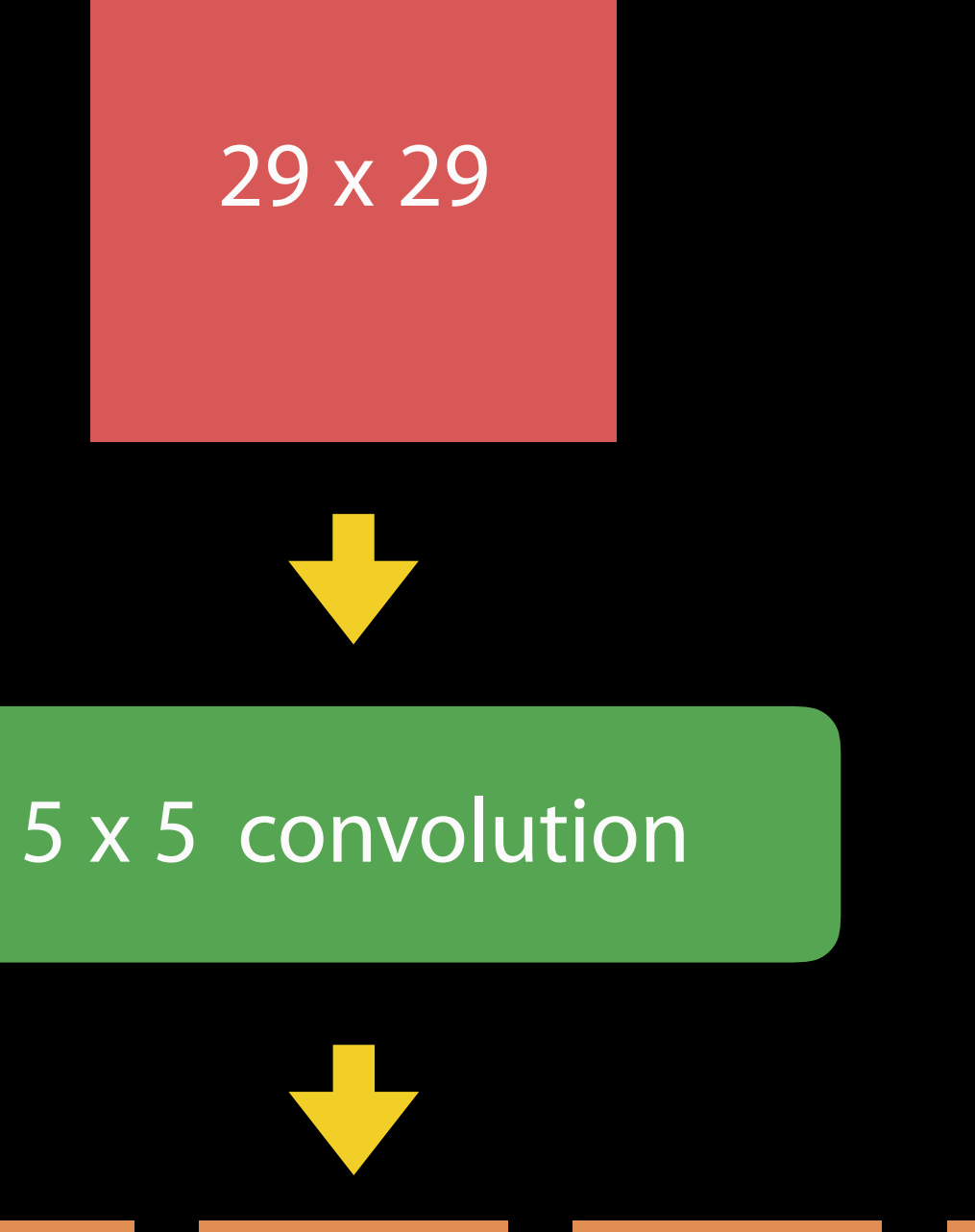

# 13 x 13 13 x 13 13 x 13 13 x 13 13 x 13

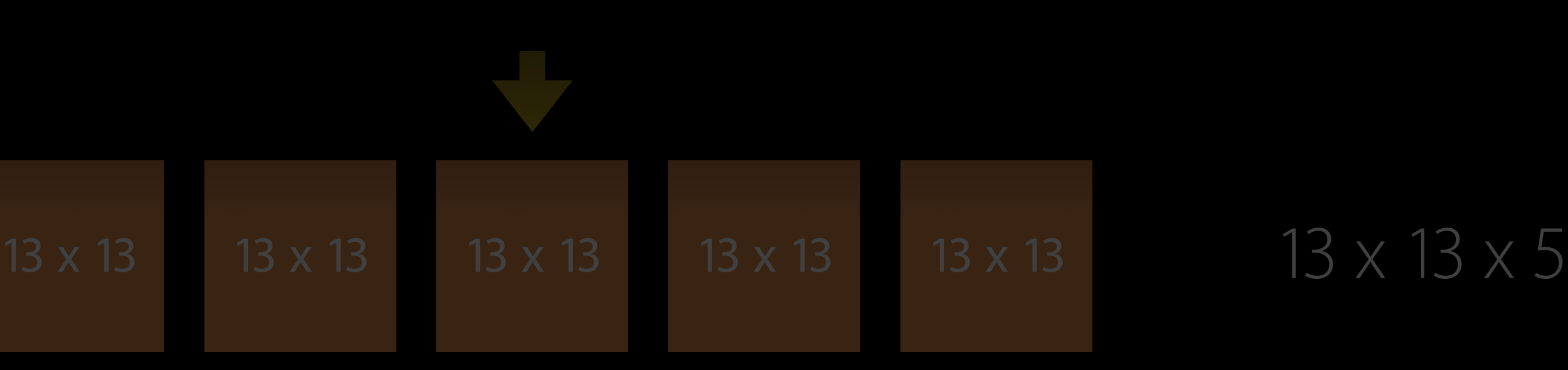

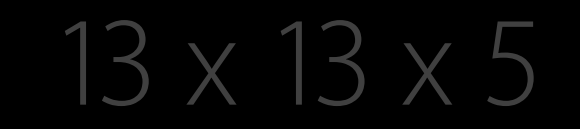

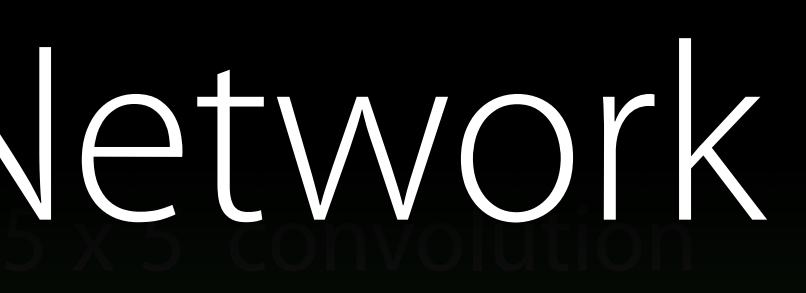

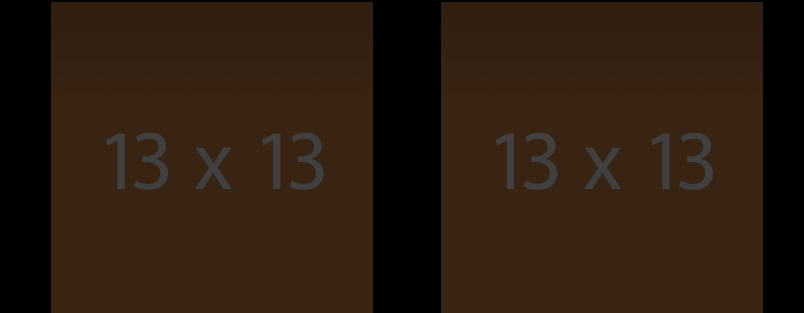

#### 13 x 13 x 5

#### 5 x 5 x 50

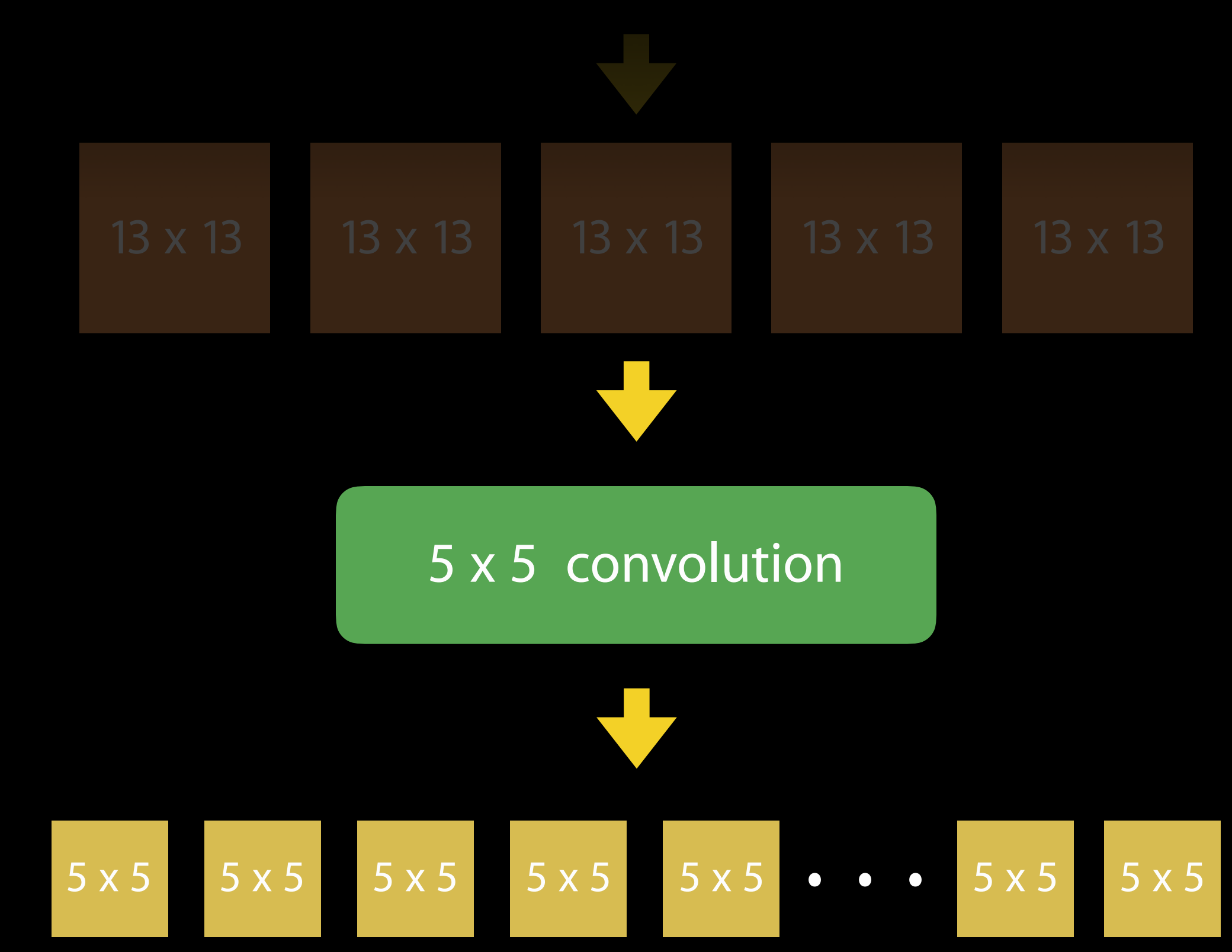

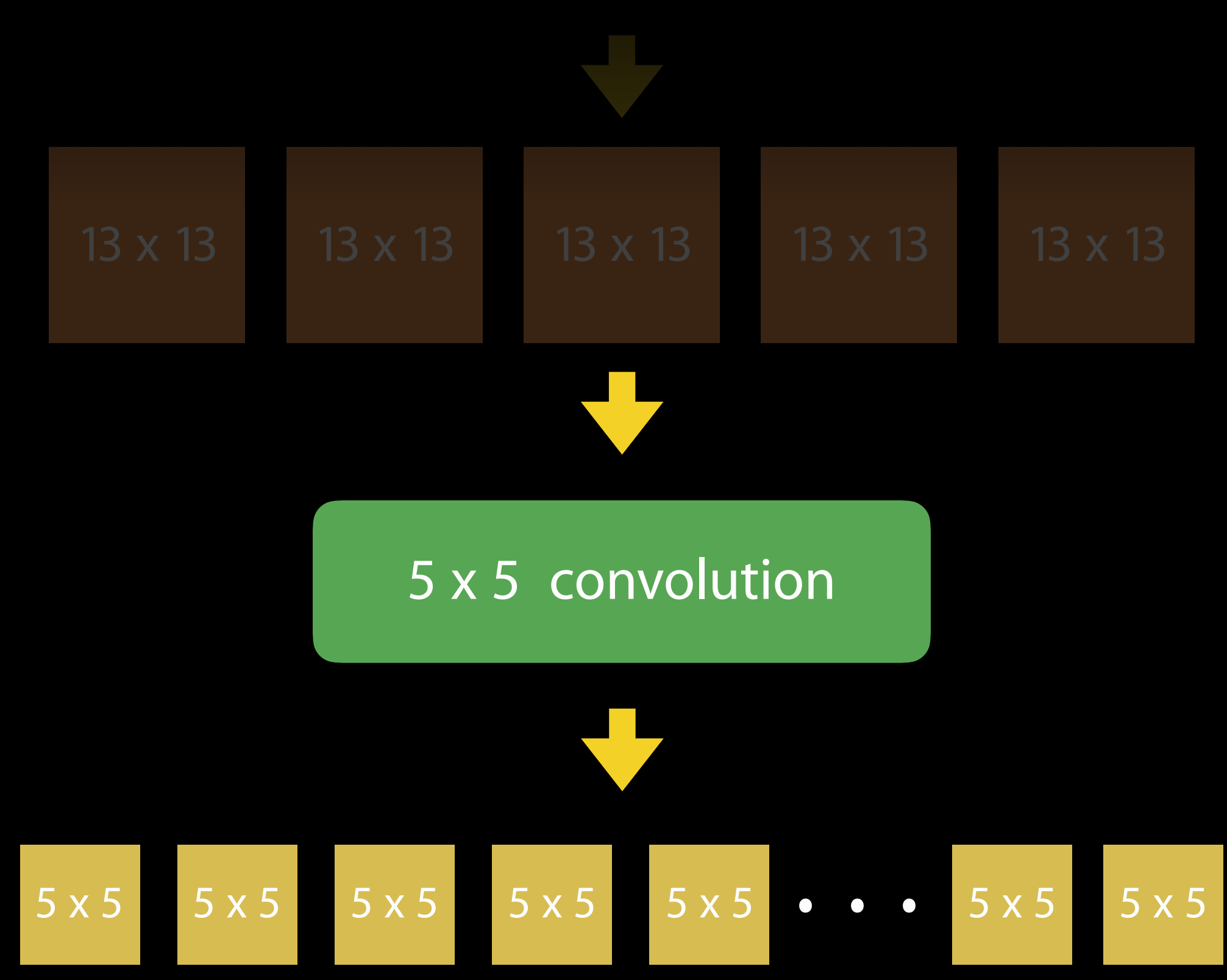

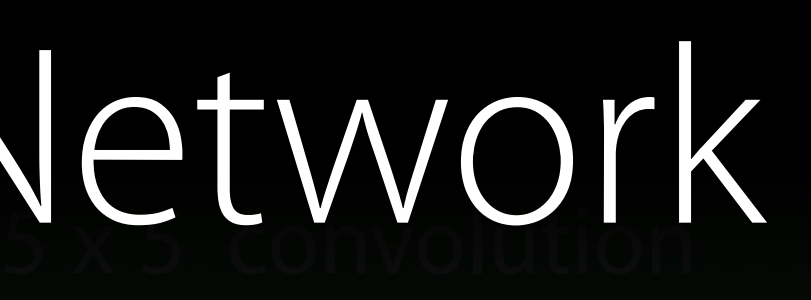

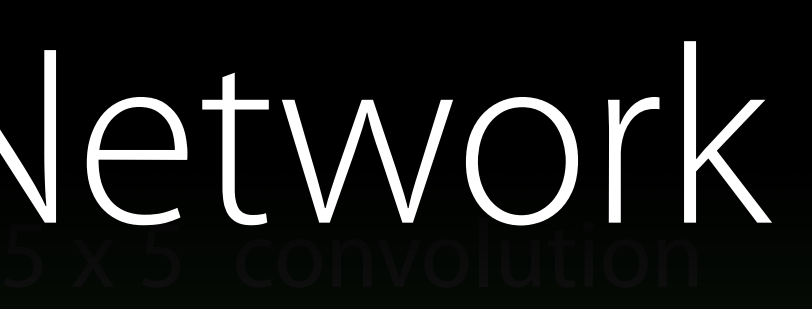

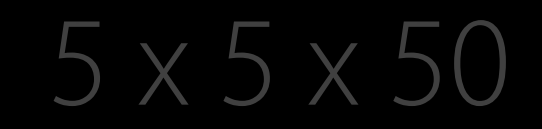

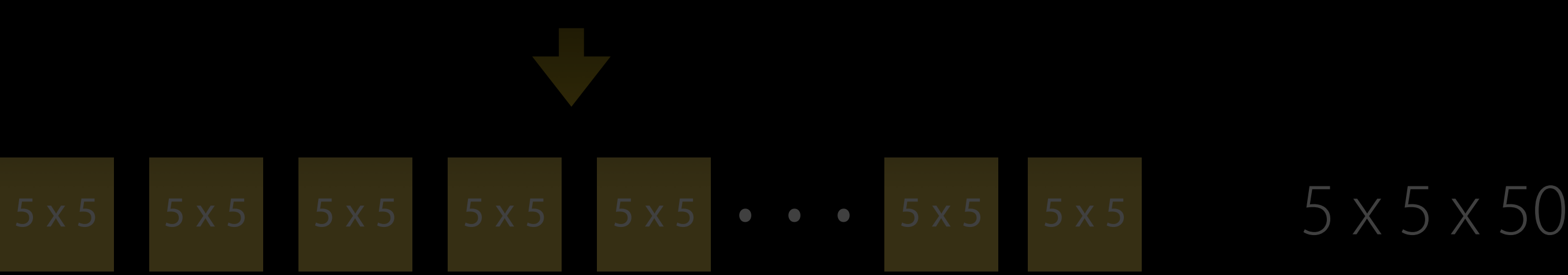

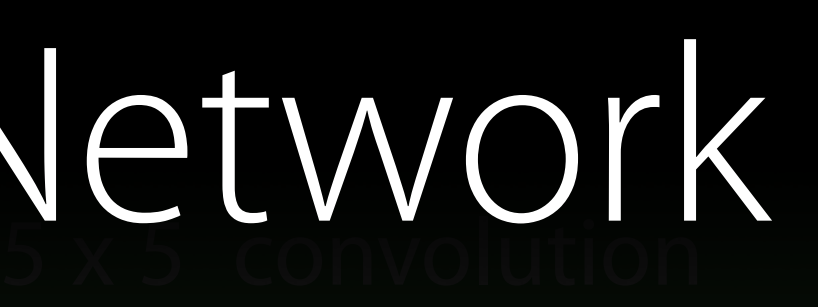

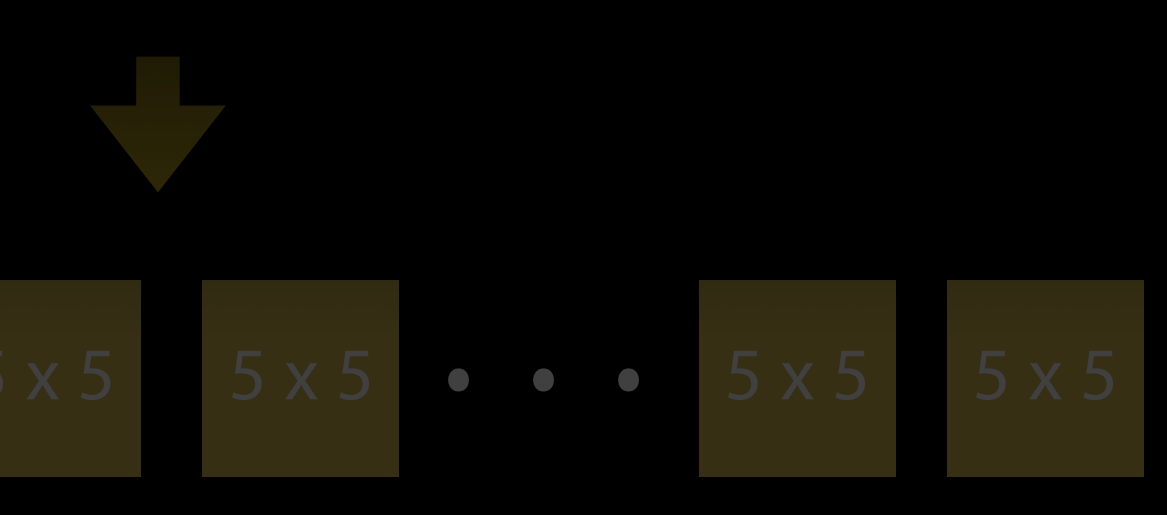

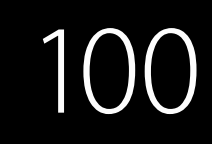

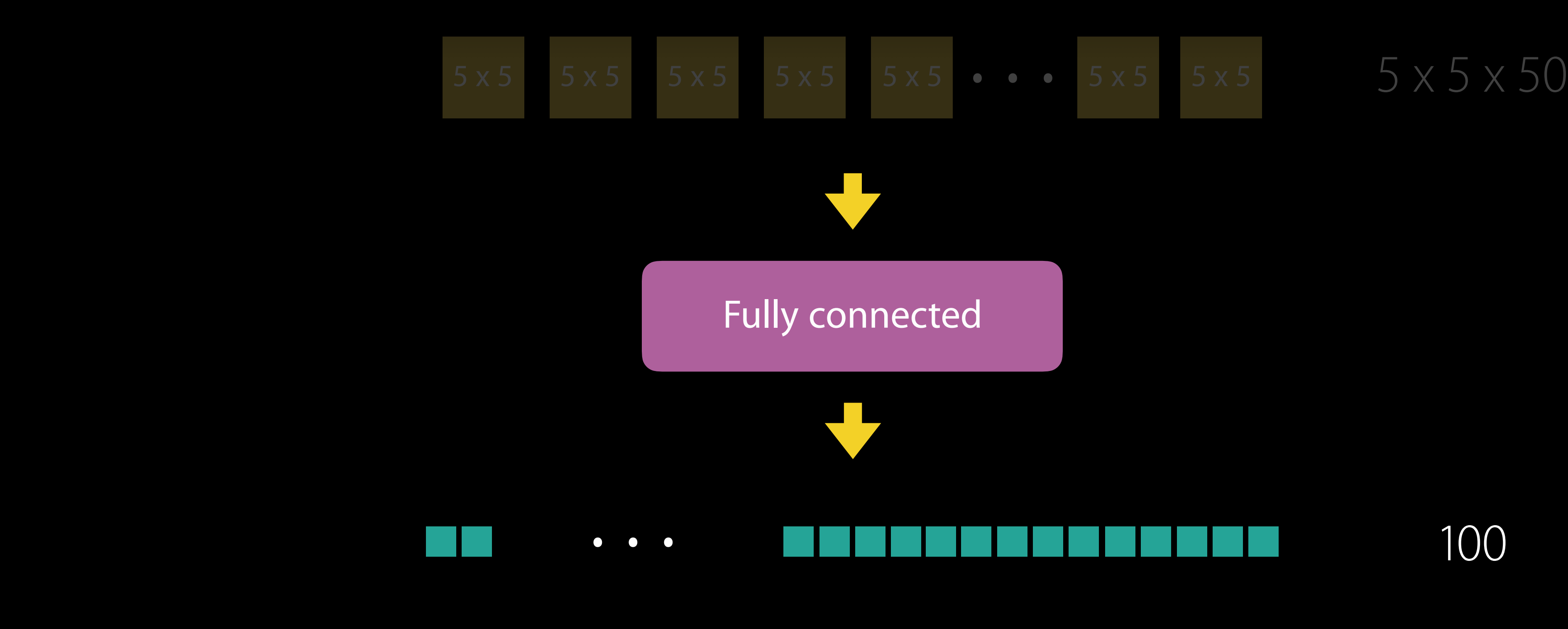

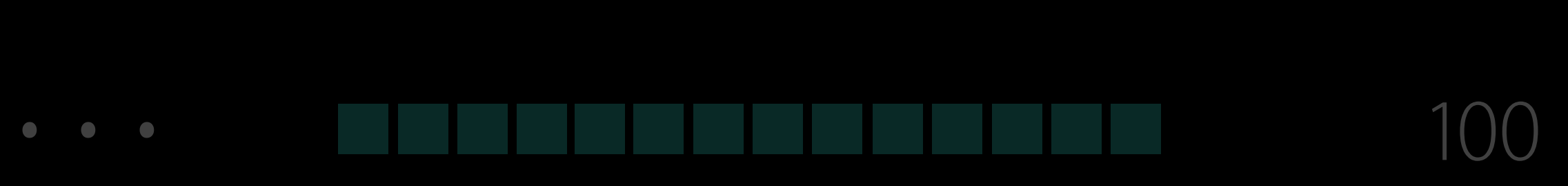

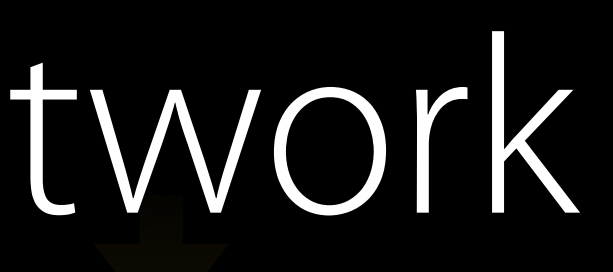

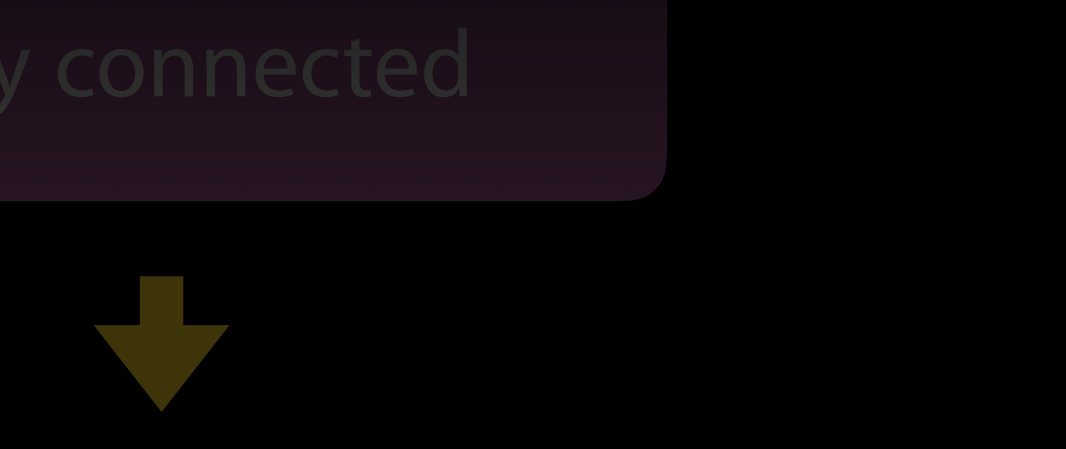

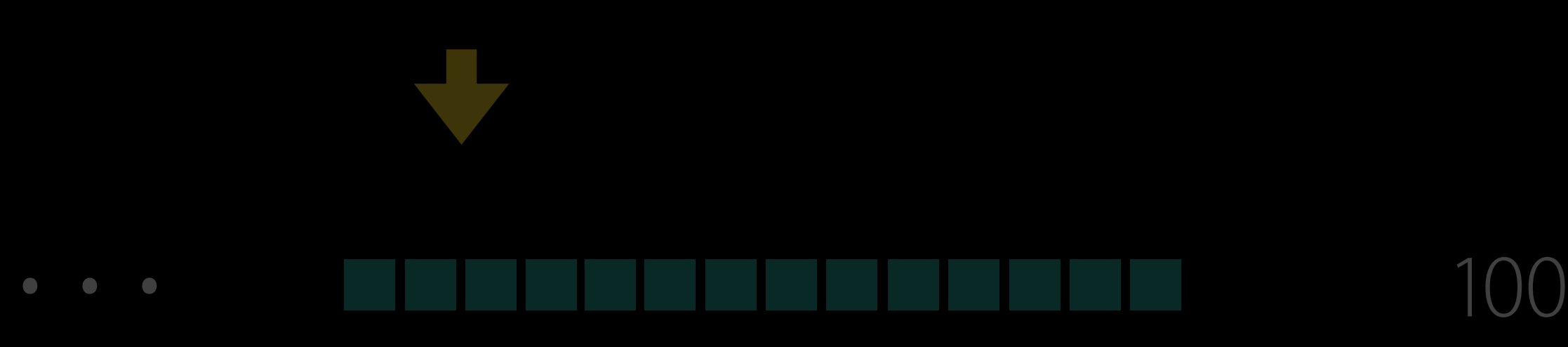

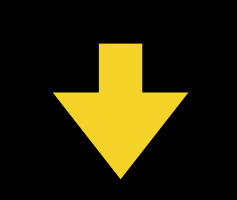

10

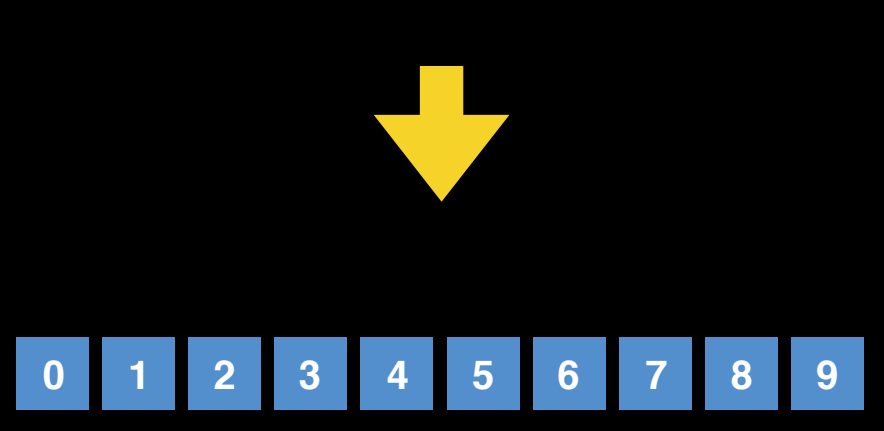

# Digit Recognition Network Example

**Contract** 

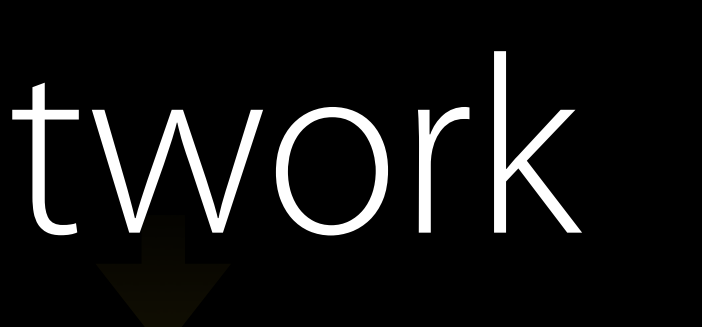

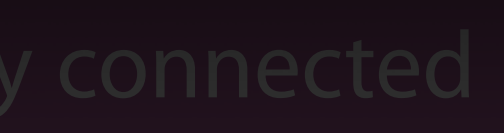

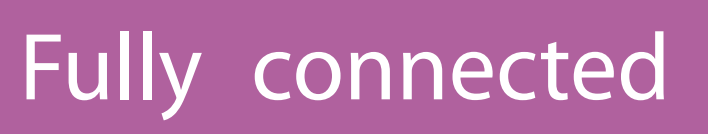

## Performance, four core Haswell MacBook Pro BNNS

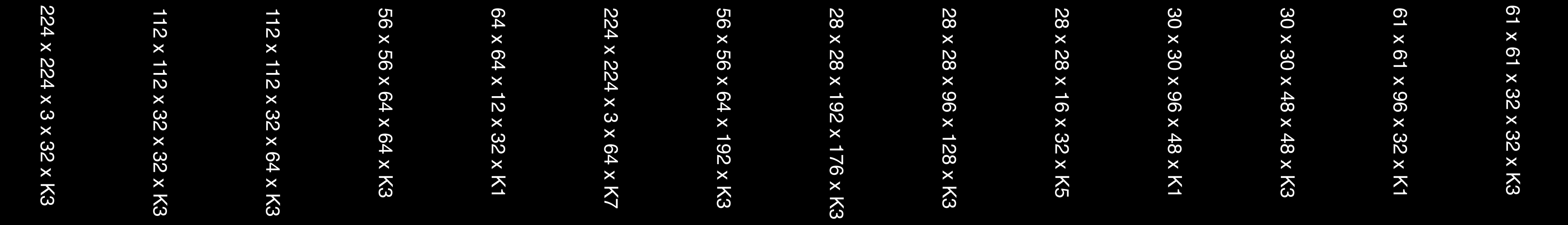

# Performance, four core Haswell MacBook Pro BNNS

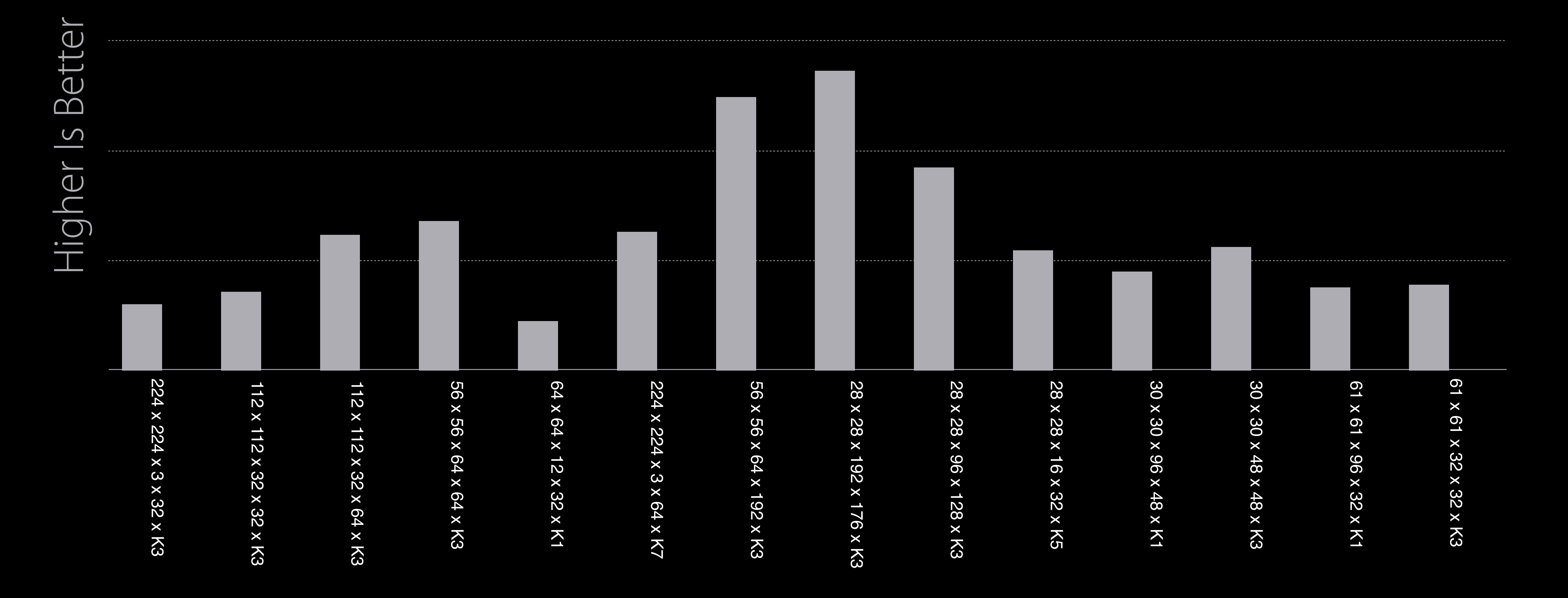

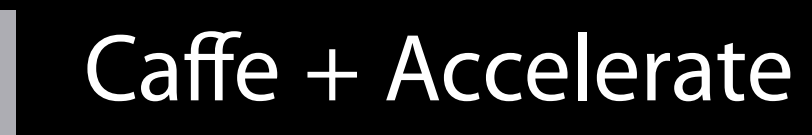

# Performance, four core Haswell MacBook Pro BNNS

# **2.1x faster** Caffe + Accelerate BNNS

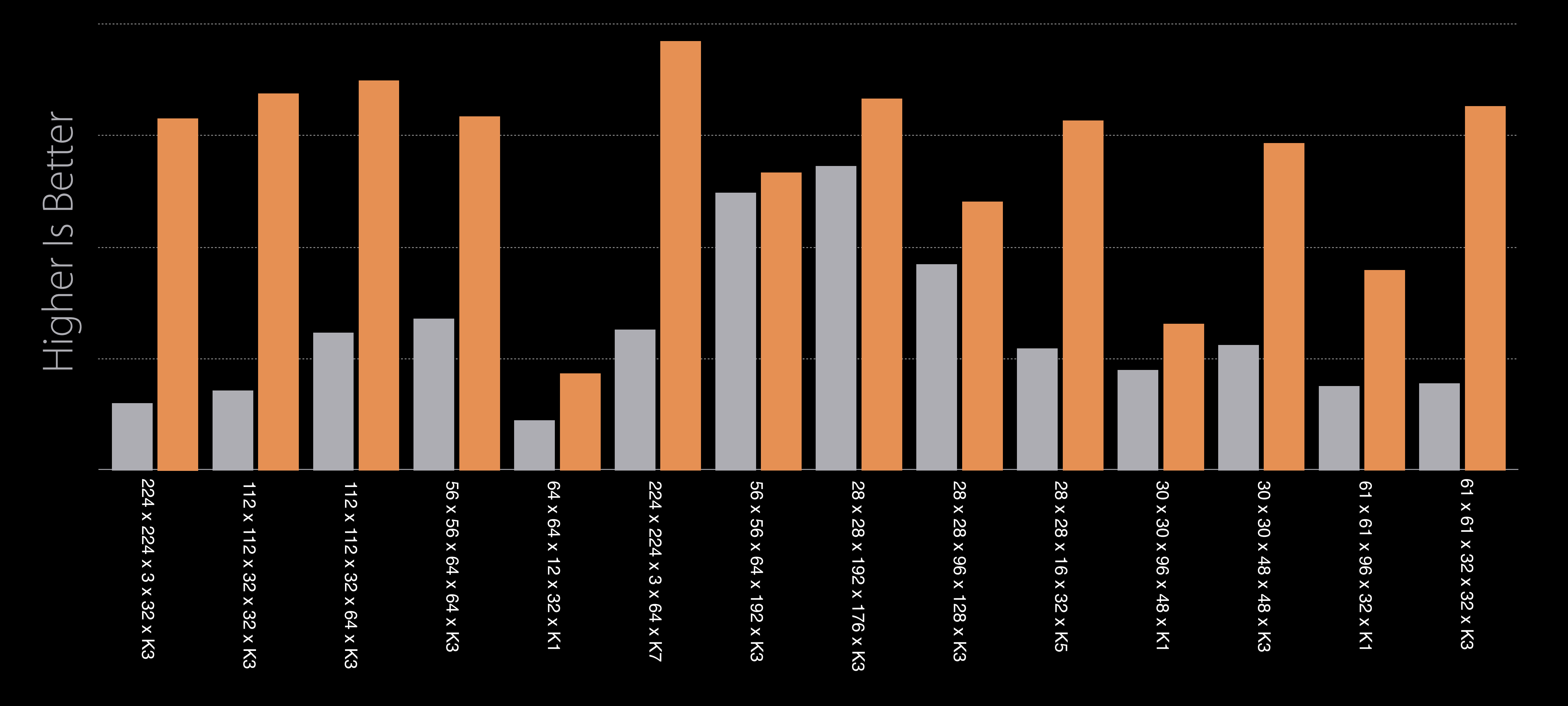

Low-level compute functions for CPU

Low-level compute functions for CPU Inference only

Low-level compute functions for CPU Inference only Convolution layers

Low-level compute functions for CPU Inference only Convolution layers Pooling layers

Low-level compute functions for CPU Inference only Convolution layers Pooling layers Fully connected layers

#### Deep Neural Network

## Convolution layer Deep Neural Network

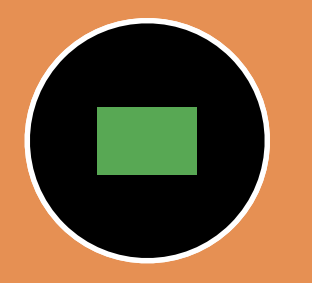

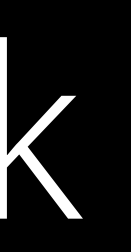

#### Weights/Bias

## Convolution layer Deep Neural Network

#### Deep Neural Network Convolution Layer

Weights/Bias

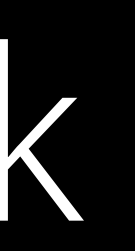

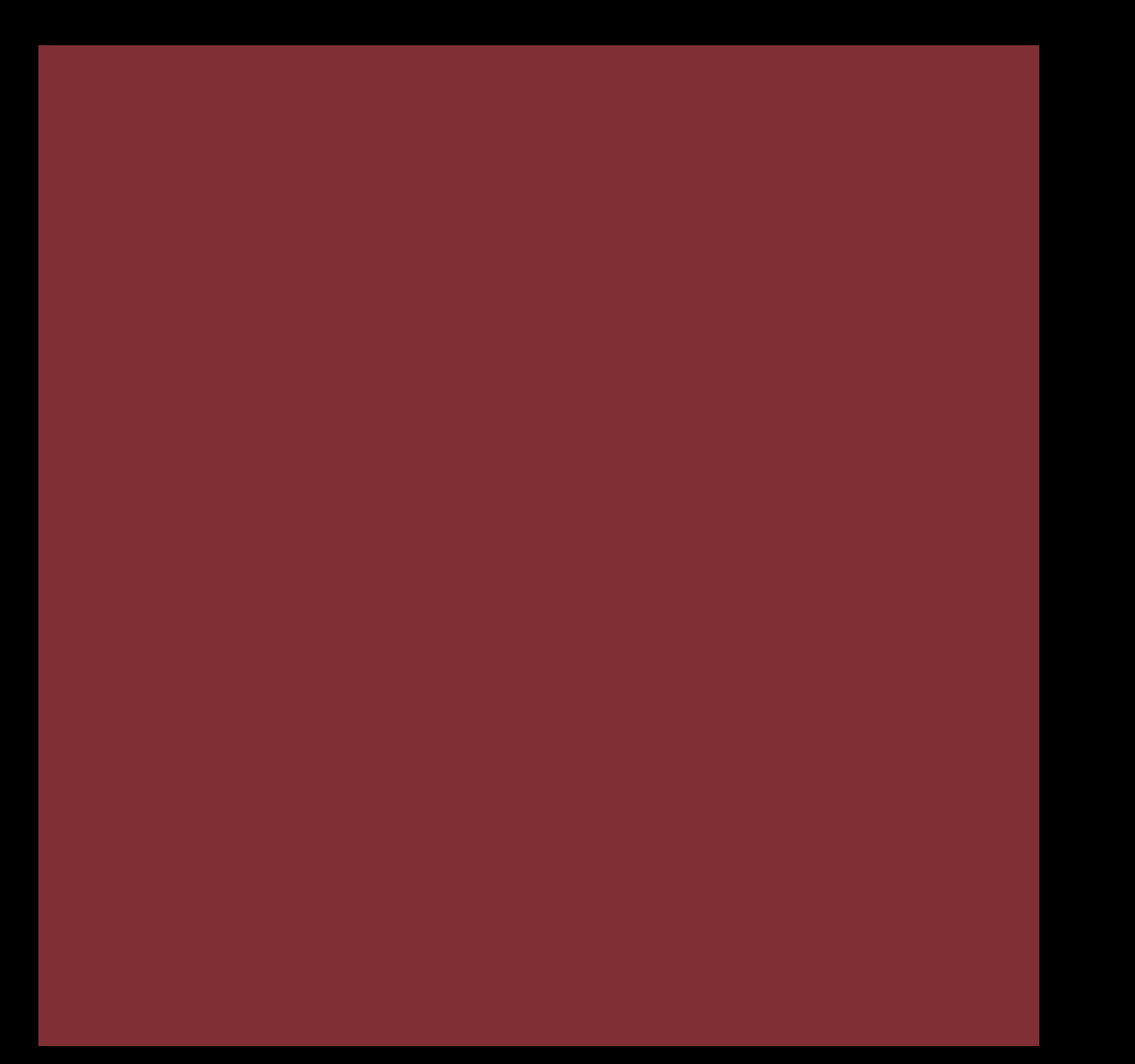

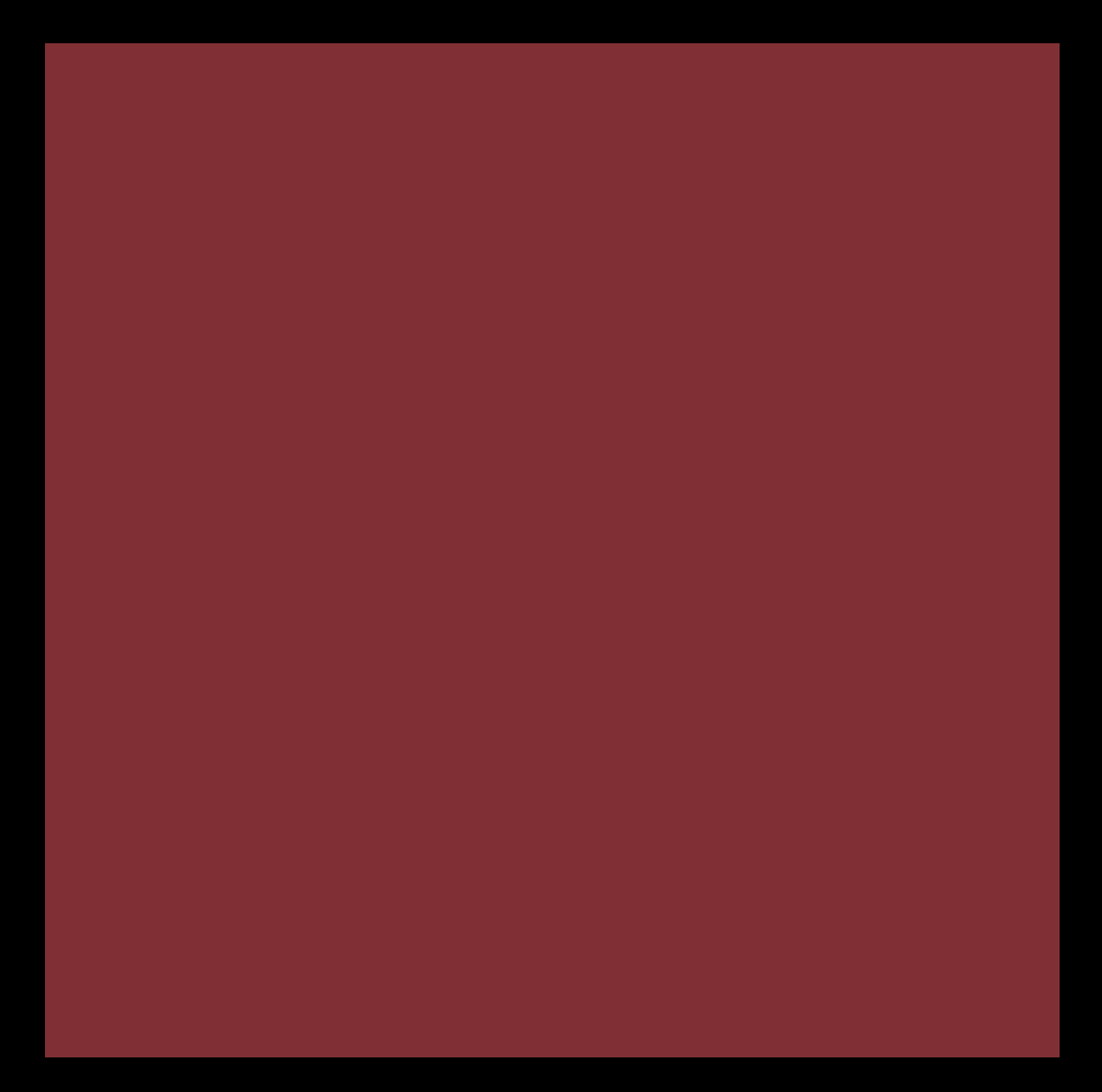

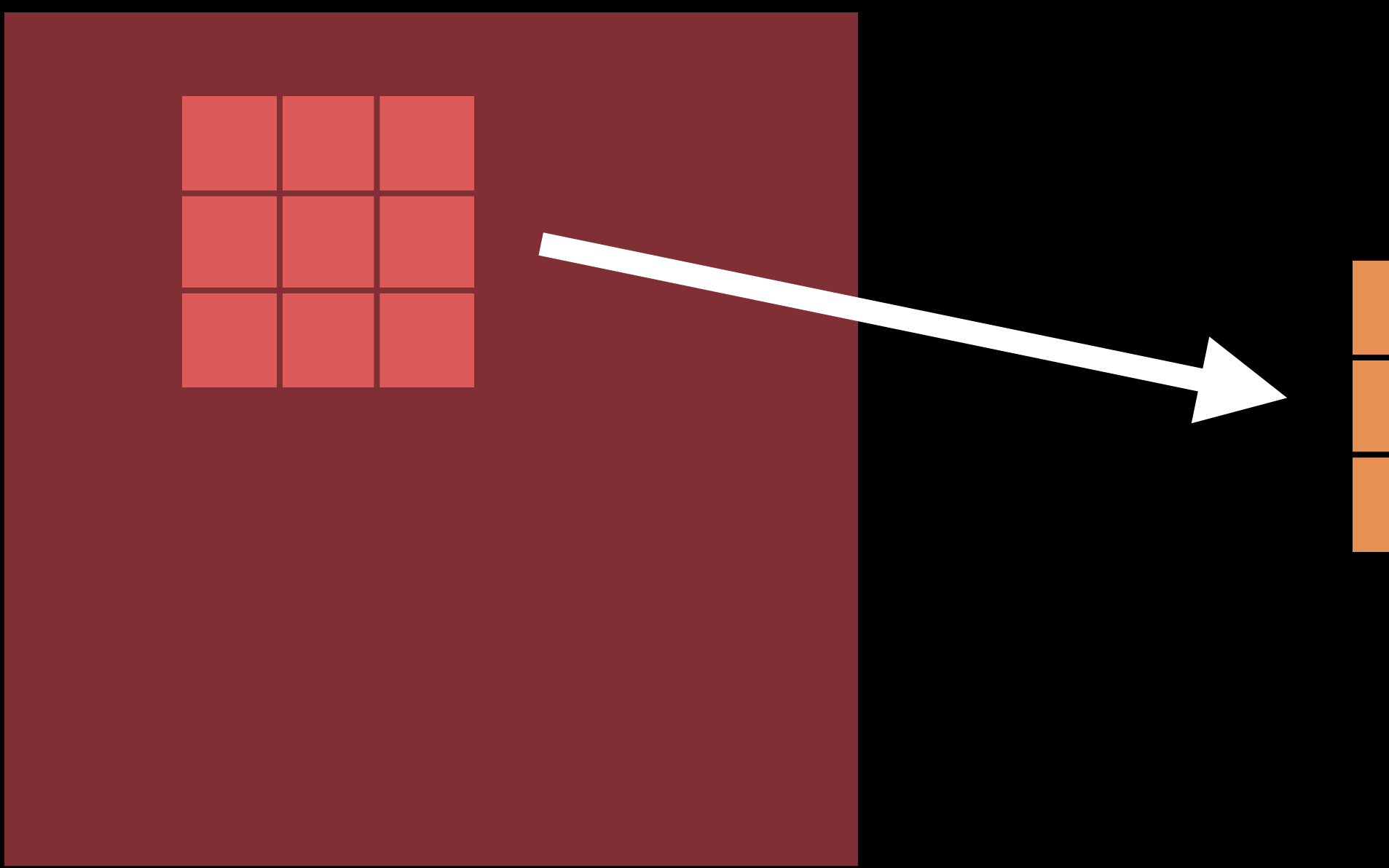

#### $O(x,y) = \sum W(kx,ky)I(x+kx,y+ky)$  $kx,ky$

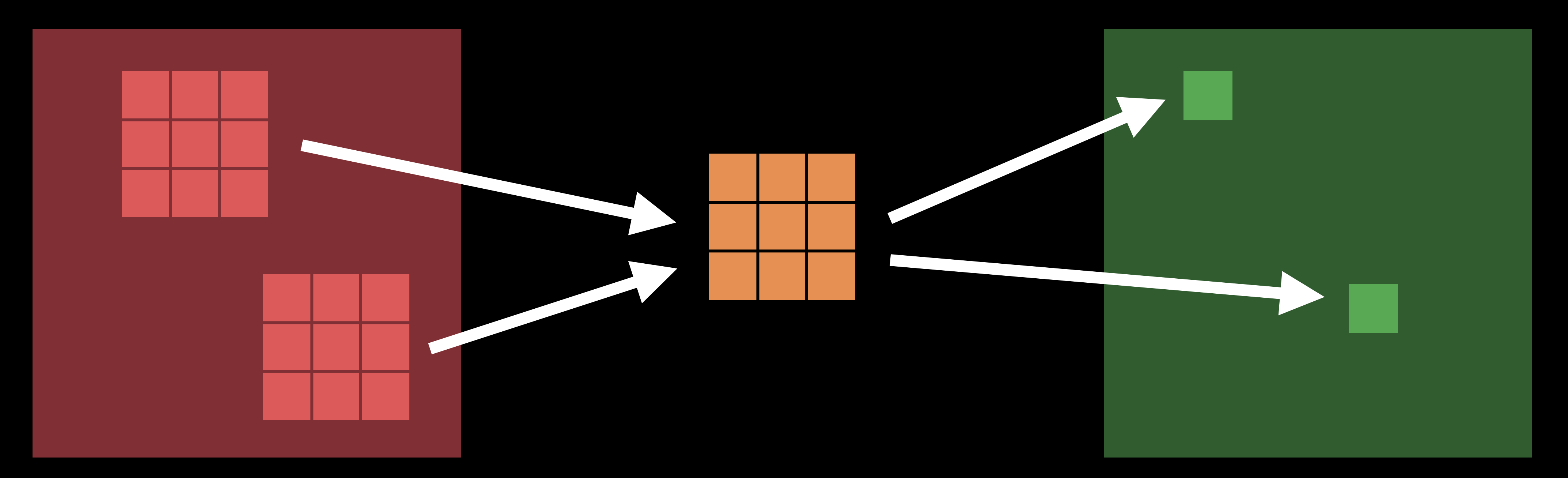

#### $O(x,y) = \sum W(kx,ky)I(x+kx,y+ky)$  $kx,ky$

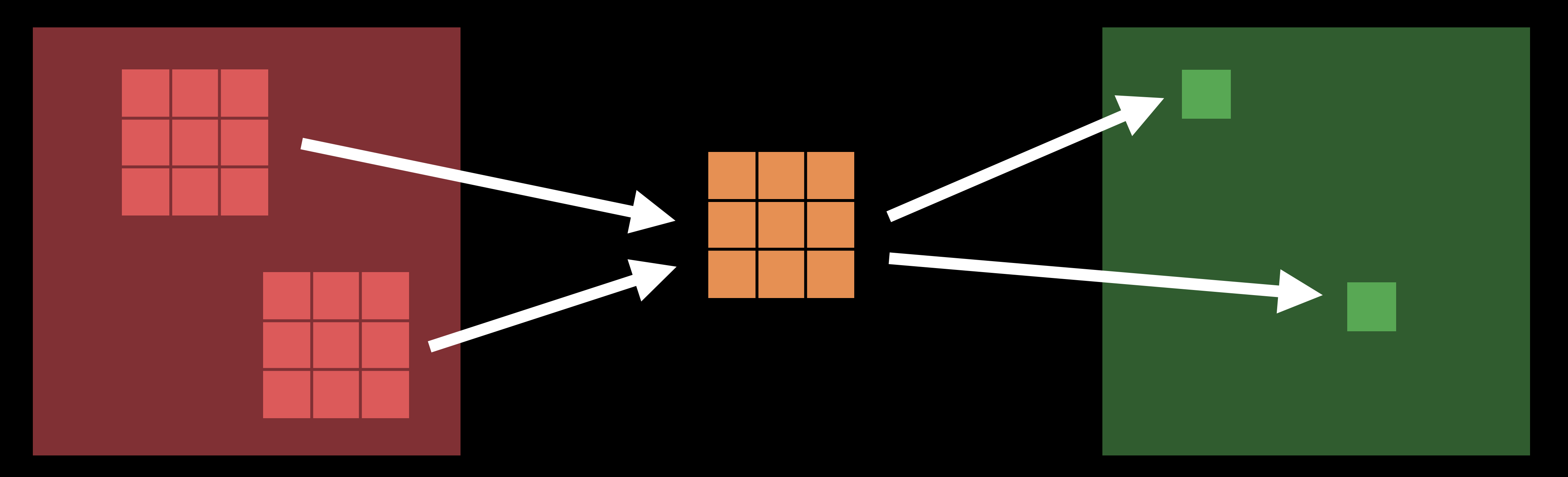

#### Input image stack Meights Output image

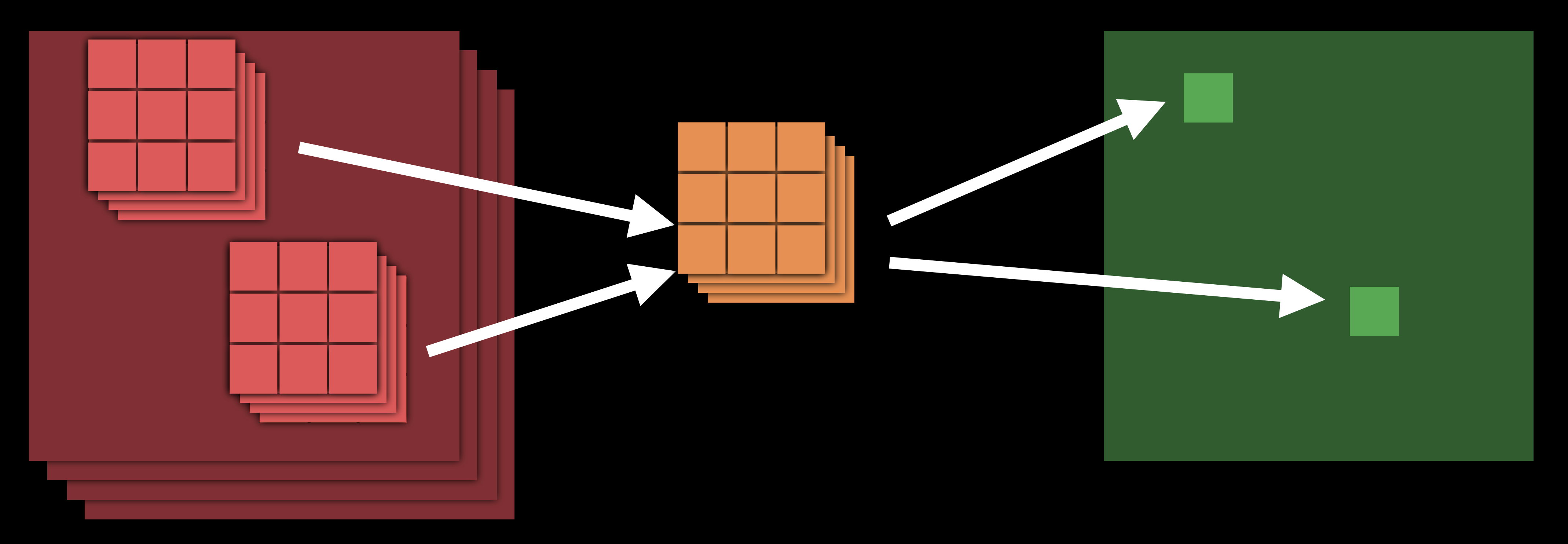

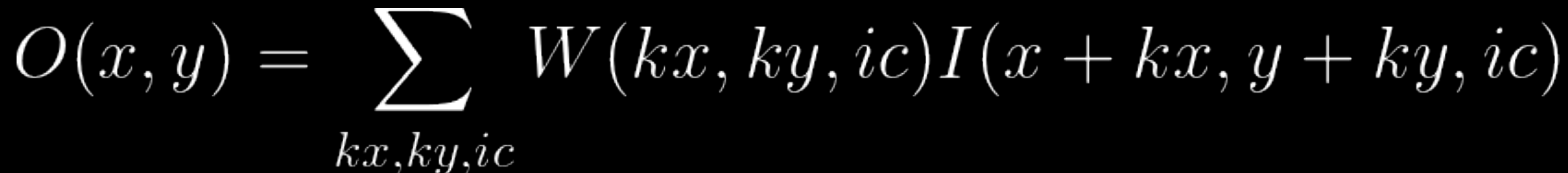

#### Input image stack Meights Output image stack

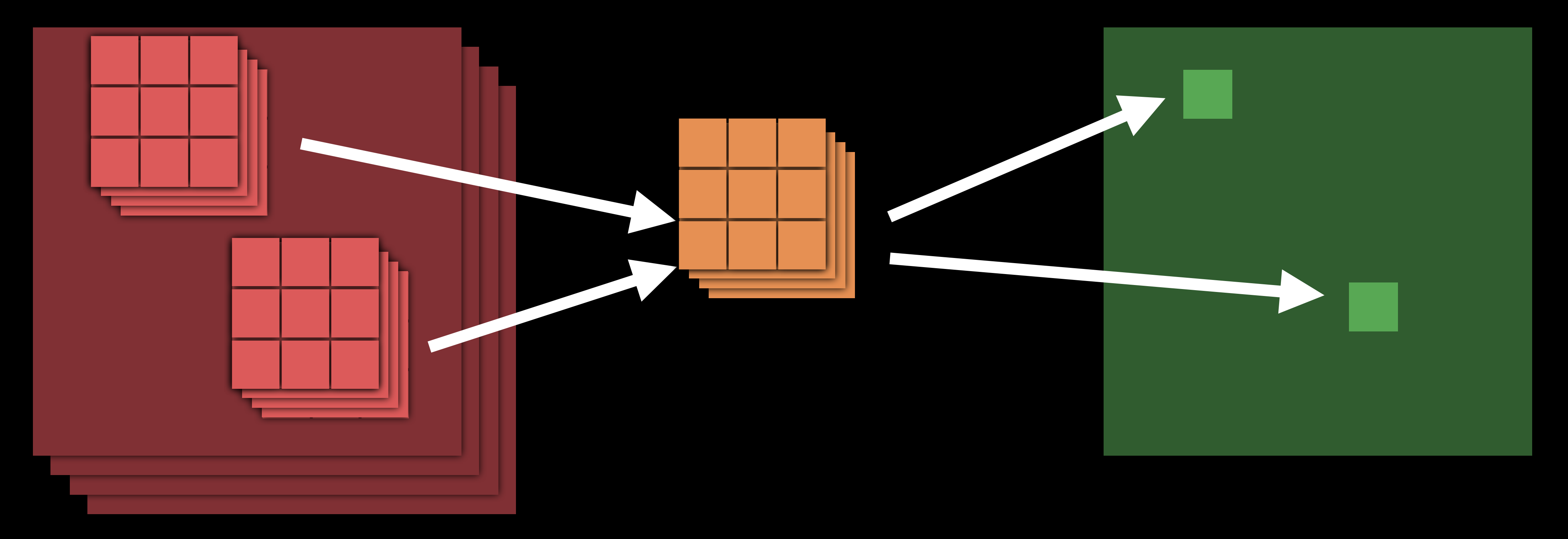

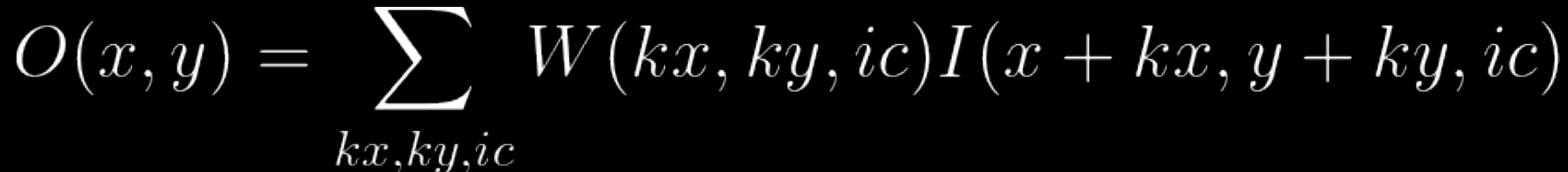

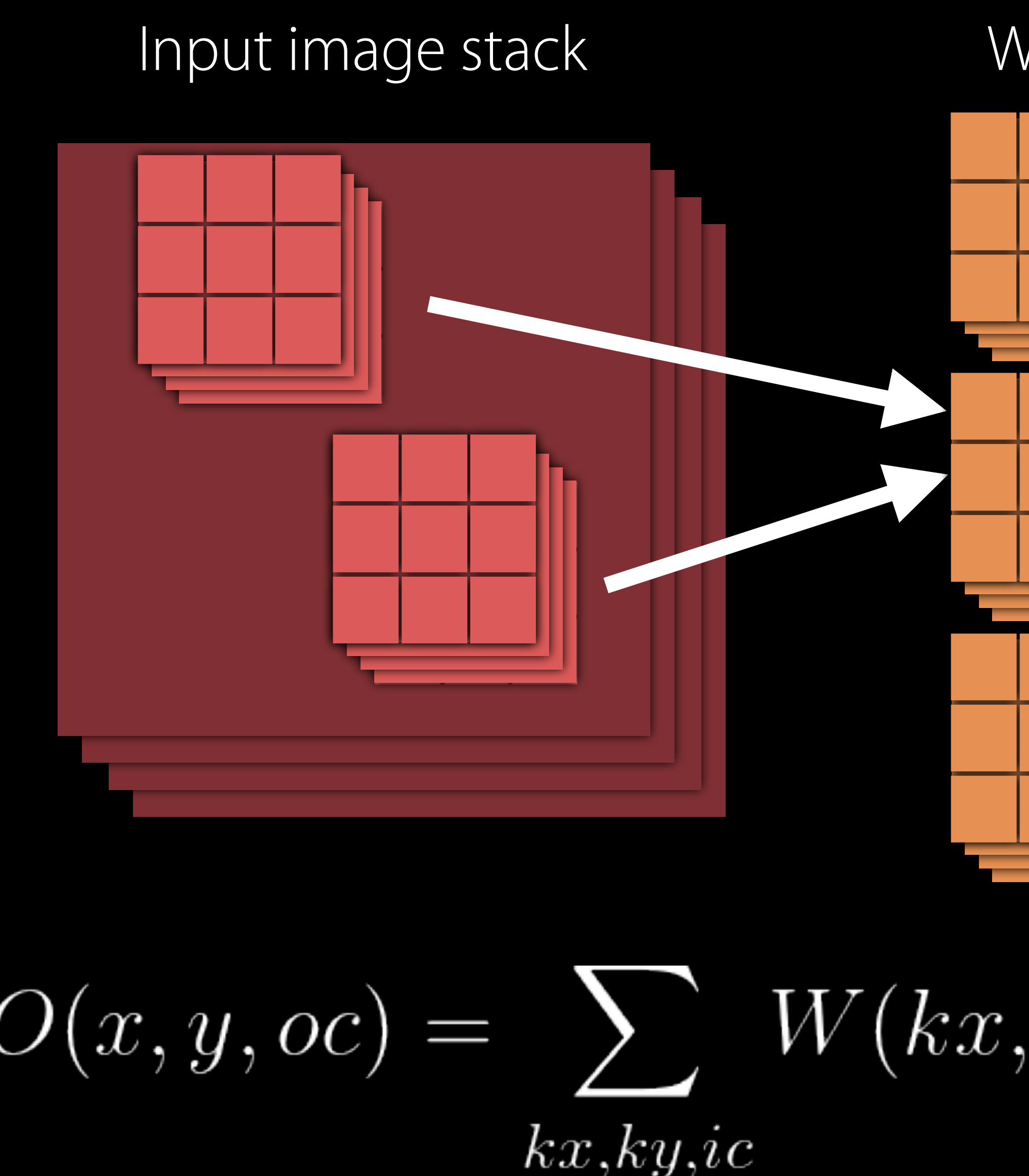

# Input image stack Weights Output image stack

#### $O(x, y, oc) = \sum W(kx, ky, ic, oc)I(x + kx, y + ky, ic)$

## Example Convolution Layer

Input image stack: 224 x 224 x 64 Output image stack: 222 x 222 x 96 Weights: 3 x 3 x 64 x 96 Floating point operations: 5.45 billion All layers: 1-2 trillion

#include <Accelerate/Accelerate.h>

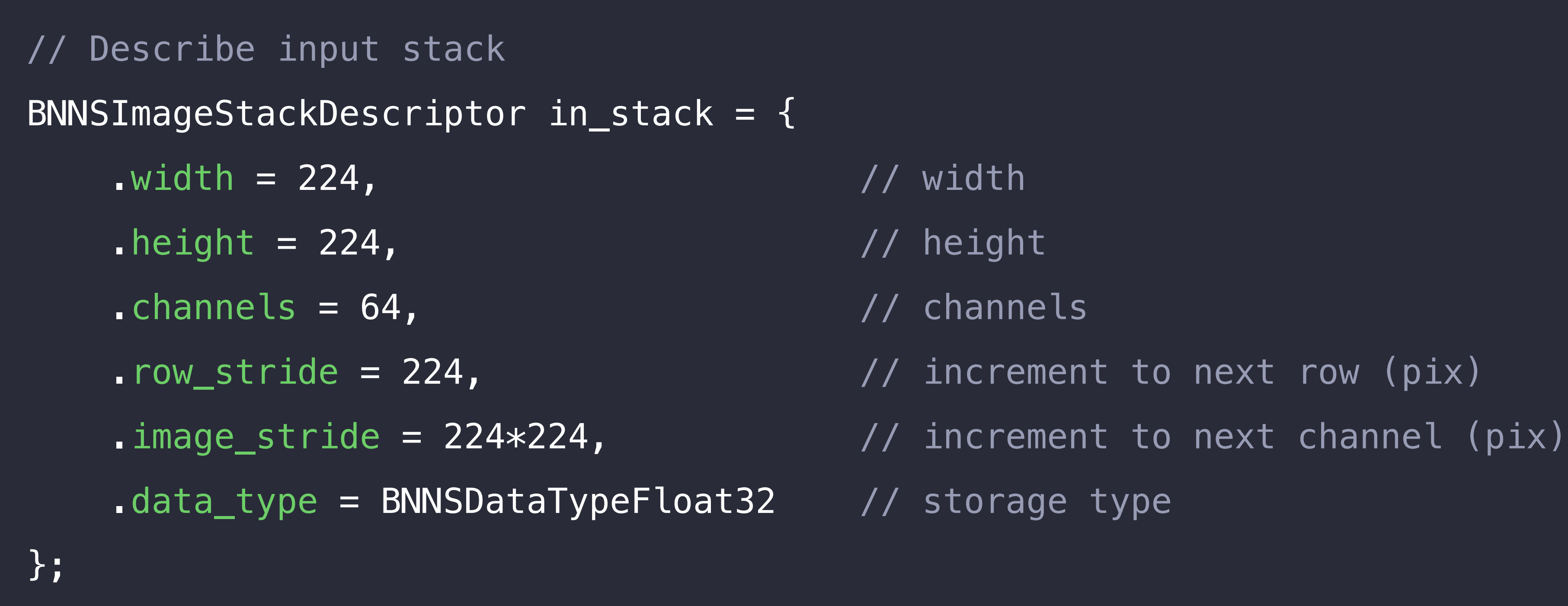

#### // Describe convolution layer BNNSConvolutionLayerParameters conv = {

$$
k\_height = 3,
$$

$$
\mathsf{.x\_padding} = 0,
$$

$$
y\_padding = 0,
$$

$$
\mathsf{.x\_stride} = 1,
$$

$$
y_{\text{1}} \cdot y_{\text{2}} \cdot y_{\text{3}} \cdot y_{\text{3}} \cdot y_{\text{4}}
$$

$$
in_{channels} = 64
$$

$$
out_{channels} = 96
$$
,

 $\lnot$  weights = {

$$
data = weights
$$

$$
\frac{1}{2}
$$

};

#### $k_M$ width = 3,  $\frac{1}{2}$

- // kernel width
- .x\_padding = 0, // X padding
- // Y padding
- // X stride
- // Y stride
- // input channels
- // output channels

// weights storage type

// pointer to weights data

#include <Accelerate/Accelerate.h>

// Create convolution layer filter BNNSFilter filter = BNNSFilterCreateConvolutionLayer(

- &in\_stack, // BNNSImageStackDescriptor for input stack &out\_stack, // BNNSImageStackDescriptor for output stack
- &conv, // BNNSConvolutionLayerParameters
- NULL); // BNNSFilterParameters (NULL = defaults)

// Use the filter ...

// Destroy filter BNNSFilterDestroy(filter);
### Deep Neural Network

## Pooling layer Deep Neural Network

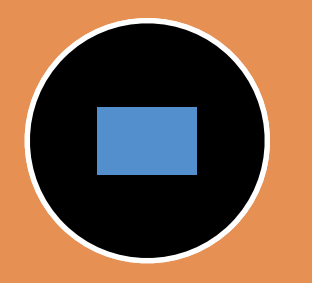

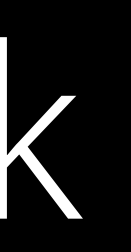

### Weights/Bias

## Pooling layer Deep Neural Network

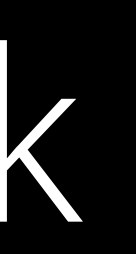

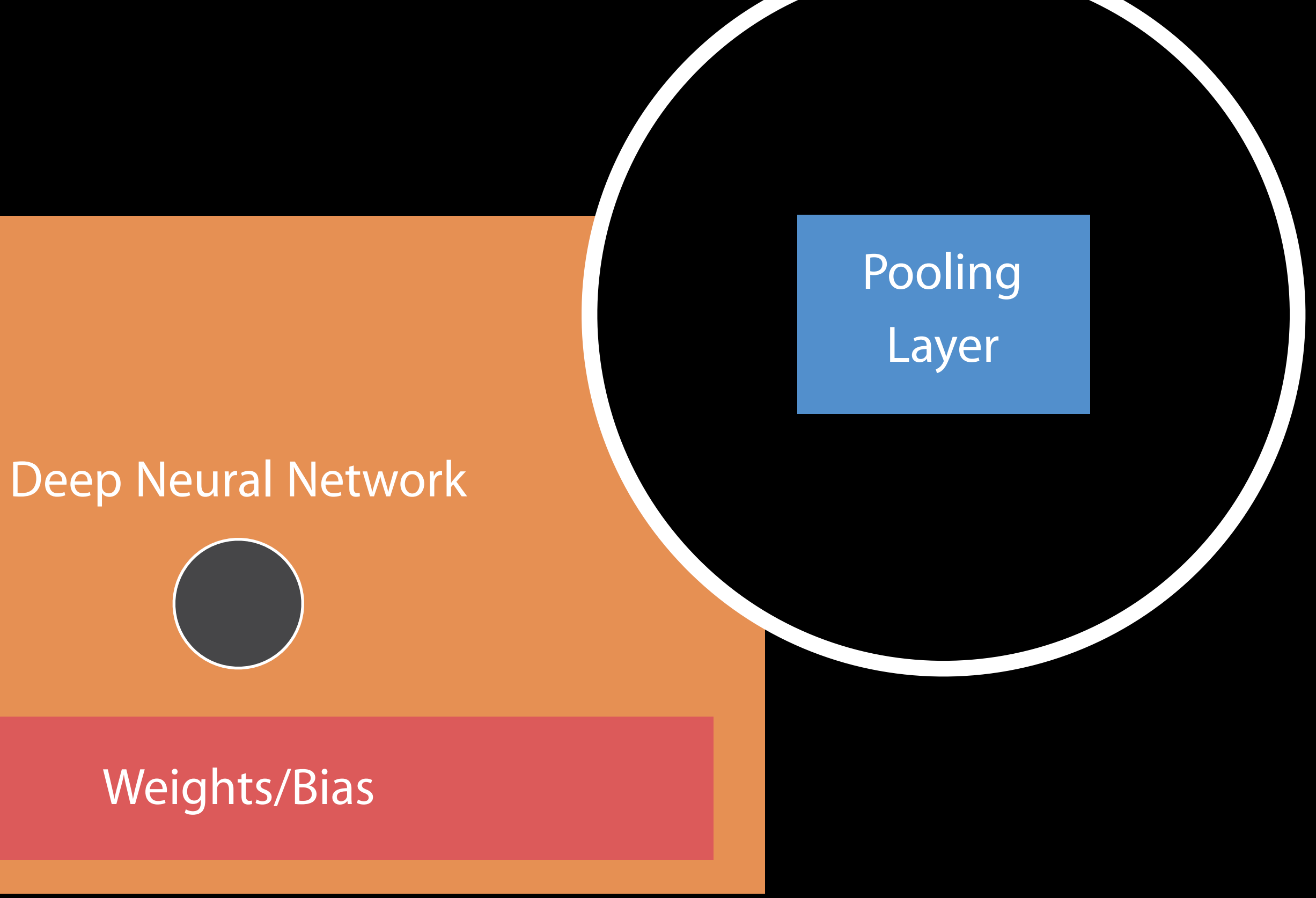

## Pooling Layer

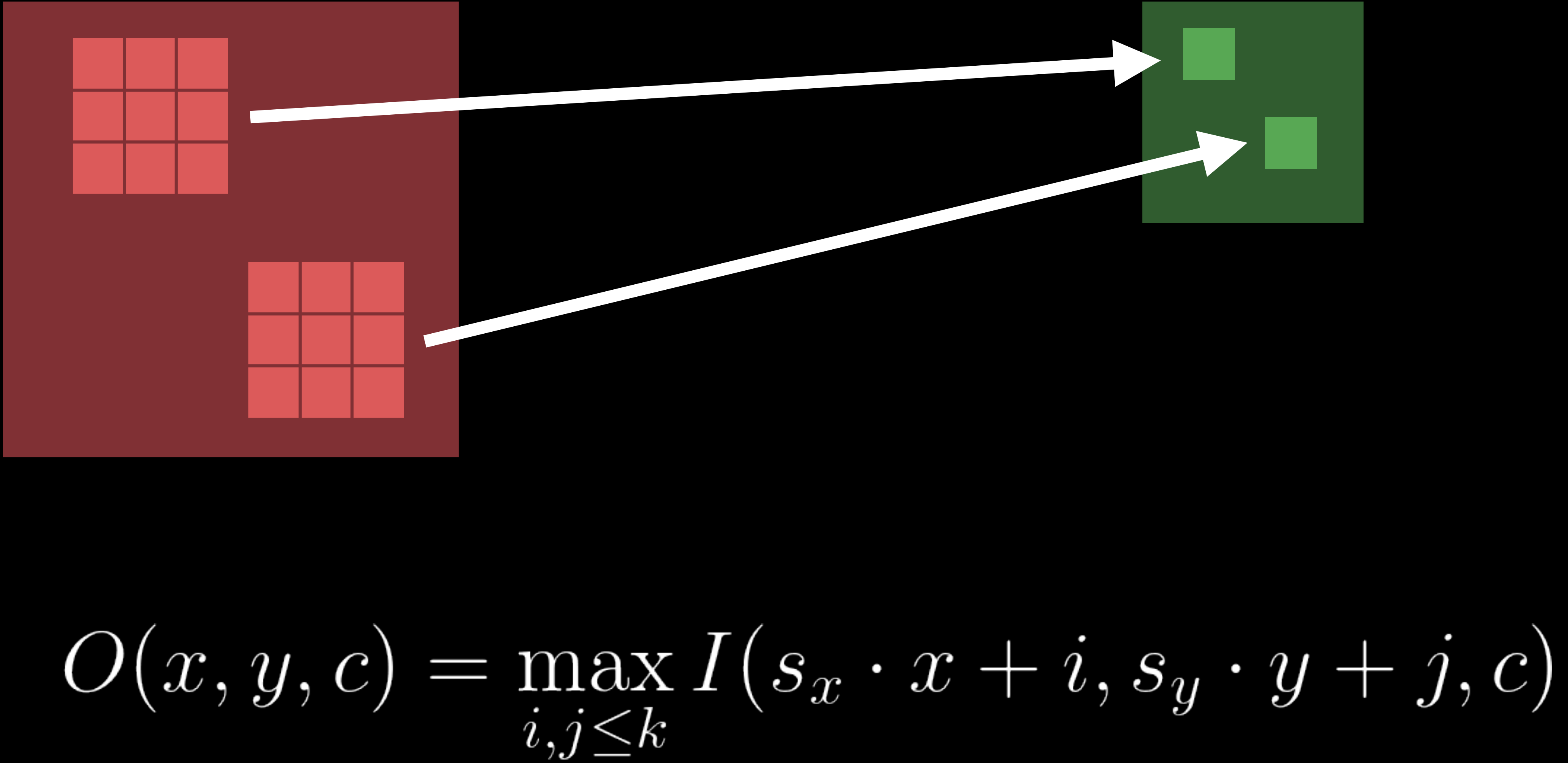

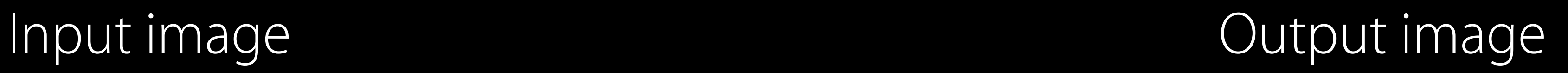

// Describe pooling layer BNNSPoolingLayerParameters pool = {

 $x$  padding = 1,  $\sqrt{2}$  // X padding

 $y$  padding = 1,  $\sqrt{2}$  ,  $\sqrt{2}$  ,  $\sqrt{2}$  padding

 $\mathsf{x}\_\mathsf{stride} = 2$ ,  $\mathsf{x}\_\mathsf{stride}$ 

 $y_{s}$ stride = 2,  $\sqrt{2}$ 

 $\text{in\_channels} = 64,$   $\qquad \qquad \qquad \text{/ input channels}$ 

 $100$ .out\_channels =  $64$ ,  $\frac{1000}{200}$  and  $\frac{1}{200}$  output channels

.pooling function =  $BNNSPoolingFunction$  // pooling function

};

### $k_\text{width} = 3$ ,  $\frac{1}{2}$  ,  $\frac{1}{2}$  ,  $\frac{$

- $k_h = 3$ ,  $\frac{1}{2}$  ,  $\frac{1}{2}$ 
	-
	-
	-
	-
	-
	-
	-

// Create pooling layer filter BNNSFilter filter = BNNSFilterCreatePoolingLayer( &in\_stack, // BNNSImageStackDescriptor for input stack &out\_stack, // BNNSImageStackDescriptor for output stack &pool, // BNNSPoolingLayerParameters NULL); // BNNSFilterParameters (NULL = defaults)

// Use the filter ...

// Destroy filter BNNSFilterDestroy(filter);

### Deep Neural Network

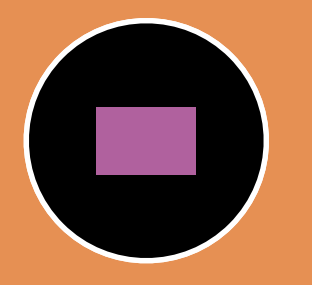

## Fully connected layer Deep Neural Network

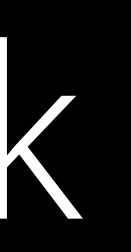

### Weights/Bias

## Fully connected layer Deep Neural Network

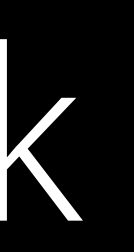

## Deep Neural Network **Fully** connected Layer

Weights/Bias

## Fully Connected Layer

Input vector

## Fully Connected Layer

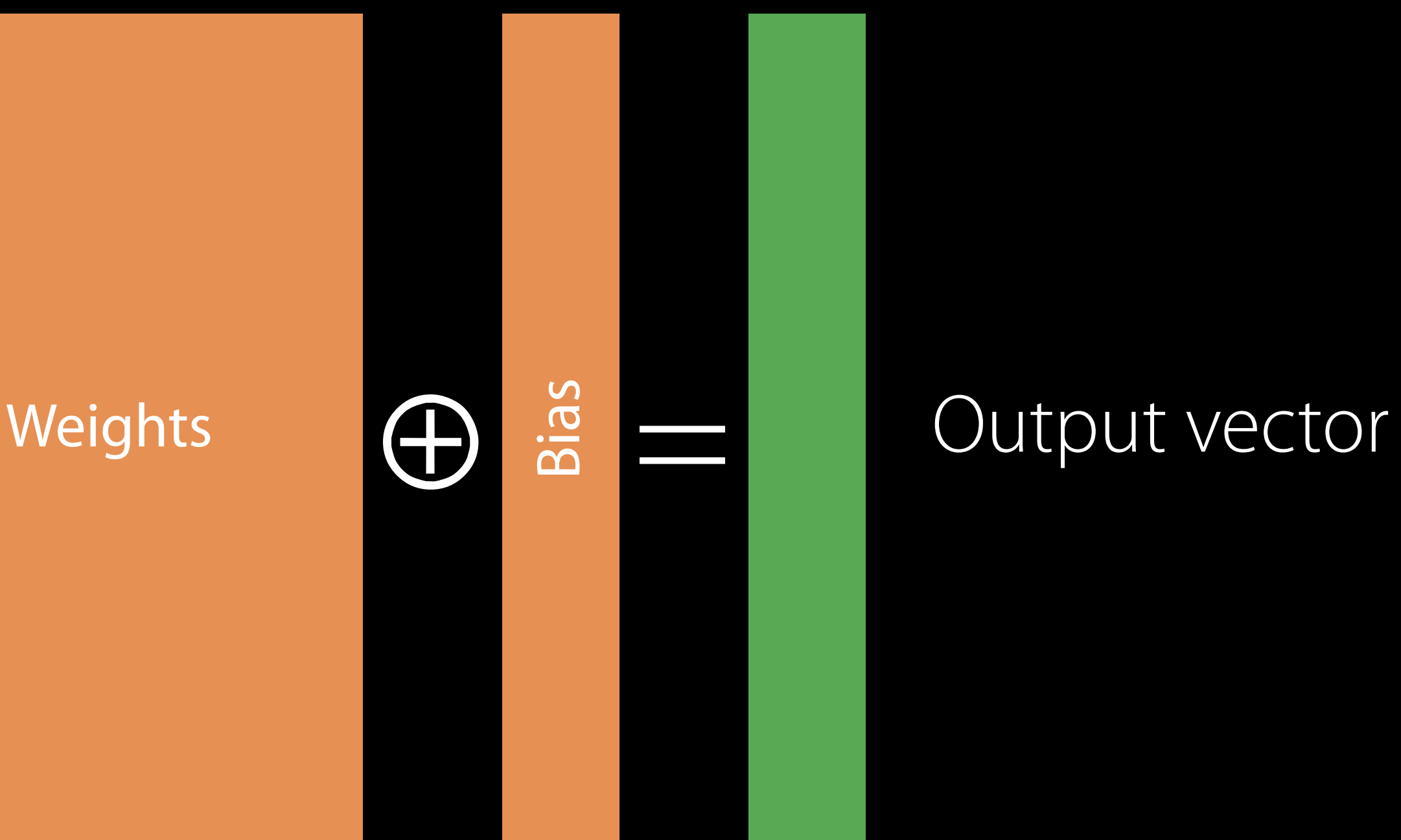

### Input vector

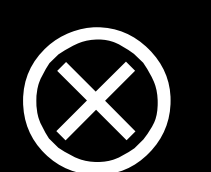

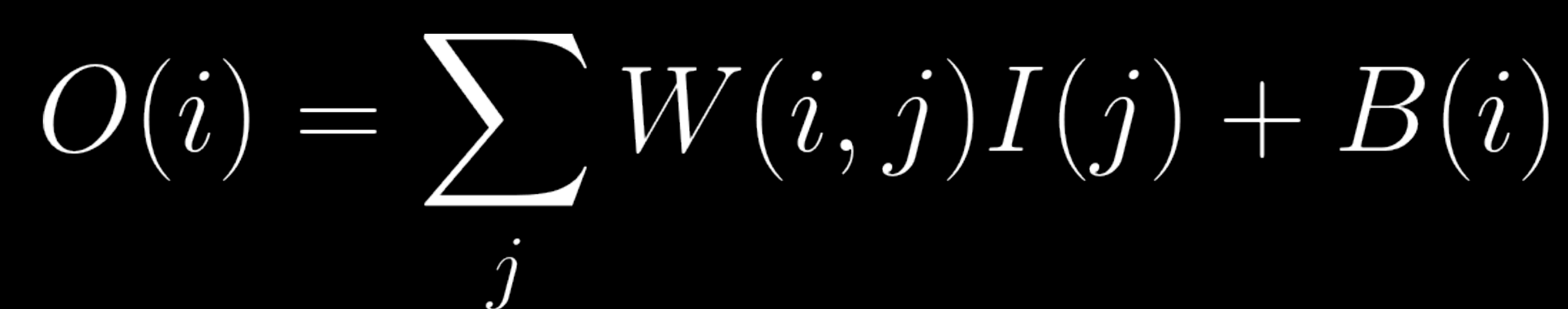

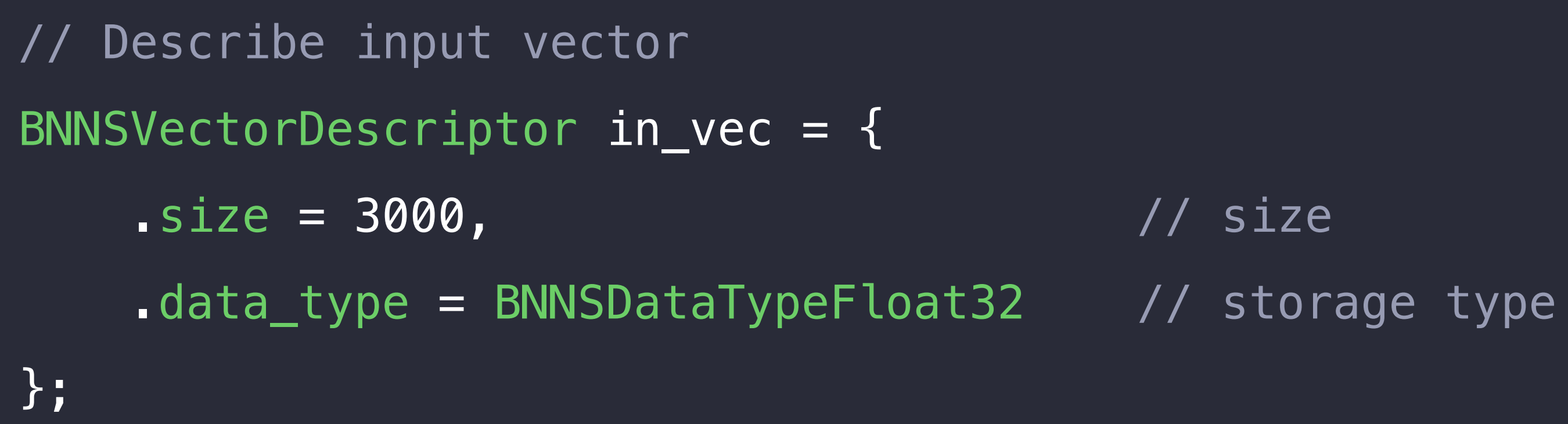

// Describe fully connected layer BNNSFullyConnectedLayerParameters full = {

 $\lnot$  weights =  $\{$ 

 $data_type = BNNSDataTypeFloat16,$  // weights storage type

.in\_size =  $3000$ ,  $\frac{1}{2}$   $\frac{1}{2}$  input vector size .out\_size = 20000, // output vector size

 $\lambda$  data = weights  $\lambda$  and  $\lambda$  pointer to weights data

}

};

// Create fully connected layer filter BNNSFilter filter = BNNSFilterCreateFullyConnectedLayer(

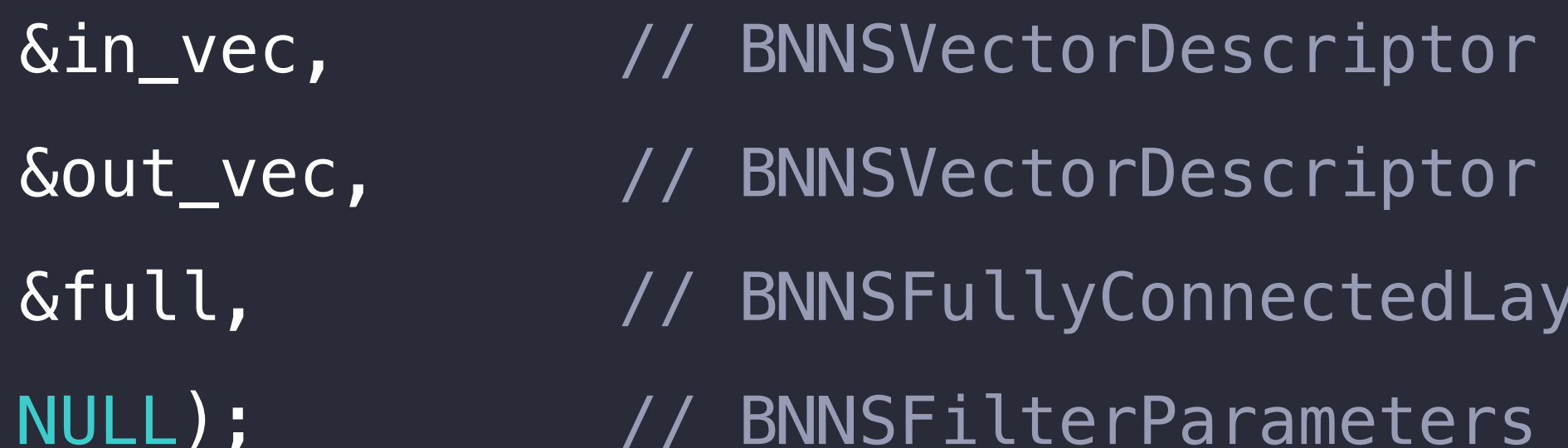

// Use the filter ...

// Destroy filter BNNSFilterDestroy(filter);

- for input vector
- for output vector
- verParameters
- $(NULL = defaults)$

// Apply filter to one pair of (in,out) int status = BNNSFilterApply(filter, // BNNSFilter

in,  $\frac{1}{2}$  // pointer to input data out);  $\frac{1}{2}$  // pointer to output data

// Apply filter to N pairs of (in,out) int status = BNNSFilterApplyBatch(filter, // BNNSFilter

- 
- 20, // batch size (N)
- in, // pointer to input data
- 3000, // input stride (values)
- out,  $\frac{1}{2}$  // pointer to output data
- 20000); // output stride (values)

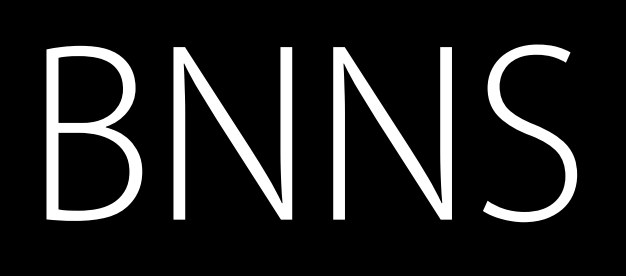

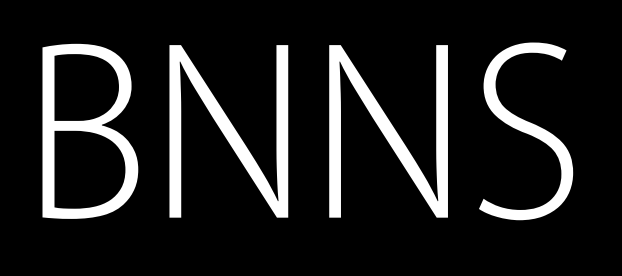

### Low-level compute functions for neural networks

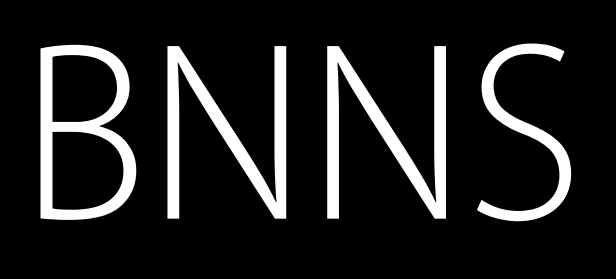

### Low-level compute functions for neural networks Fast and energy-efficient inference

### BNNS

Low-level compute functions for neural networks Fast and energy-efficient inference Multiple storage types

## Numerical integration Quadrature

## Quadrature Numerical integration

 $\boldsymbol{r}$   $b$  $f(x) dx$  $J_{\iota}$ 

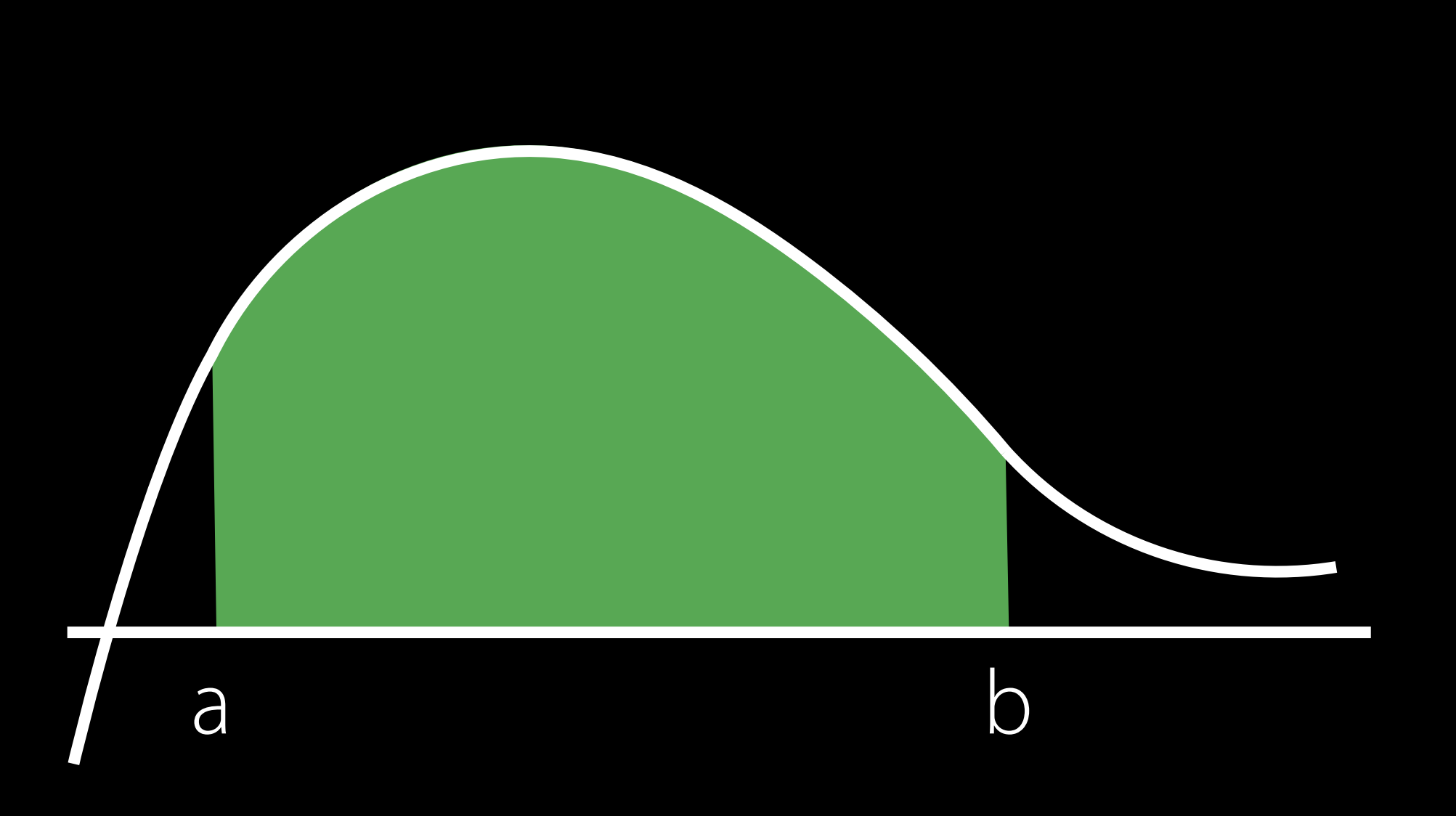

### **NEW**

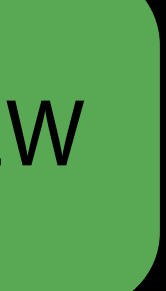

// Describe the function to integrate quadrature\_integrate\_function fun = { .fun = f,  $\sqrt{2}$  ,  $\sqrt{2}$  ,  $\sqrt{2}$  ,  $\sqrt{2}$  ,  $\sqrt{2}$  evaluation callback };

// Evaluates the function at n points  $x[i] \rightarrow y[i]$ void f(void \*arg, size\_t n, const double \*x, double \*y)  $\{$ 

 for (size\_t i=0; i<n; i++) {  $y[i] = 1.0 / (1.0 + x[i] * x[i]);$  } }

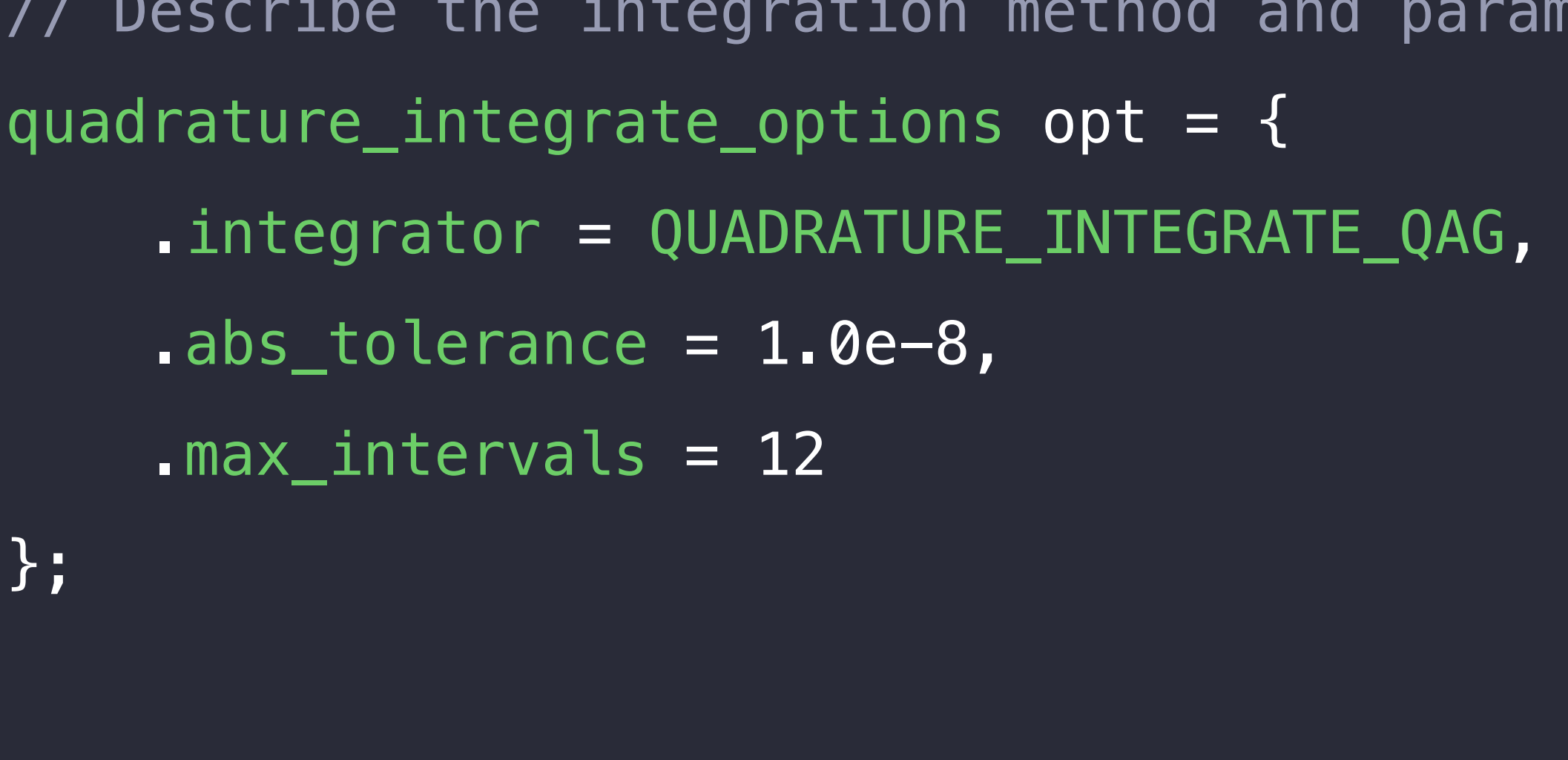

- QNG simple non-adaptive integrator
- // QAG simple globally adaptive integrator
- // QAGS globally adaptive integrator with convergence acceleration

1eters

- $1/$  integration algorithm
- // requested tolerance
- // max number of intervals for QAG

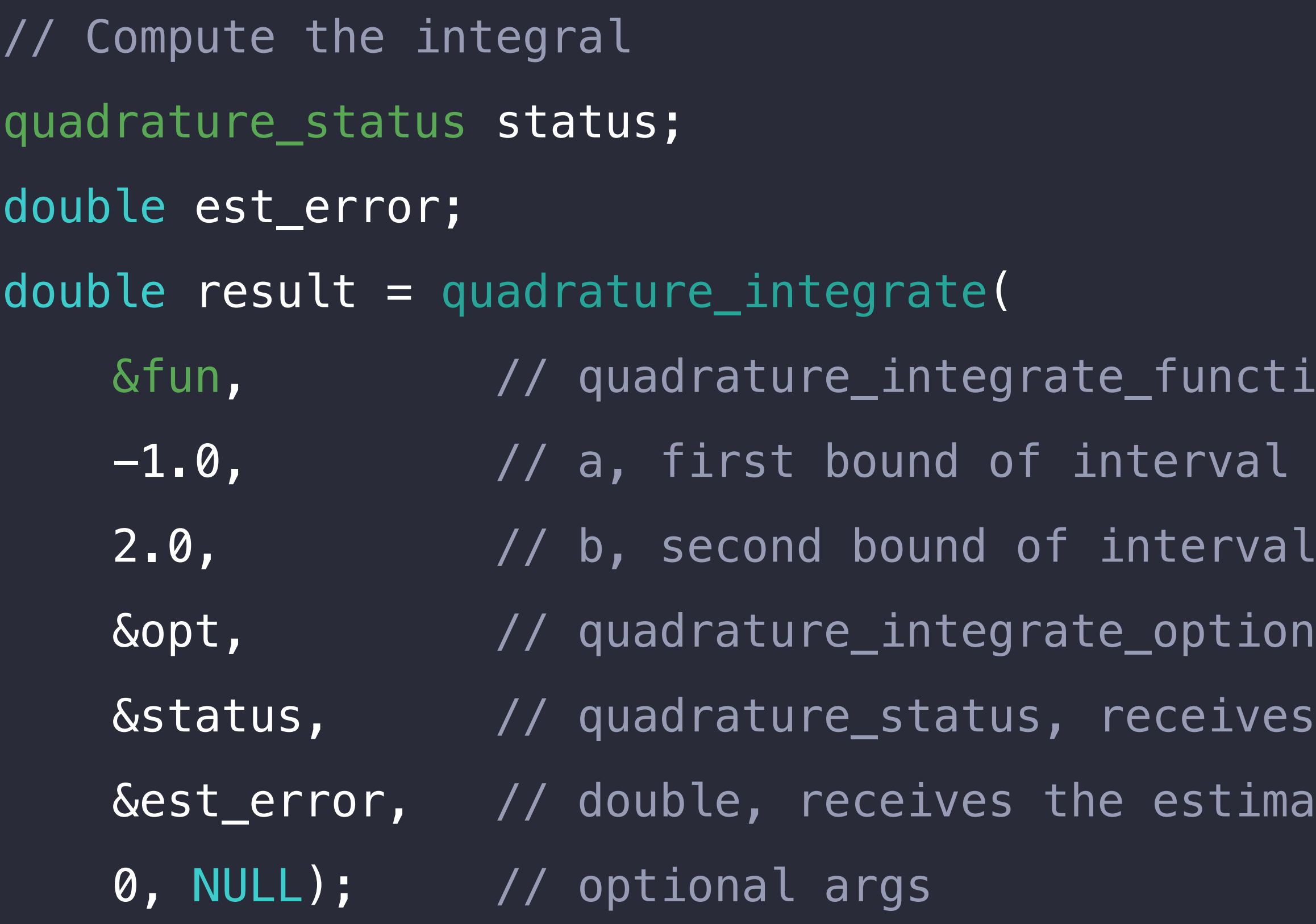

function, function to integrate

- 
- erval:
- options, integration method and options
- eives success/failure code
- estimated absolute error

## Vector and geometry operations simd

Steve Canon Core OS, Vector and Numerics Group

## simd

- 
- 
- -
- 
- 
- 
- -
- -
- 
- 
- -
- -
	-
- 
- 
- -
	- -
- 
- 
- -
	-
- 
- 
- 
- 
- 
- 
- 
- 
- 
- 
- 
- 
- 
- 
- 
- 
- 
- 
- 
- 
- 
- 
- 
- 
- 
- 
- 
- 
- 
- -
- 
- 
- 
- 
- 
- 
- 
- 
- 
- 
- 
- 
- 
- 
- 

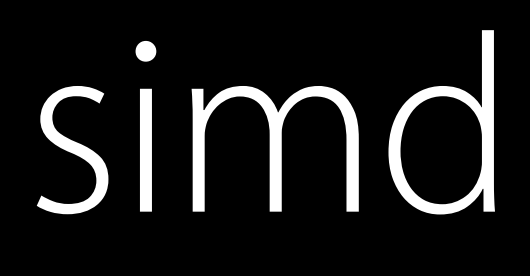

### Geometric operations on vectors and matrices for C, Objective-C, C++, and Swift

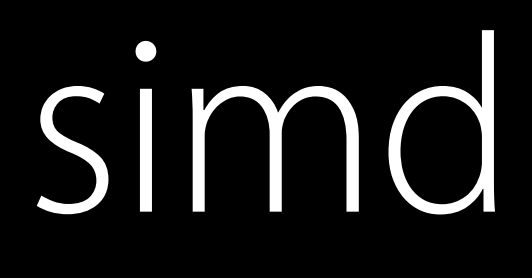

Geometric operations on vectors and matrices for C, Objective-C, C++, and Swift Closely mirrors Metal shading language

# simo<br>Types

## Types simd

Vectors of floats, doubles, signed and unsigned integers of length 2, 3, and 4

## Types simd

Vectors of floats, doubles, signed and unsigned integers of length 2, 3, and 4 Matrices of floats and doubles, of size NxM, where N and M are 2, 3, or 4

## simd Operations

### simd Operations

Arithmetic operators on vectors and matrices

### simd Operations

Arithmetic operators on vectors and matrices Geometry and shader functions

```
// myCode.m:
@import simd;
```

```
// myCode.cpp:
#include <simd/simd.h>
using namespace simd;
```

```
vector_float3 reflect(vector_float3 x, vector_float3 n) { 
    rreturn x - 2*vector\_dot(x,n)*n;}
```

```
float3 reflect(float3 x, float3 n) { 
    return x - 2*dot(x,n)*n;
}
```

```
// myCode.swift:
import simd
```

```
func reflect(x: float3, n: float3) -> float3 { 
    rreturn x - 2*dot(x, n) * n}
```
// myCode.m: @import simd;

```
vector_float3 reflect(vector_float3 x, vector_float3 n) { 
    return x - 2*vector\_dot(x,n)*n;
```

```
float3 reflect(float3 x, float3 n) { 
    return x - 2*dot(x,n)*n;
```
}

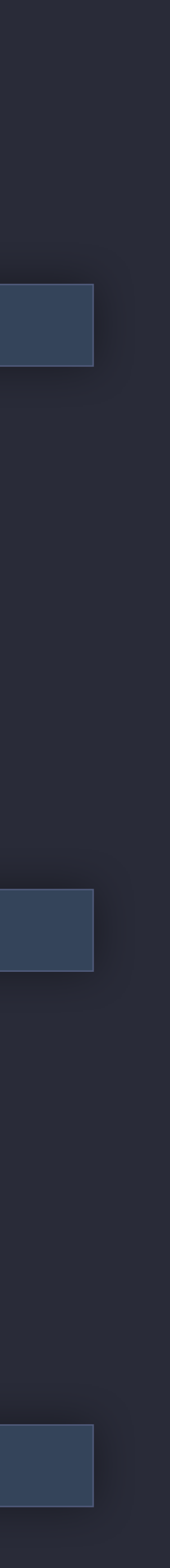

func reflect(x: float3, n: float3) -> float3 {  $r$ return x - 2\*dot(x,n)\*n

```
// myCode.cpp:
#include <simd/simd.h>
using namespace simd;
```
}

```
// myCode.swift:
import simd
```
### simd Interoperation between languages
Vector types are compiler extensions in C, Objective-C, and C++

Vector types are compiler extensions in C, Objective-C, and C++ Swift vector types are structs

Vector types are compiler extensions in C, Objective-C, and C++ Swift vector types are structs The compiler maps between corresponding vector types for you

```
// myHeader.h:
@import simd;
```
vector\_float3 someFunction(vector\_float3 x, vector\_float3 y);

```
// myCode.swift:
import simd
```
 $let x = float3(1, 2, 3)$ let  $y =$  float3(0,0,1) // Vector types are bridged automatically. let  $z =$  someFunction(x, y)

```
// myHeader.h:
@import simd;
```
vector\_float3 someFunction(vector\_float3 x, vector\_float3 y);

```
// myCode.swift:
import simd
```
let  $x = \text{float3}(1, 2, 3)$ let  $y =$  float3(0,0,1) // Vector types are bridged automatically. let  $z =$  someFunction(x, y)

```
// myHeader.h:
@import simd;
```
vector\_float3 someFunction(vector\_float3 x, vector\_float3 y);

```
// myCode.swift:
import simd
```
let  $x = \text{float3}(1, 2, 3)$ let  $y = f$ loat3(0,0,1) // Vector types are bridged automatically. let  $z =$  someFunction(x, y)

## simd Interoperation between languages

Swift matrix types are layout-compatible with C matrix types

import simd

// Use cmatrix property to convert Swift matrix to C matrix. let result =  $C$ FunctionConsumingMatrix(mat.cmatrix)

// Use initializer to convert C matrix to Swift matrix. let mat = float4x4(CFunctionReturningMatrix())

import simd

// Use cmatrix property to convert Swift matrix to C matrix. let result =  $C$ FunctionConsumingMatrix(mat.cmatrix)

// Use initializer to convert C matrix to Swift matrix. let mat = float4x4(CFunctionReturningMatrix())

import simd

// Use initializer to convert C matrix to Swift matrix. let  $mat = float4x4(CFunctionReturningMatrix())$ 

// Use cmatrix property to convert Swift matrix to C matrix. let  $result = CFunctionConsumingMatrix(mat.cmatrix)$ 

# New Geometry Functions

simd\_orient(x, y, ...) simd\_incircle(x, a, b, c) simd\_insphere(x, a, b, c, d) **NEW** 

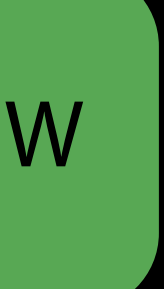

Is a set of vectors *positively oriented*?

#### Is a set of vectors *positively oriented*?

• Do they obey the *right hand rule*?

Is a set of vectors *positively oriented*?

- Do they obey the *right hand rule*?
- Is their determinant positive?

Is a triangle facing toward me or away from me?

Is a triangle facing toward me or away from me?

Is a triangle facing toward me or away from me?

#### Is this point on that line? If not, which side of the line is it on?

#### Is this point on that line? If not, which side of the line is it on?

```
let a = float2(0, 0)let b = float2(6,3)
let c = \text{float2}(1,5)let orientation = simd_orient(a, b, c)
if orientation > 0 { 
     print("(a,b,c) is positively oriented.") 
else if orientation < 0 {
     print("(a,b,c) is negatively oriented.") 
else /* orientation is zero */ {
     print("(a,b,c) are collinear.") 
}
}
}
```
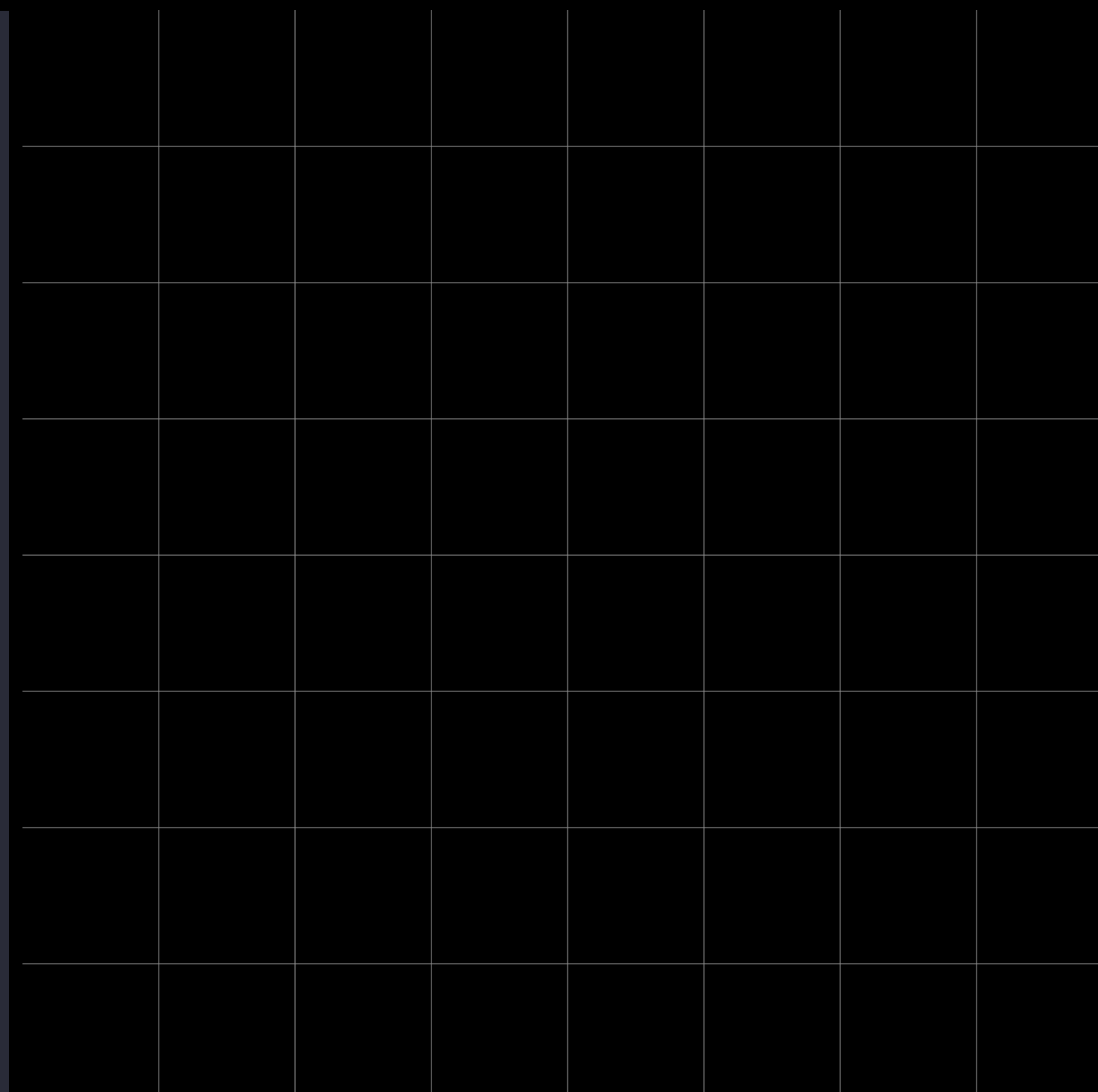

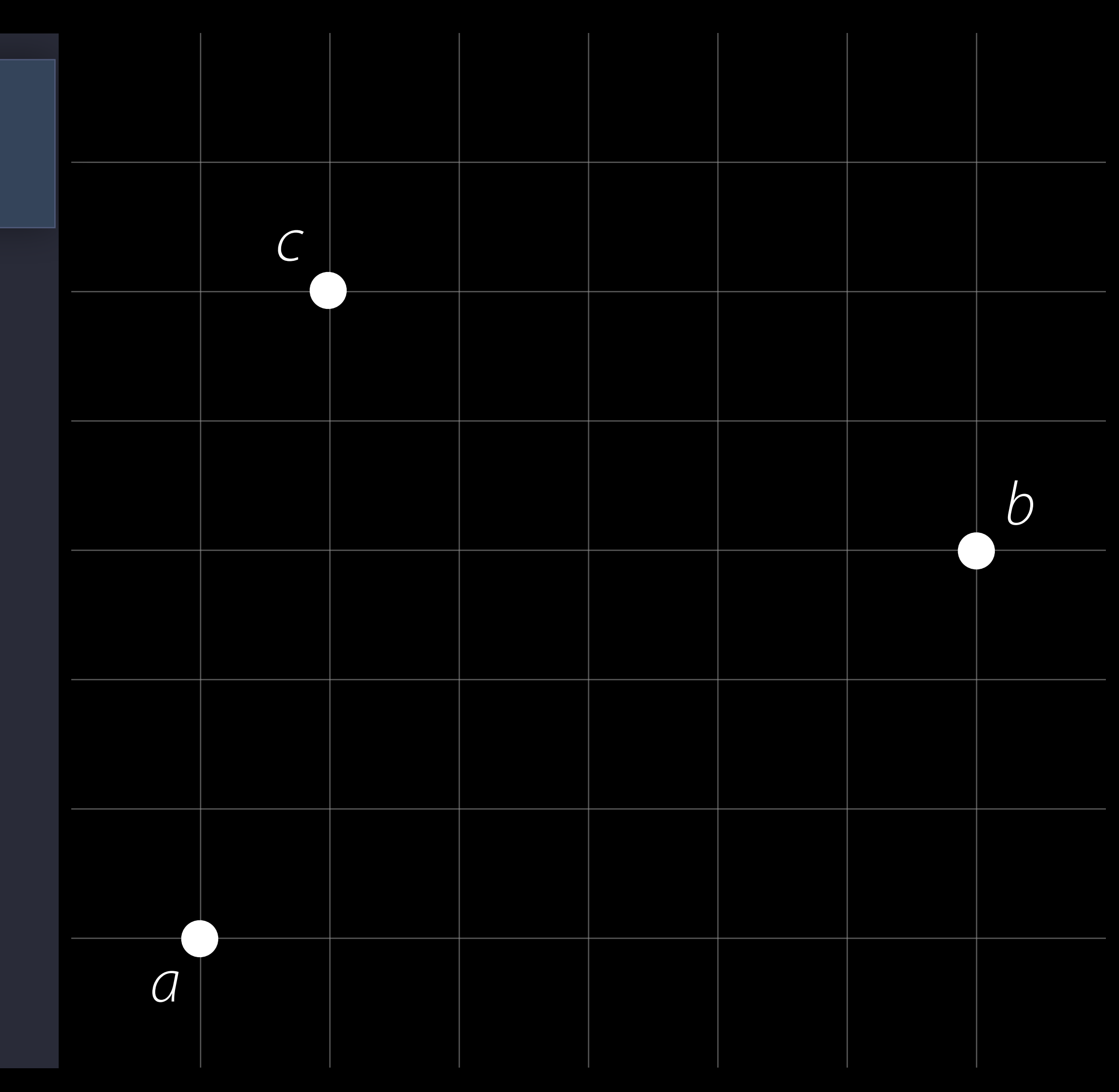

```
let a = float2(0, 0)let b = float2(6,3)
let c = \text{float2}(1,5)let orientation = sim\_orient(a, b, c)if orientation > 0 { 
print("(a,b,c) is positively oriented.")
else if orientation < 0 {
print("(a,b,c) is negatively oriented.")
else /* orientation is zero */ {
print("(a,b,c) are collinear.")
}}}
```
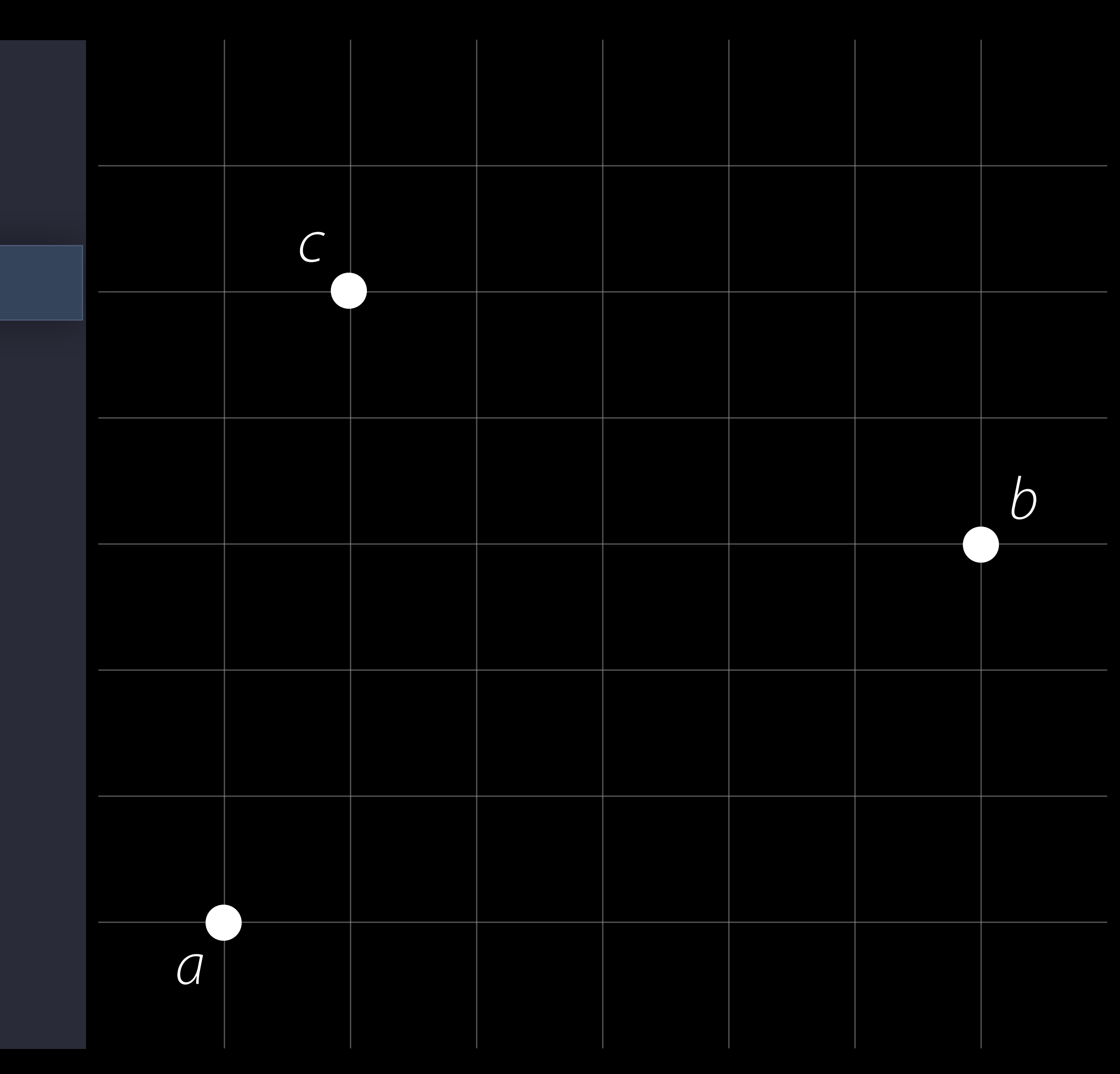

```
let a = float2(0, 0)let b = float2(6,3)
let c = \text{float2}(1,5)let orientation = sim\_orient(a, b, c)if orientation > 0 { 
print("(a,b,c) is positively oriented.")
else if orientation < 0 {
print("(a,b,c) is negatively oriented.")
else /* orientation is zero */ {
print("(a,b,c) are collinear.")
}}}
```
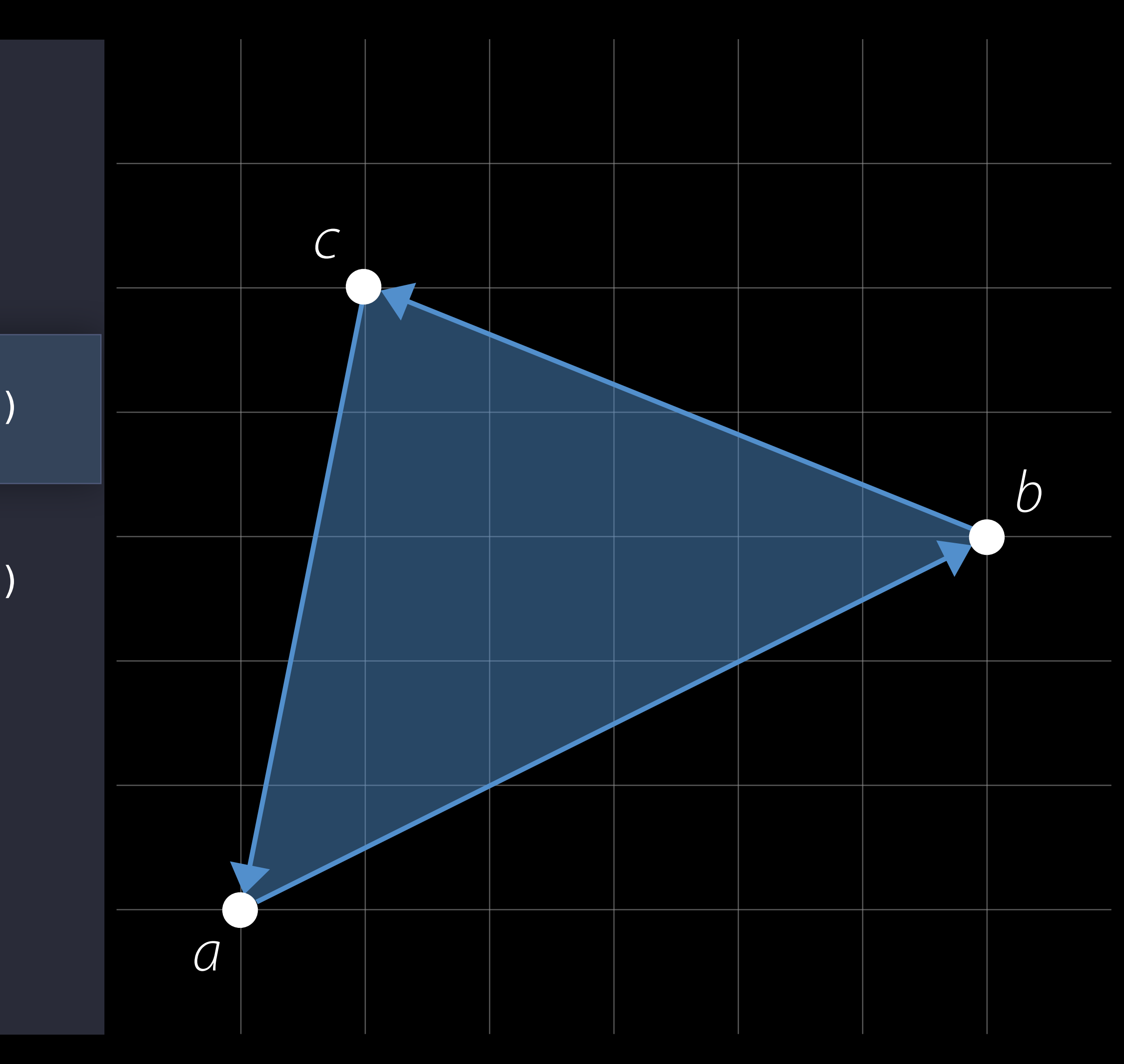

```
let a = float2(0, 0)let b = float2(6,3)
let c = \text{float2}(1,5)let orientation = sim\_orient(a, b, c)if orientation > 0 { 
 print
("(a,b,c) is positively oriented.") 
else if orientation < 0 {
print("(a,b,c) is negatively oriented.")
else /* orientation is zero */ {
print("(a,b,c) are collinear.")
}}}
```
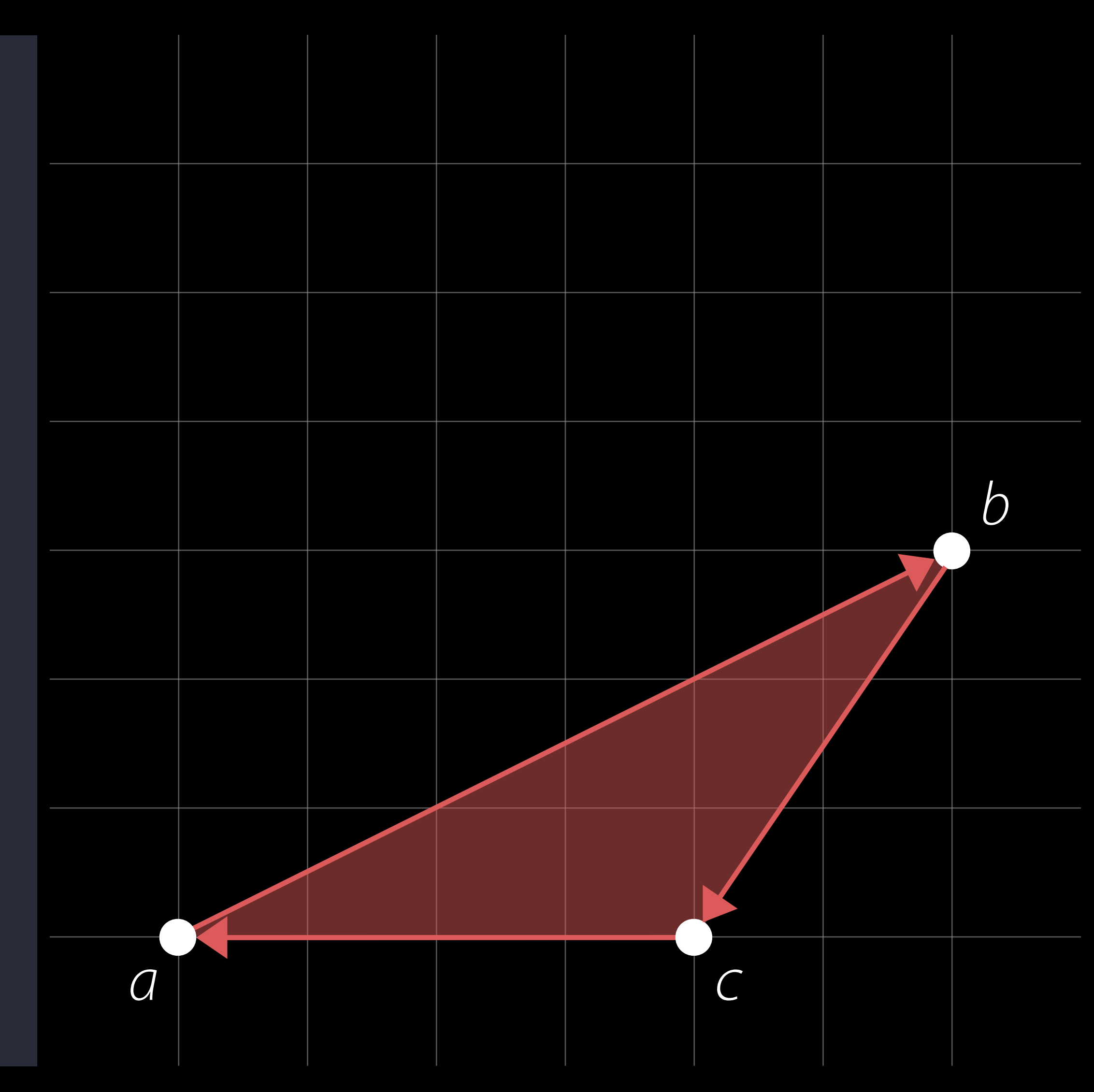

```
let a = float2(0, 0)let b = float2(6,3)
let c = float2(4, 0)let orientation = sim\_orient(a, b, c)if orientation > 0 { 
print("(a,b,c) is positively oriented.")
else if orientation < 0 {
print("(a,b,c) is negatively oriented.")
else /* orientation is zero */ {
print("(a,b,c) are collinear.")
}}}
```
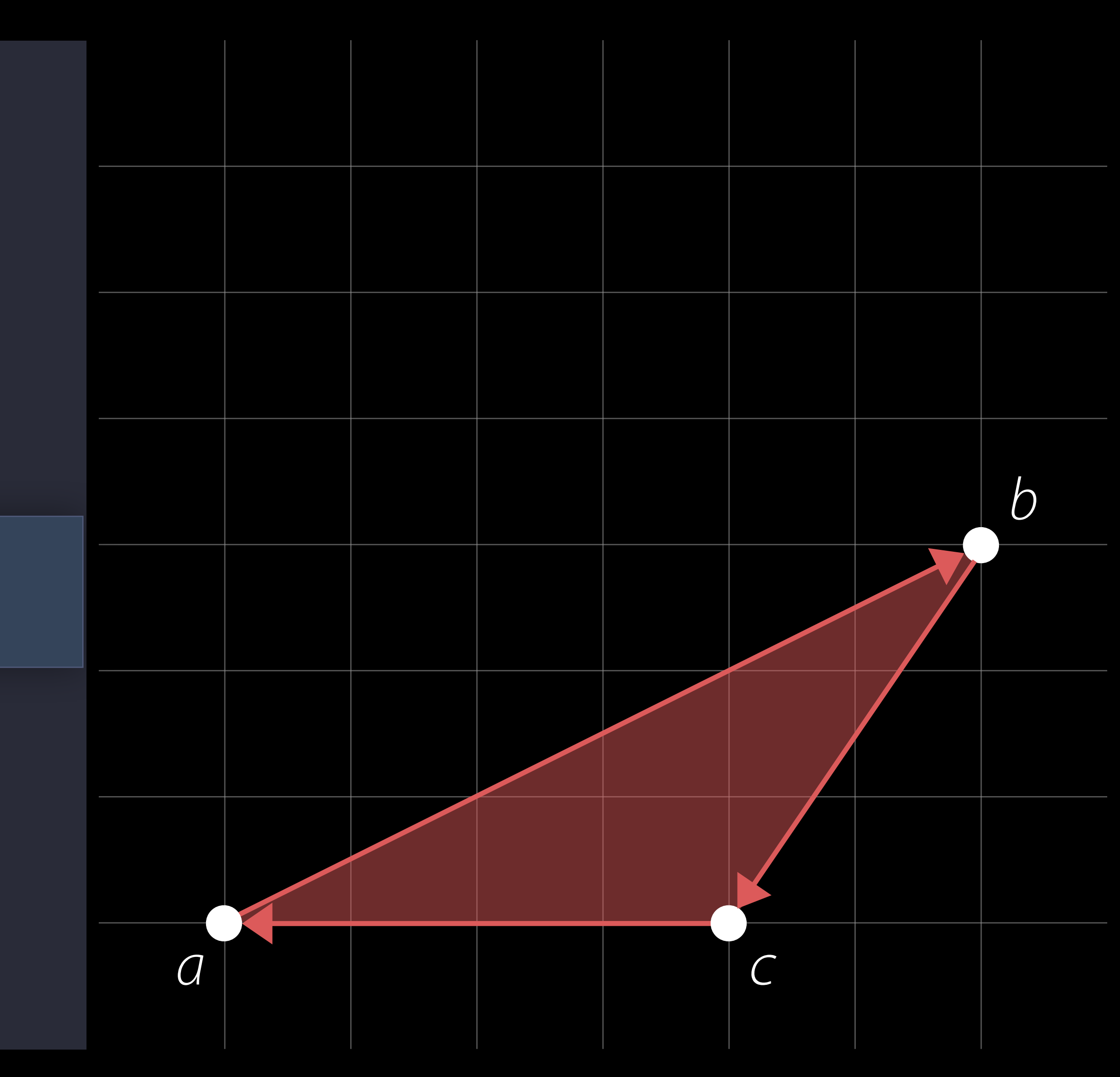

```
let a = float2(0, 0)let b = float2(6,3)
let c = float2(4, 0)let orientation = sim\_orient(a, b, c)if orientation > 0 { 
print("(a,b,c) is positively oriented.")
else if orientation < 0 {
 print
("(a,b,c) is negatively oriented.") 
else /* orientation is zero */ {
print("(a,b,c) are collinear.")
}}}
```
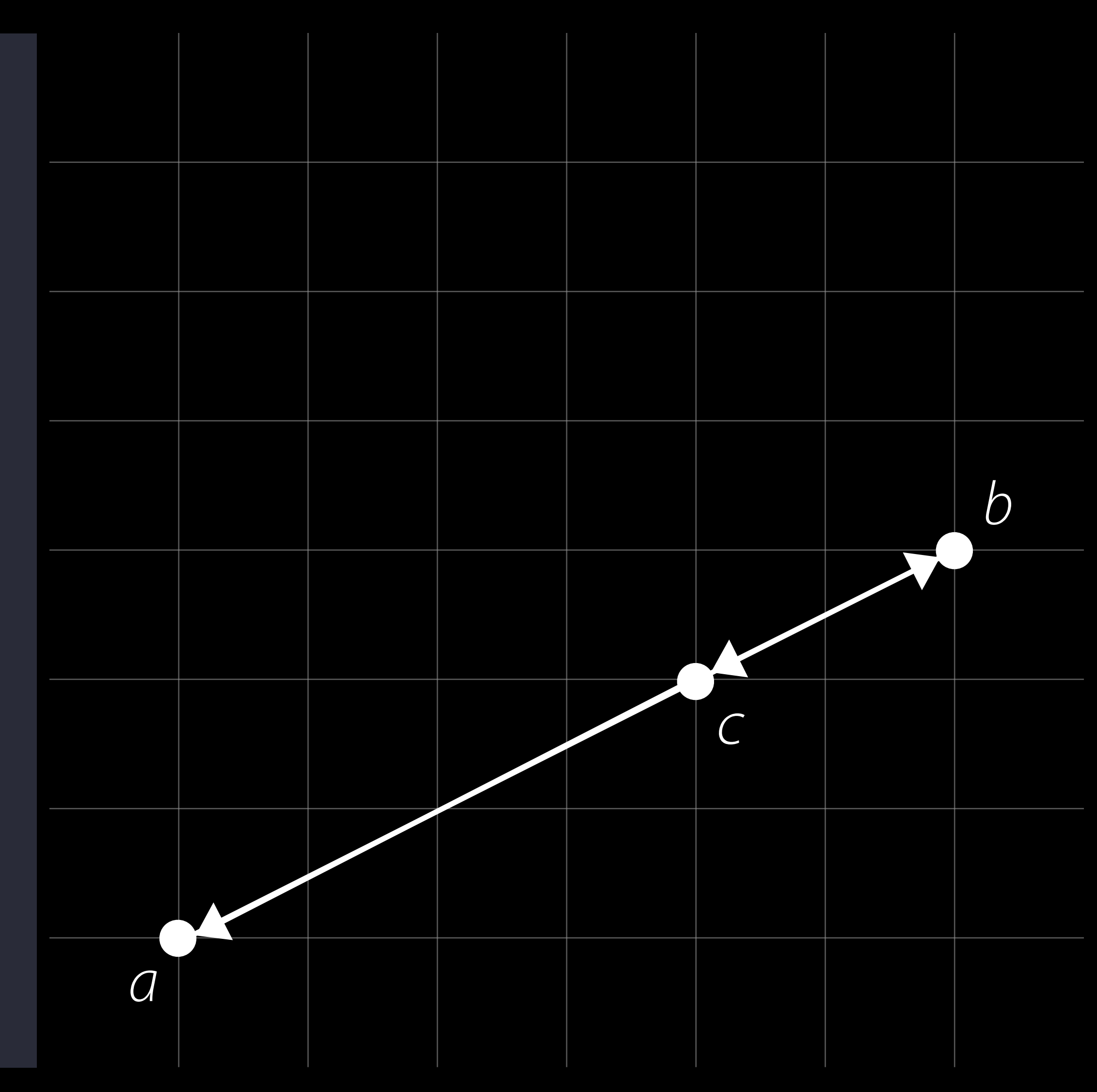

```
let a = float2(0, 0)let b = float2(6,3)
let c = \text{float2}(4, 2)let orientation = sim\_orient(a, b, c)if orientation > 0 { 
print("(a,b,c) is positively oriented.")
else if orientation < 0 {
print("(a,b,c) is negatively oriented.")
else /* orientation is zero */ {
print("(a,b,c) are collinear.")
}}}
```
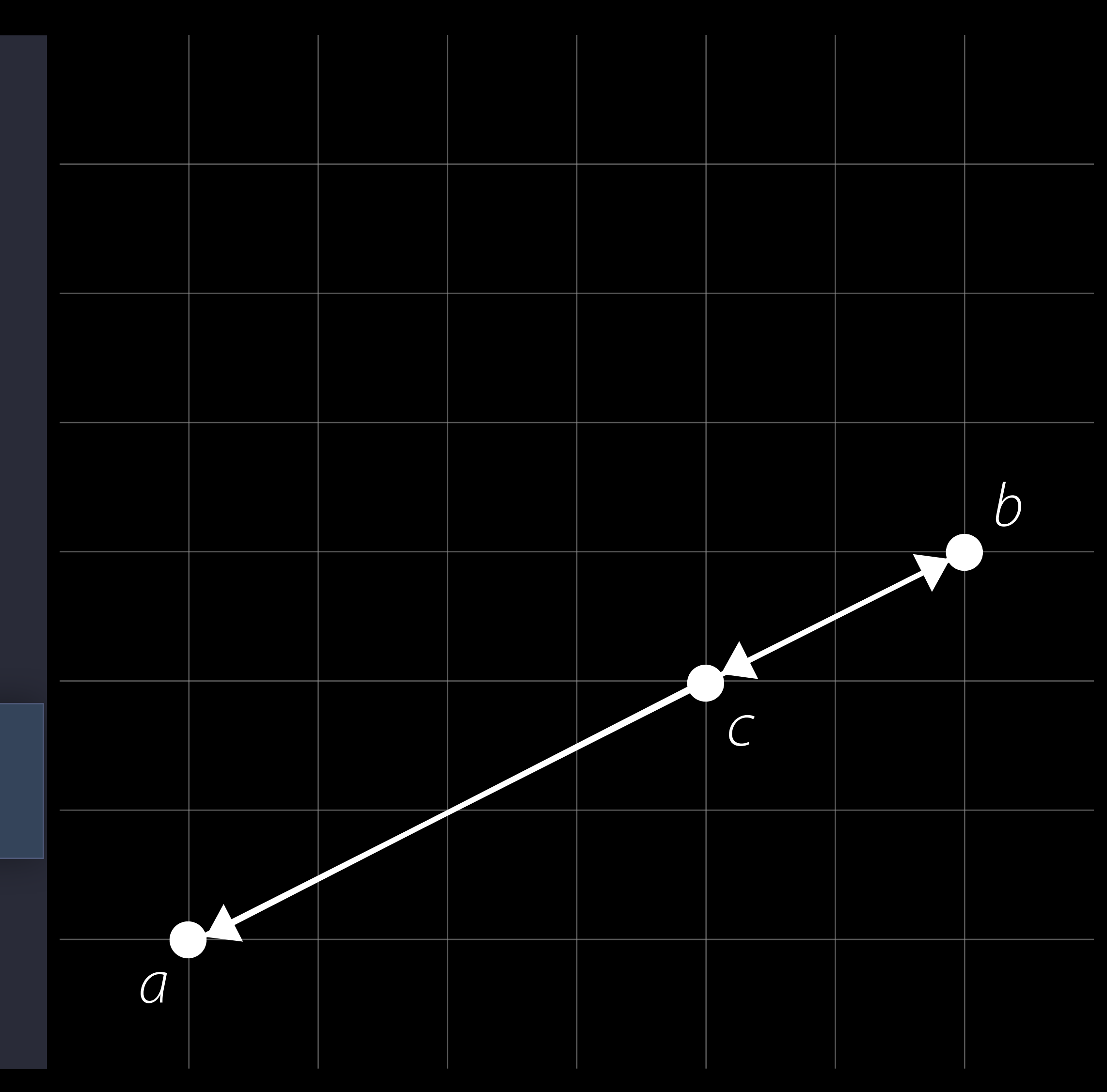

```
let a = float2(0, 0)let b = float2(6,3)
let c = \text{float2}(4, 2)let orientation = sim\_orient(a, b, c)if orientation > 0 { 
print("(a,b,c) is positively oriented.")
else if orientation < 0 {
print("(a,b,c) is negatively oriented.")
else /* orientation is zero */ {
print("(a,b,c) are collinear.")
}}}
```
- 
- 
- 
- 
- 
- 
- 
- 

Orientation is numerically *unstable*

Orientation is numerically *unstable* When points are nearly collinear, usual algorithms produce garbage results

import simd

let  $tiny =$  Float(1).ulp let  $u = float2(1, 1+tiny)$ let  $v = float2(1-tiny, 1)$ 

let  $m = \text{float2x2([u, v])}$ matrix\_determinant(m.cmatrix)

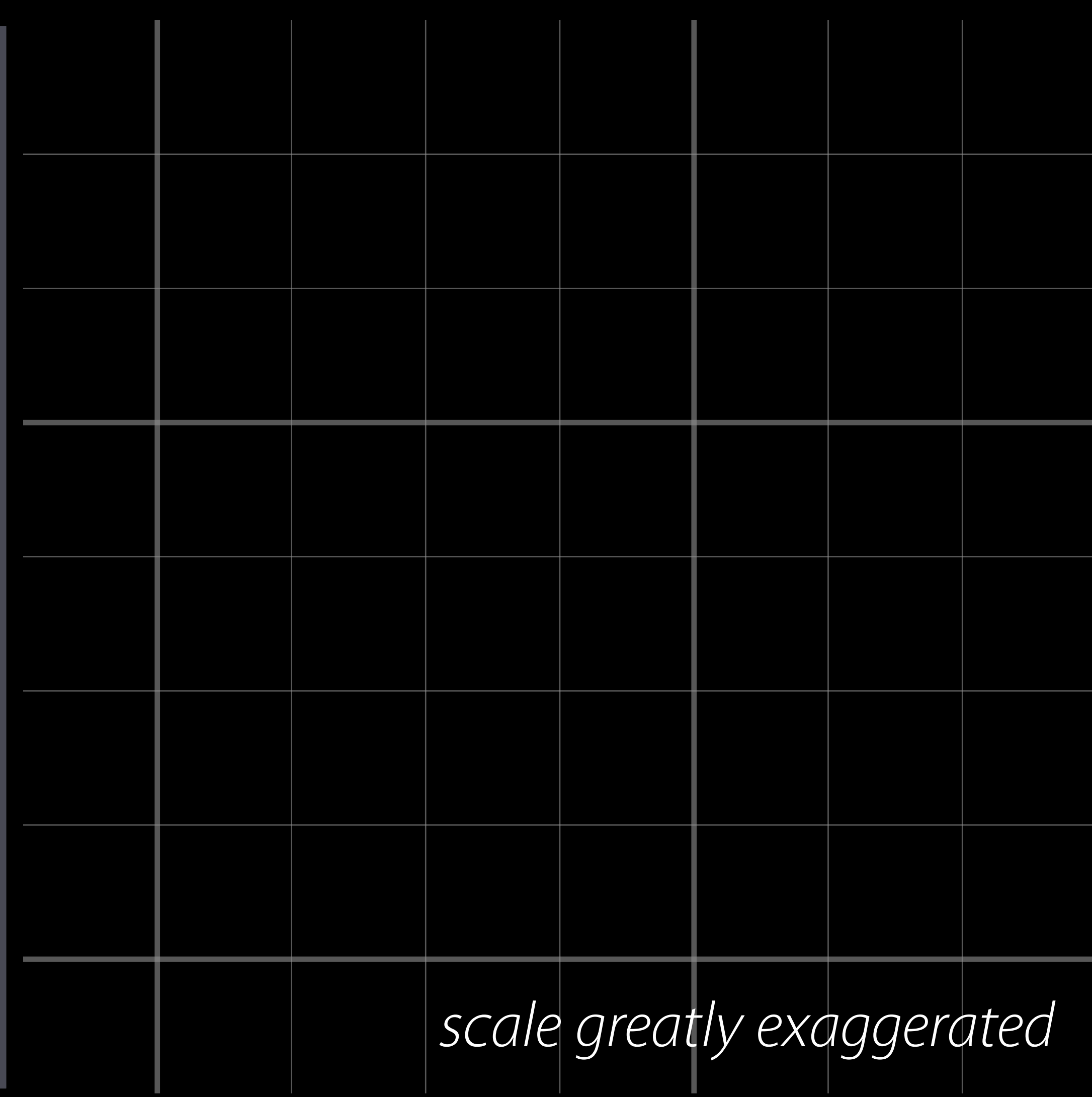

1.192093e-07 float2(1.0,1.0) float2(1.0,1.0)

float2x2([[… 0

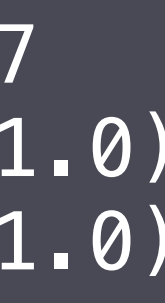

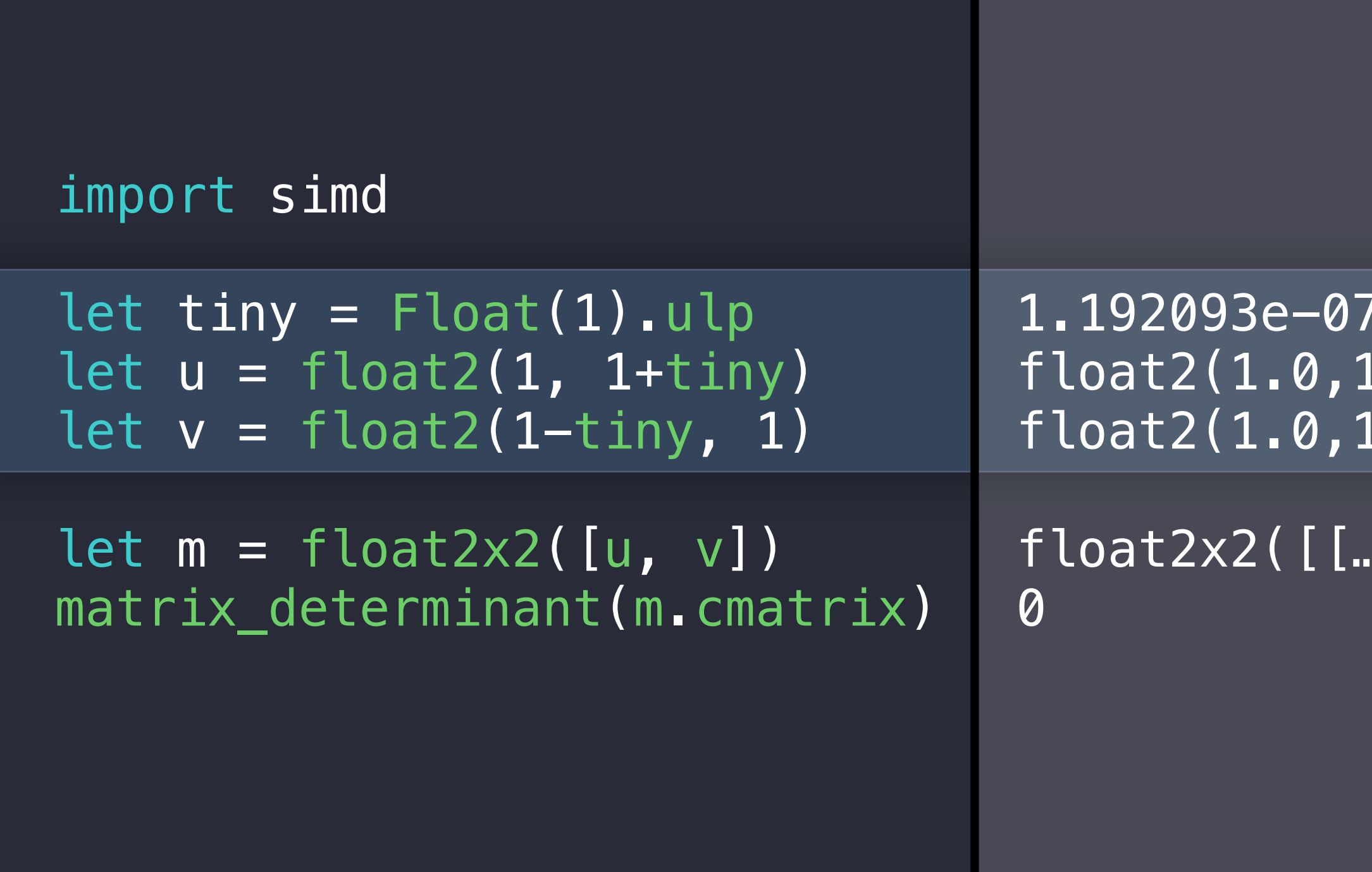

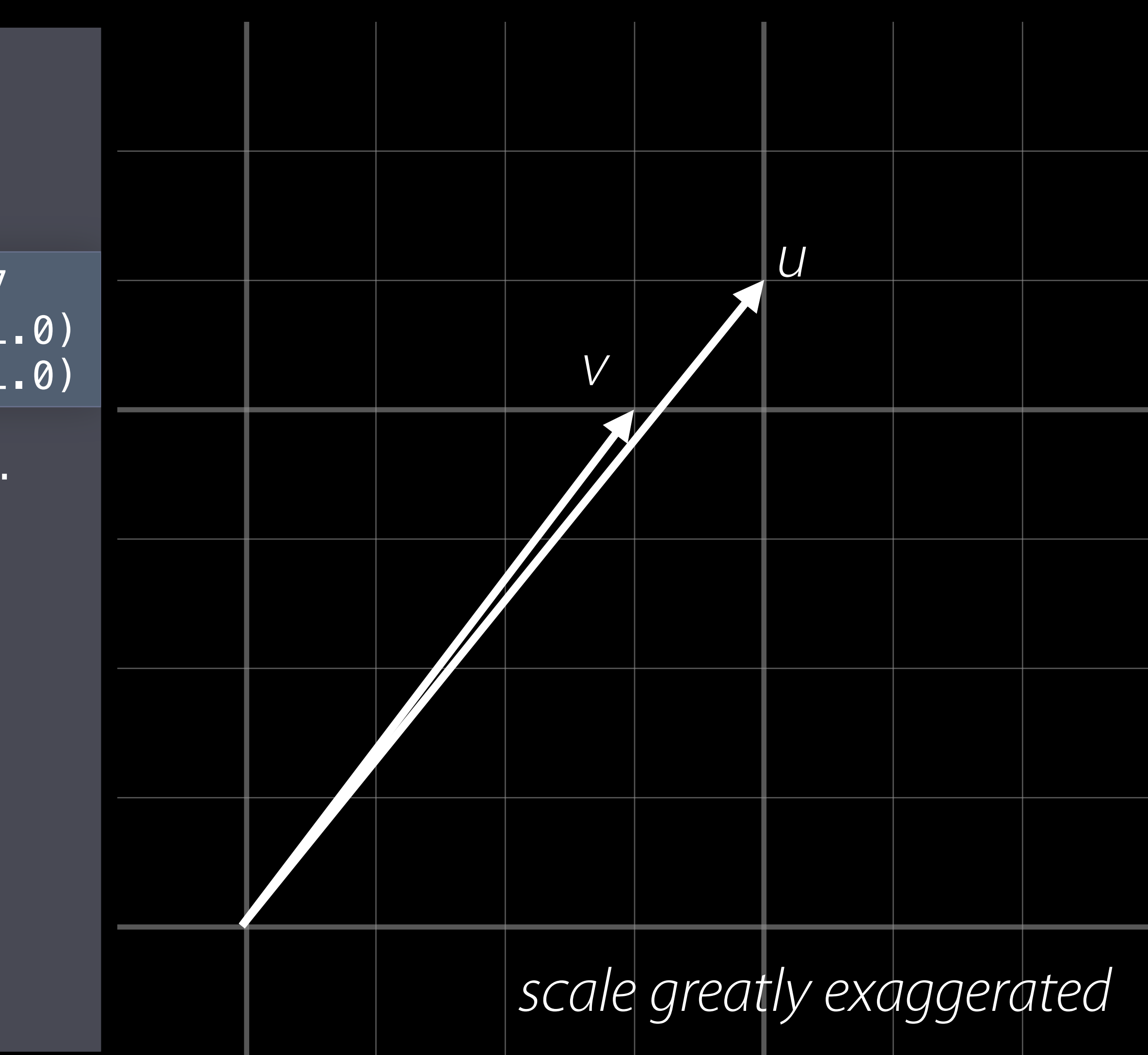

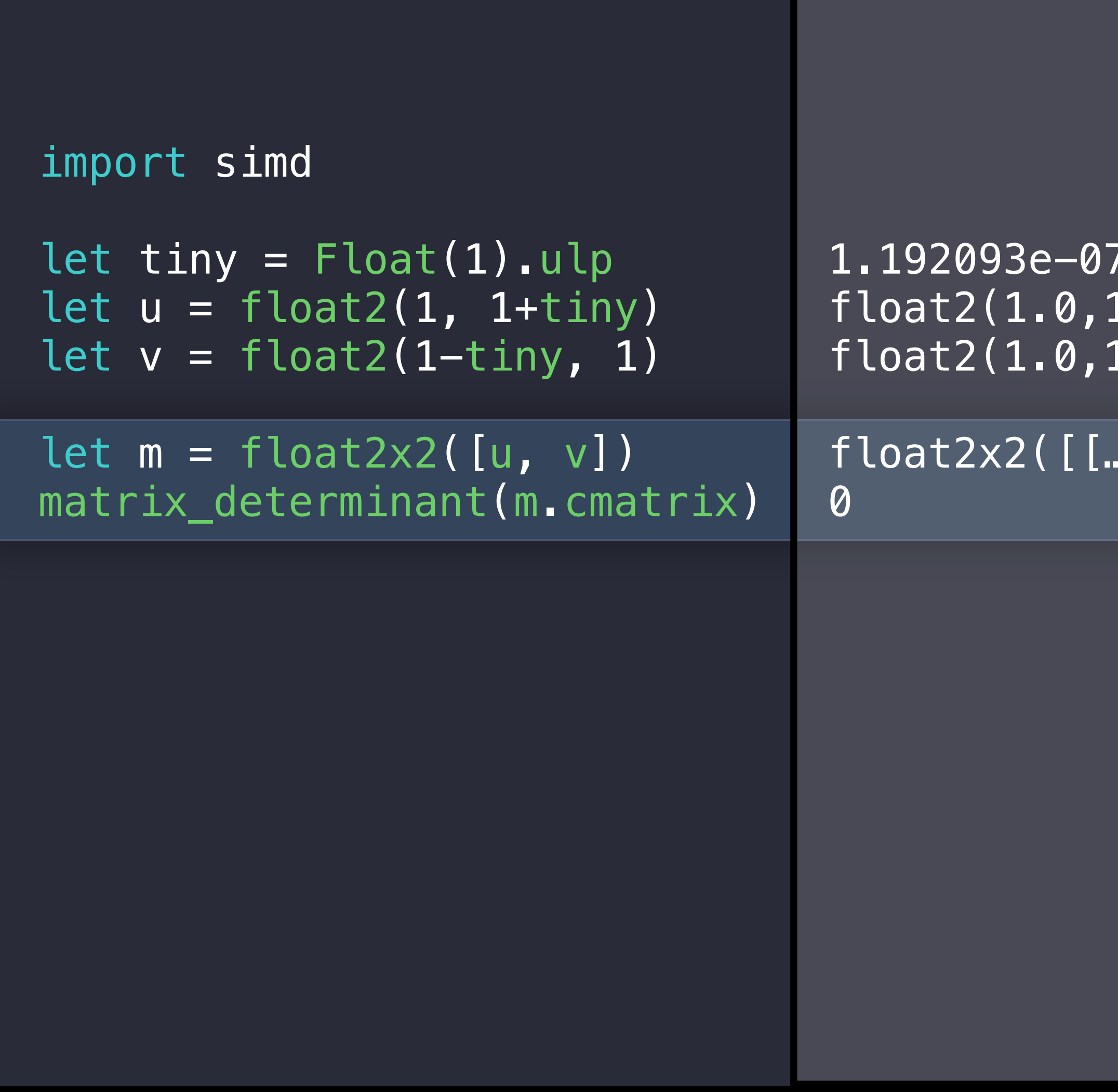

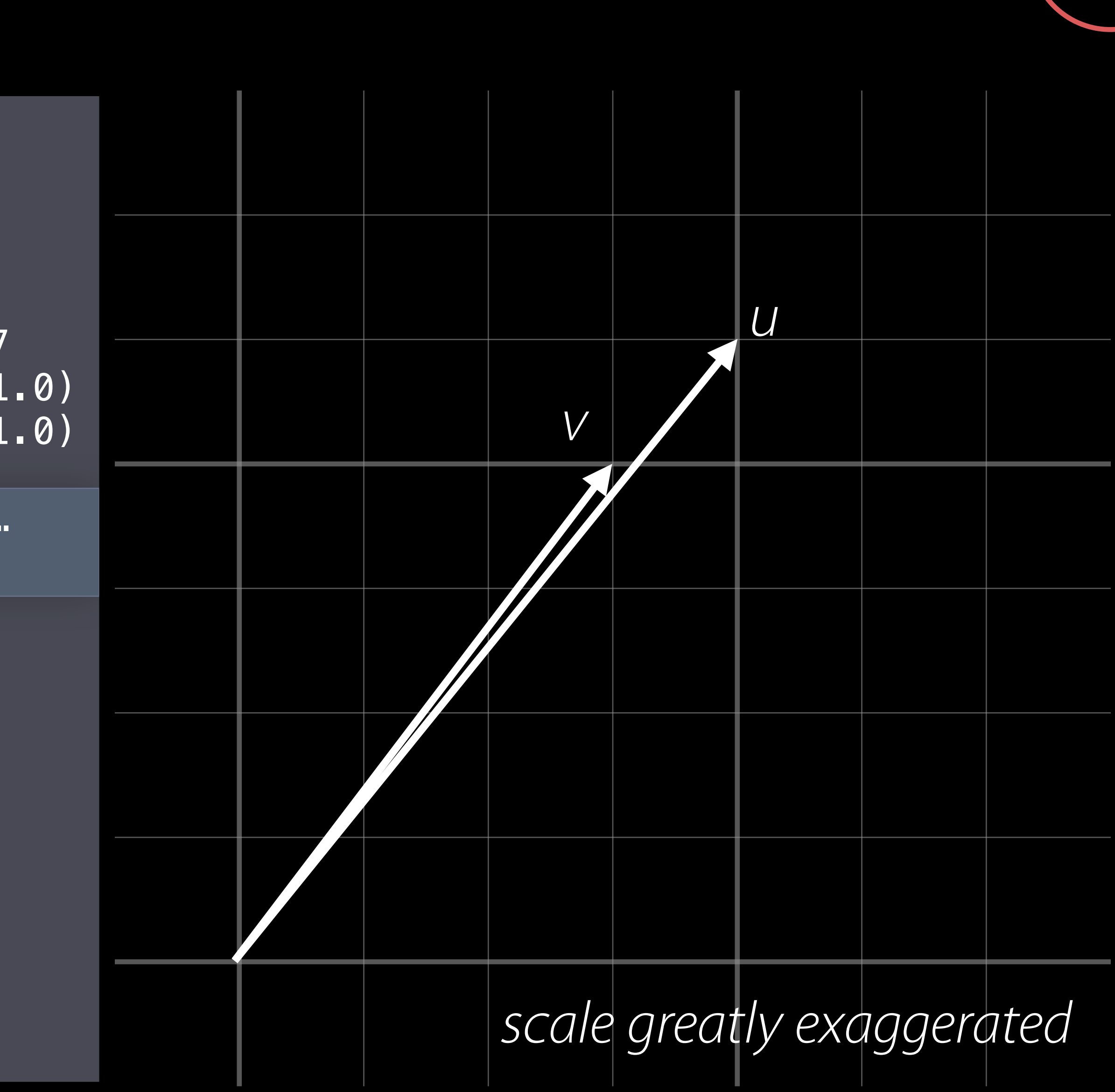

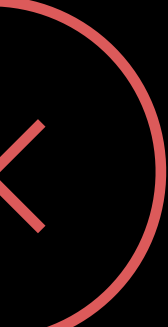

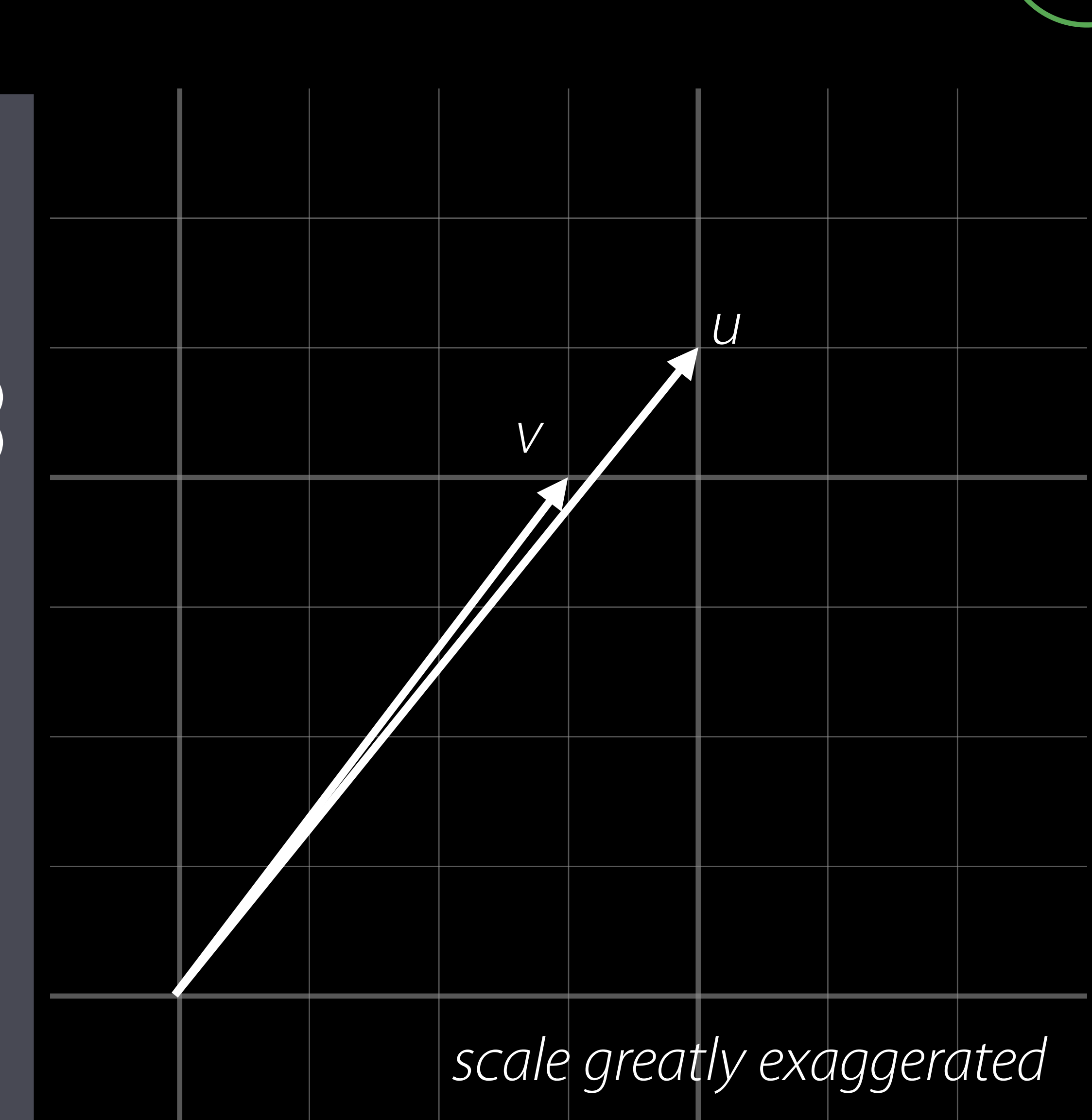

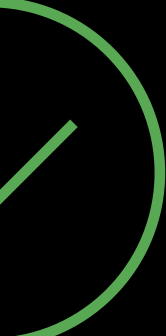

import simd

```
let tiny = Float(1).ulp
let u = float2(1, 1+tiny)let v = float2(1-tiny, 1)
```
simd\_orient(u, v)

1.192093e-07 float2(1.0,1.0) float2(1.0,1.0)

1.421085e-14
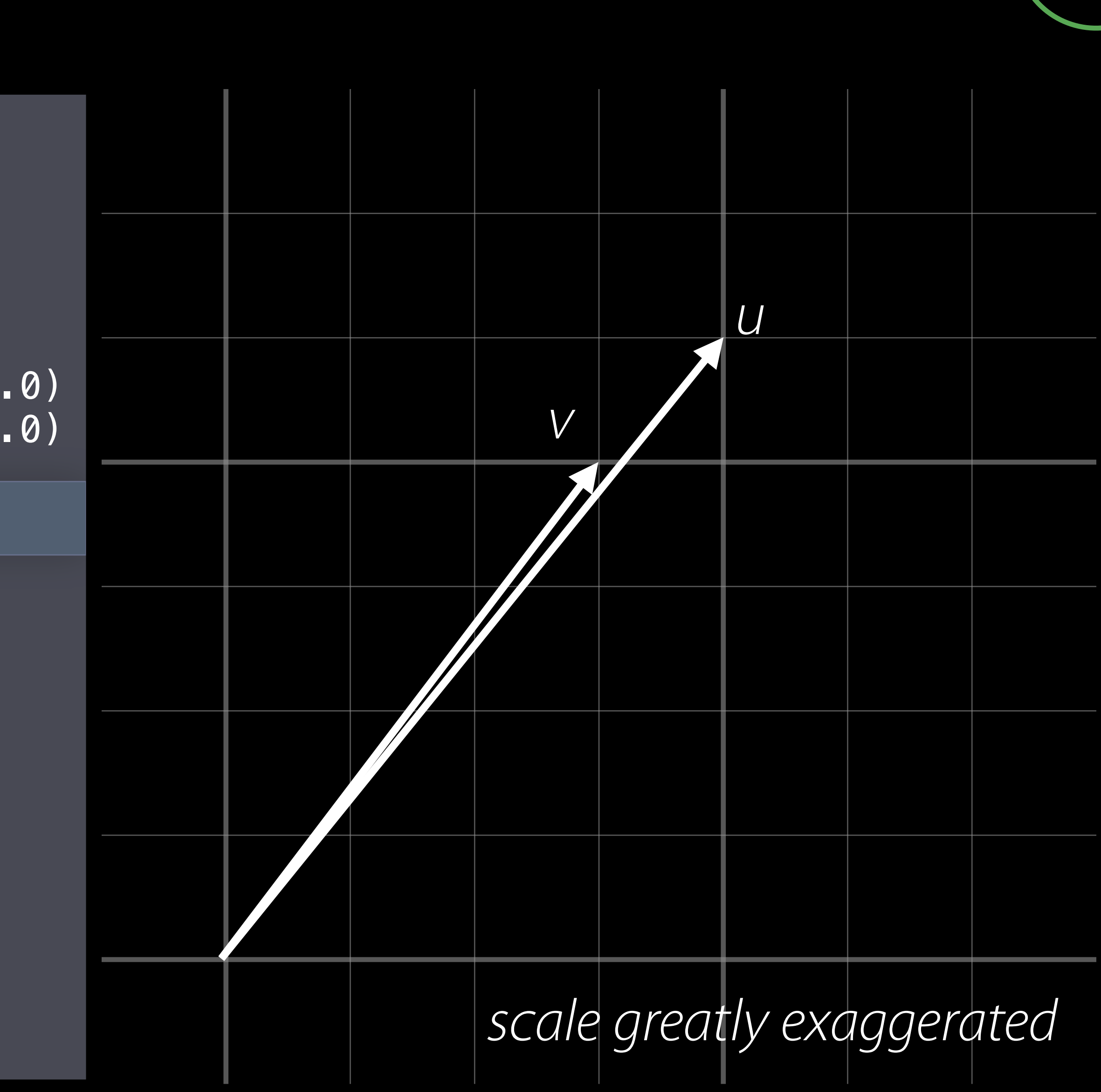

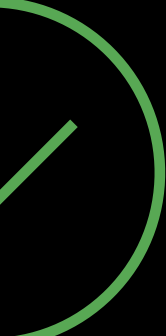

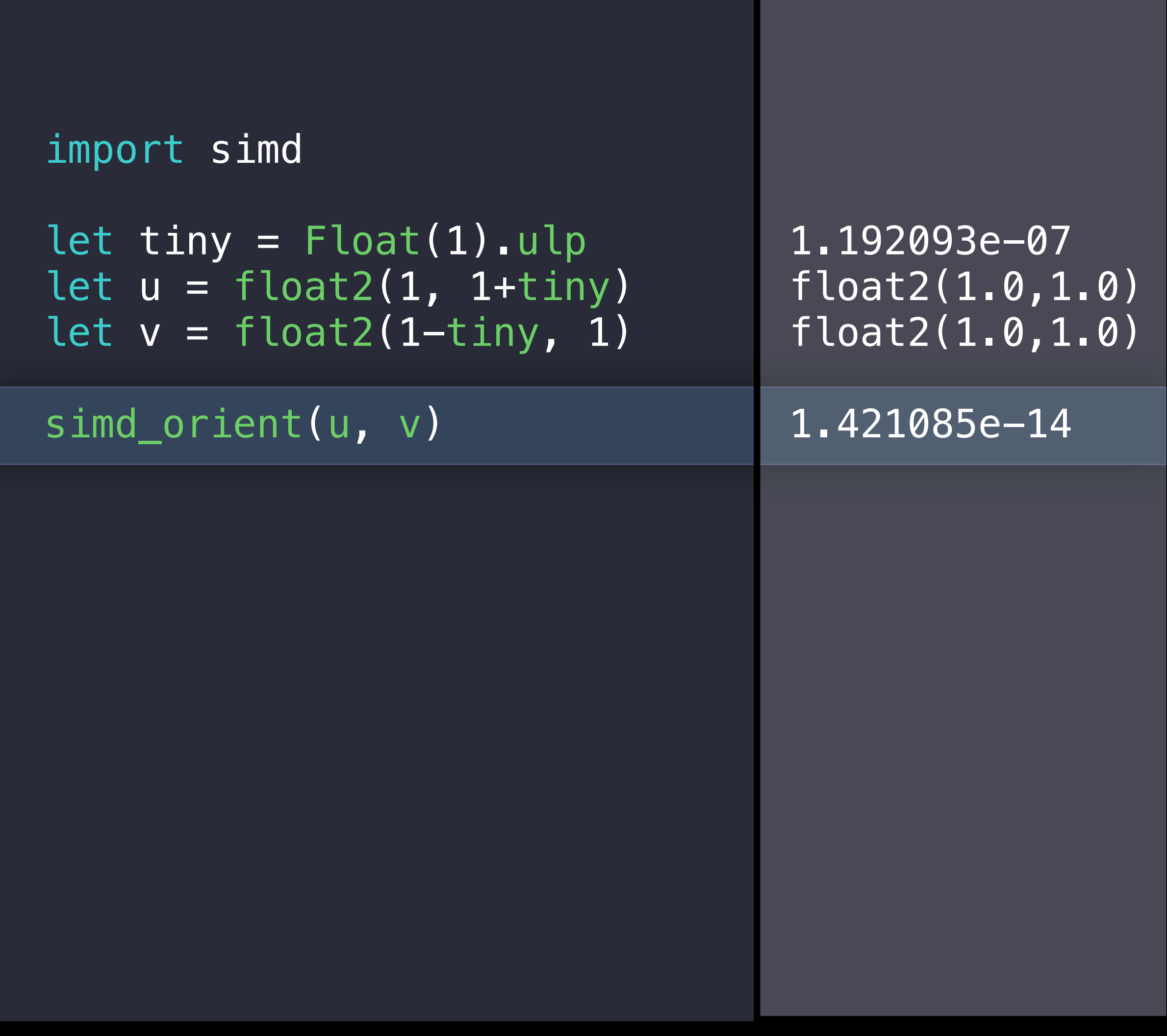

- 
- 
- 
- 
- 
- 
- 
- 

These geometric predicates use *adaptive precision*

These geometric predicates use *adaptive precision* Computation uses as many bits as needed to produce the correct result

### Three points (a, b, c) determine a circle

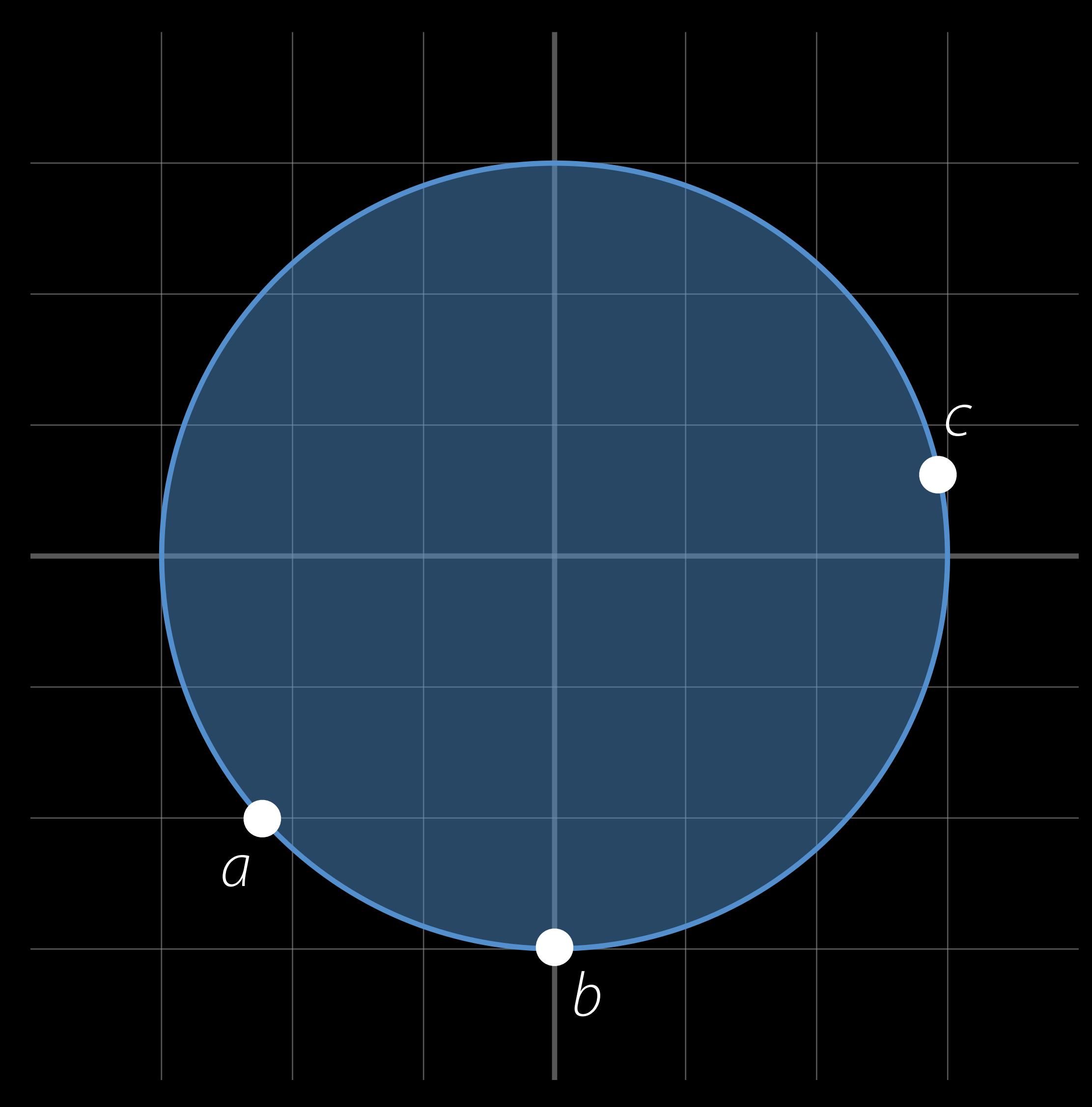

### simd\_incircle(x, a, b, c)

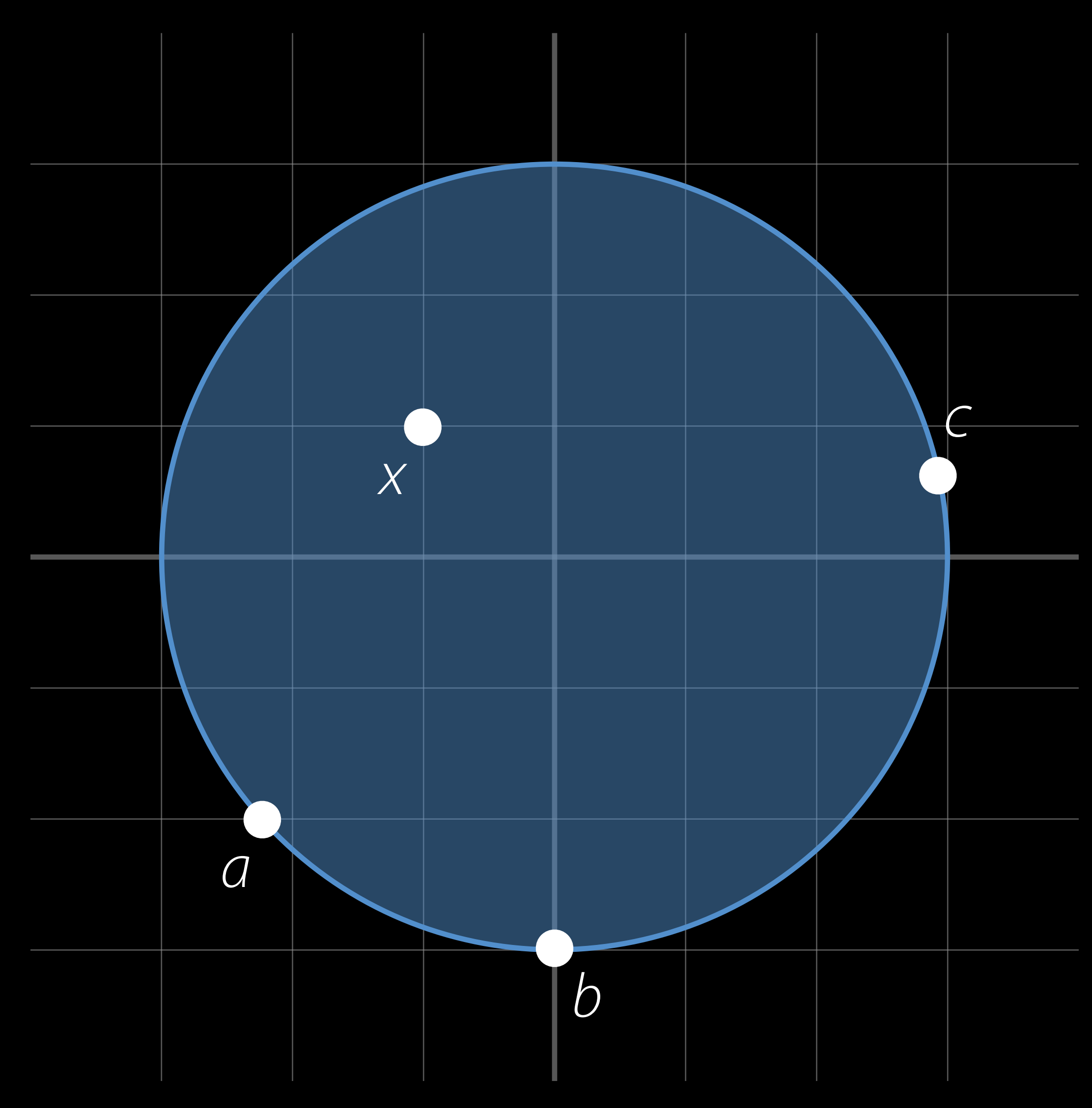

### simd\_incircle(x, a, b, c)

· Positive if x is inside the circle

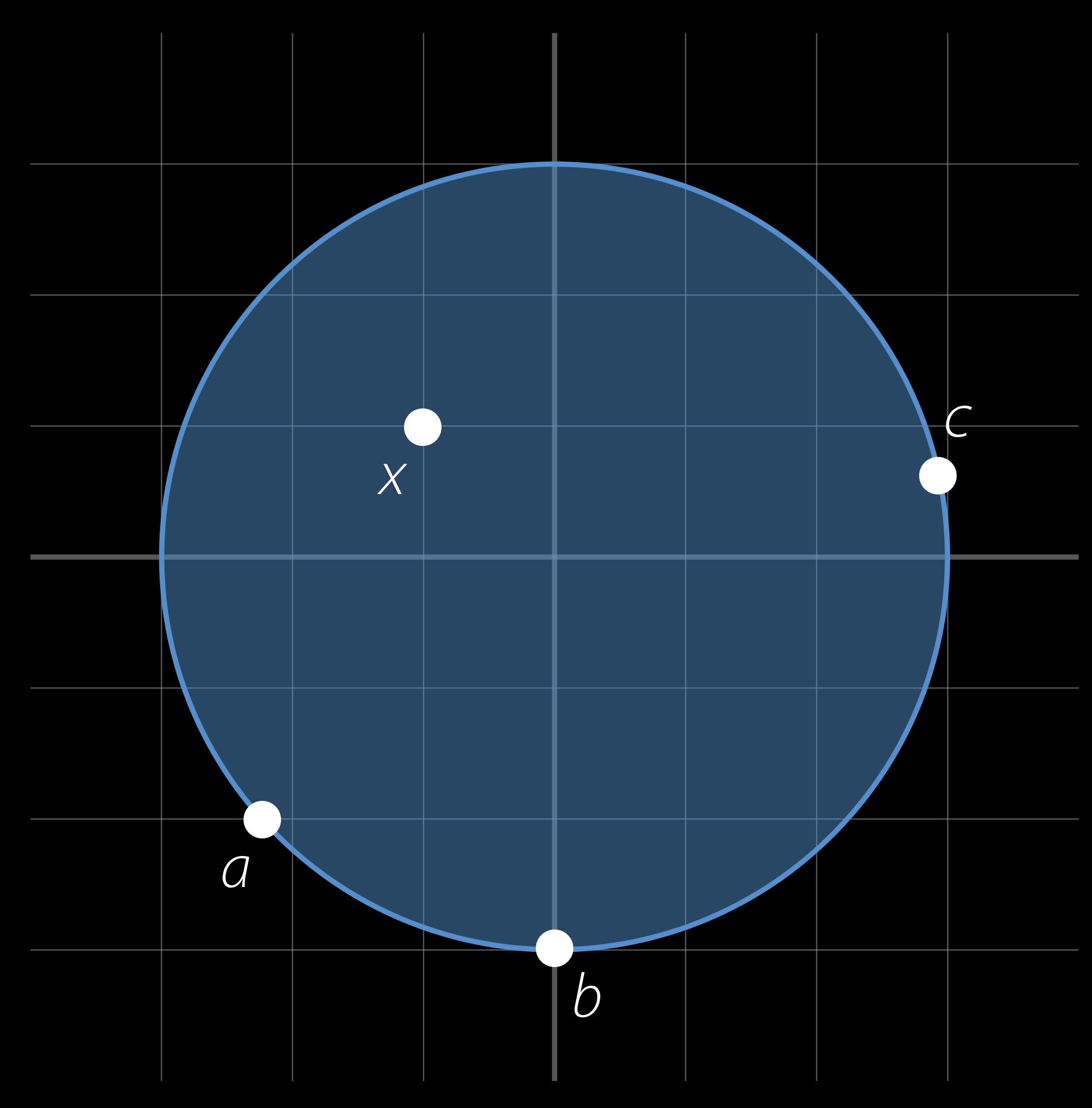

simd\_incircle(x, a, b, c)

- Positive if x is inside the circle
- Zero if x is on the circle

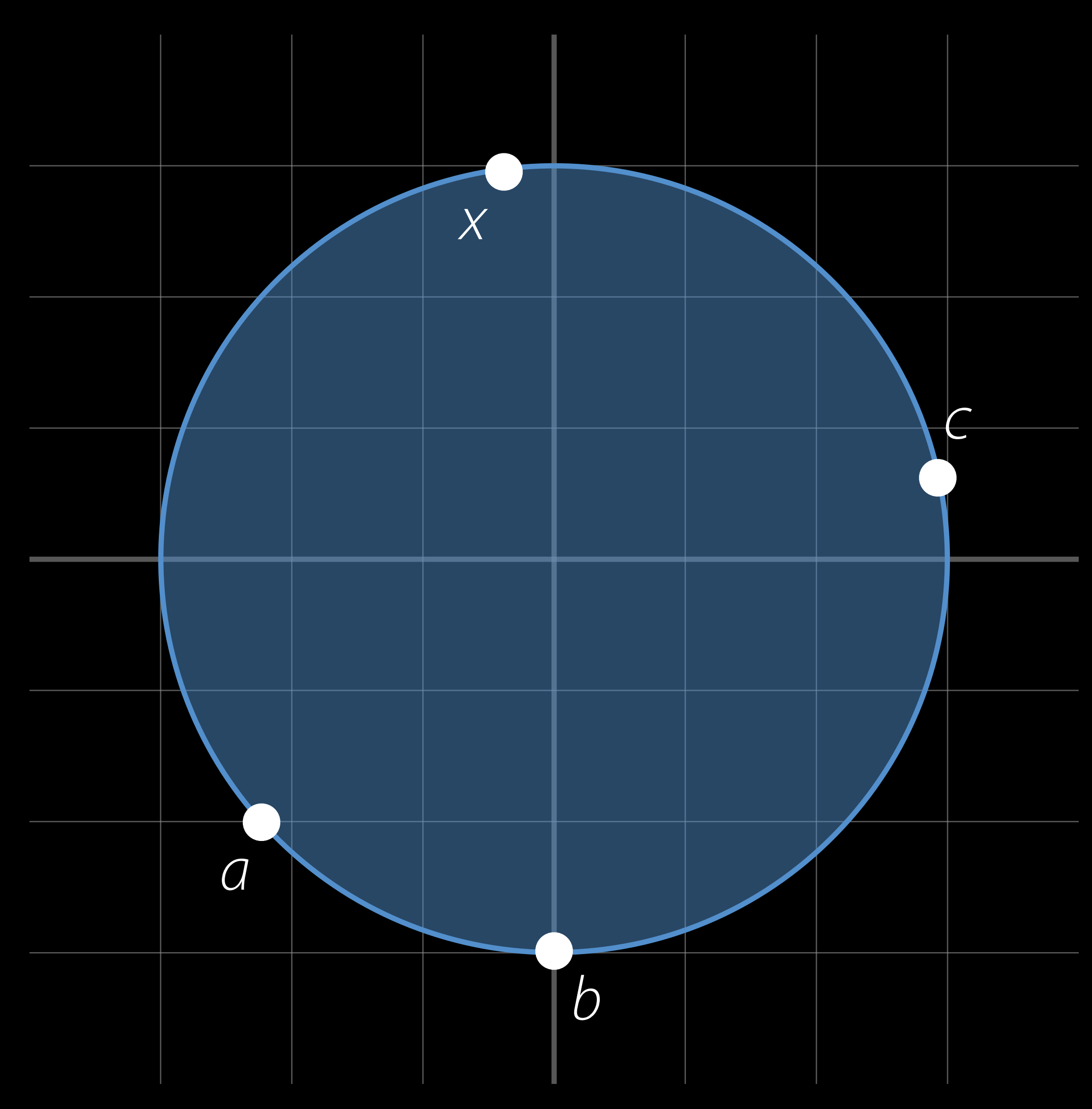

simd\_incircle(x, a, b, c)

- Positive if x is inside the circle
- Zero if x is on the circle
- Negative if x is outside the circle

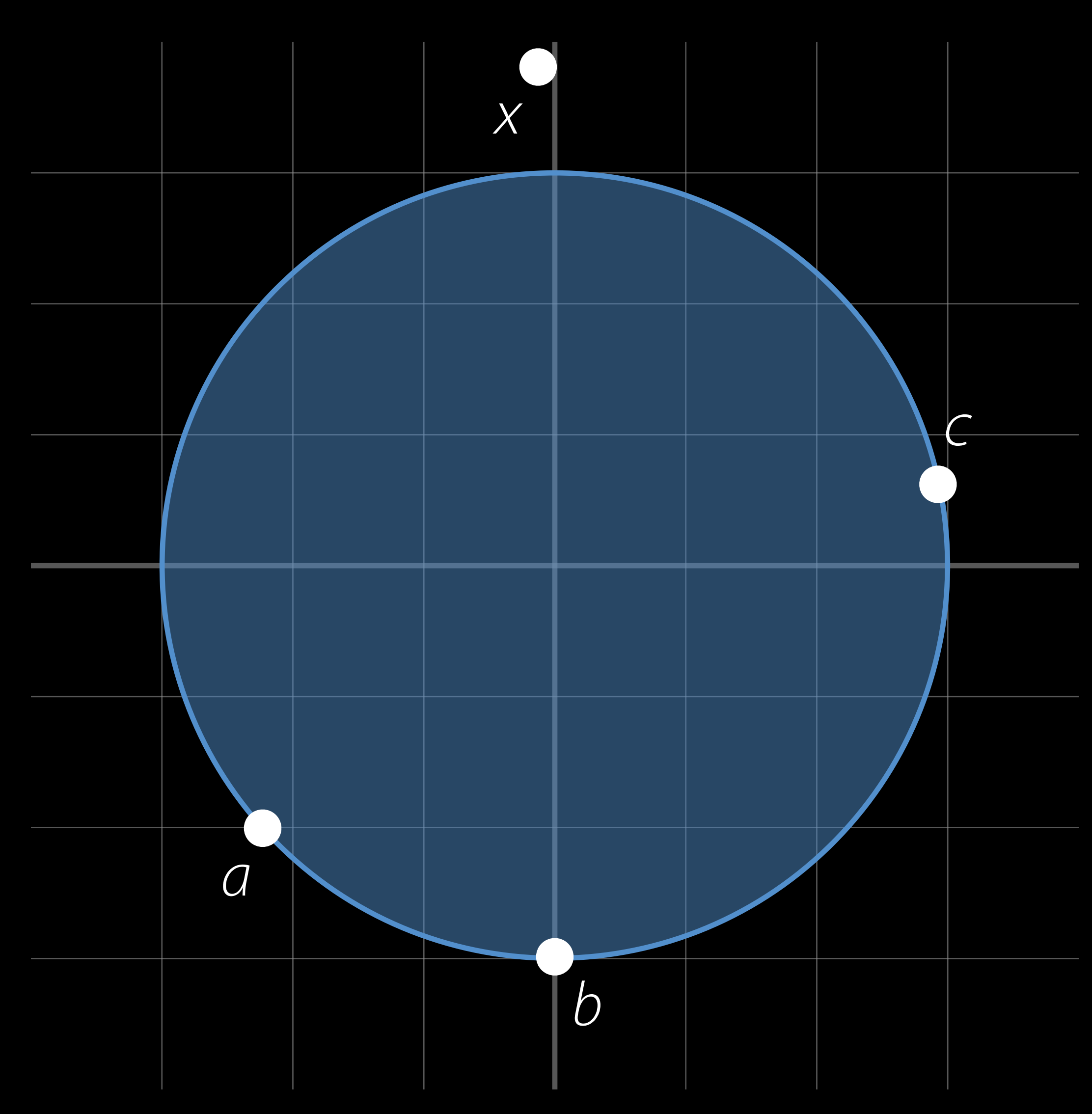

# insphere

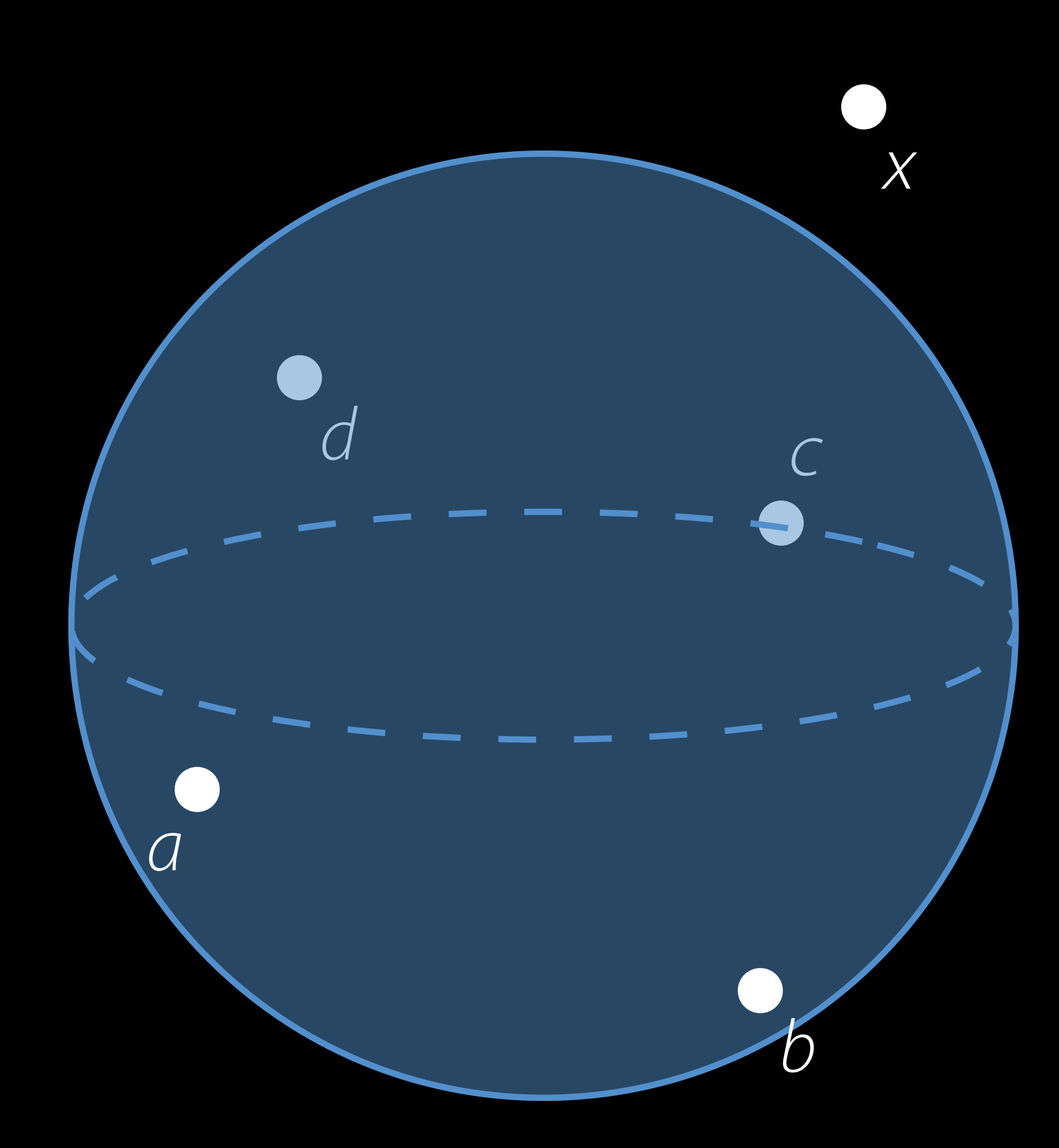

simd\_insphere(x, a, b, c, d) is the same thing in three dimensions

/// Simple struct representing a triangle in 3 dimensions. struct Triangle {

var vertices: (float3, float3, float3)

 /// True iff `self` faces towards `camera`. func isFacing(camera: float3) -> Bool { // Vector normal to front face of triangle. let normal =  $cross(vertices.0 - vertices.2, vertices.1 - vertices.2)$  // Vector from triangle to camera.  $let$  toCamera = camera - vertices. 2 // If dot product is positive, the triangle faces the camera. return dot(toCamera, normal) > 0

}

/// Simple struct representing a triangle in 3 dimensions. struct Triangle {

 /// True iff `self` faces towards `camera`. func isFacing(camera: float3) -> Bool { // Vector normal to front face of triangle. let normal =  $cross(vertices.0 - vertices.2, vertices.1 - vertices.2)$  // Vector from triangle to camera. let toCamera = camera - vertices.2 // If dot product is positive, the triangle faces the camera. return dot(toCamera, normal) > 0

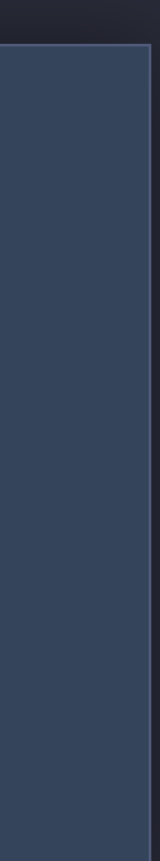

var vertices: (float3, float3, float3)

}

/// Simple struct representing a triangle in 3 dimensions. struct Triangle {

 /// True iff `self` faces towards `camera`. func isFacing(camera: float3) -> Bool { // Vector normal to front face of triangle. let normal =  $cross(vertices.0 - vertices.2, vertices.1 - vertices.2)$  // Vector from triangle to camera. let toCamera = camera - vertices.2 // If dot product is positive, the triangle faces the camera. return dot(toCamera, normal) > 0

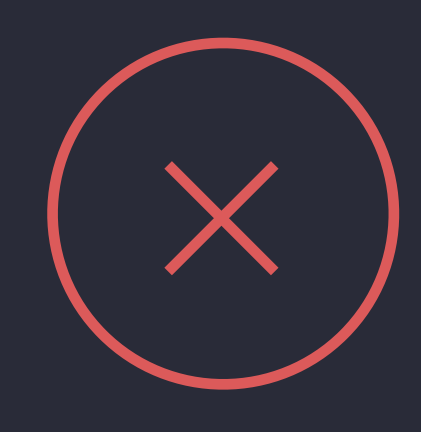

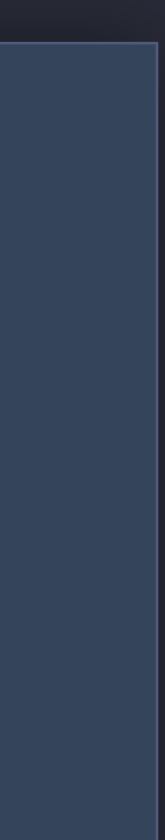

var vertices: (float3, float3, float3)

}

/// Simple struct representing a triangle in 3 dimensions. struct Triangle {

var vertices: (float3, float3, float3)

 /// True iff `self` faces towards `camera`. func isFacing(camera: float3) -> Bool { return simd\_orient(camera, vertices.0, vertices.1, vertices.2) > 0 }

/// Simple struct representing a triangle in 3 dimensions. struct Triangle {

var vertices: (float3, float3, float3)

 /// True iff `self` faces towards `camera`. func isFacing(camera: float3) -> Bool { return simd\_orient(camera, vertices.0, vertices.1, vertices.2) > 0

}

/// Simple struct representing a triangle in 3 dimensions. struct Triangle {

var vertices: (float3, float3, float3)

 /// True iff `self` faces towards `camera`. func isFacing(camera: float3) -> Bool { return simd\_orient(camera, vertices.0, vertices.1, vertices.2) > 0

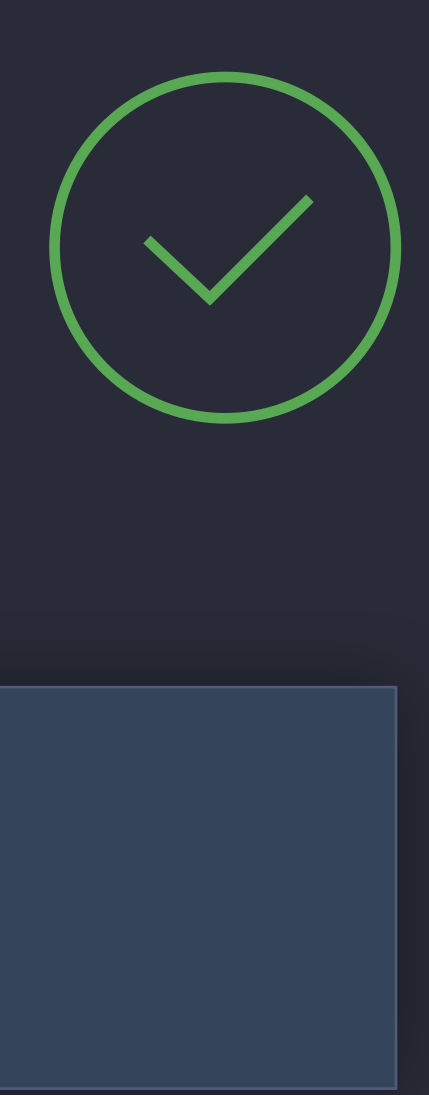

}

- -
- 
- 
- 
- 
- 

New libraries

New libraries

• BNNS

- BNNS
- Quadrature

New libraries

New libraries

- BNNS
- Quadrature

New features

New libraries

- BNNS
- Quadrature

New features

• Orientation and Incircle

New libraries

- BNNS
- Quadrature

New features

• Orientation and Incircle

All added in response to feature requests!

- 
- 
- 
- 
- 
- 
- - -

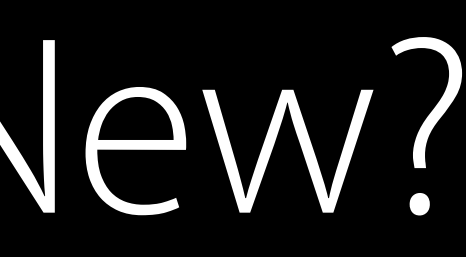

vImage geometry operations for interleaved chroma planes

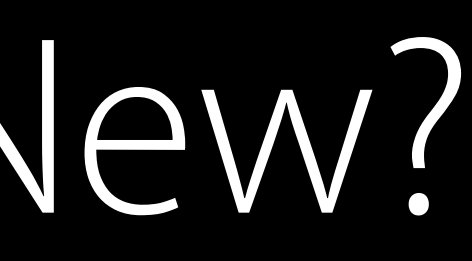

vImage geometry operations for interleaved chroma planes Expanded supported formats for vImage conversion

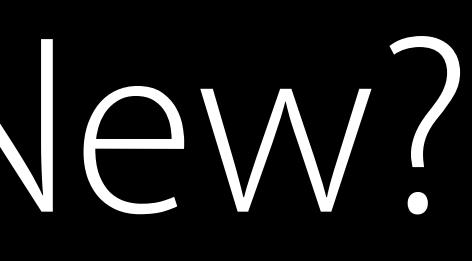

vImage geometry operations for interleaved chroma planes Expanded supported formats for vImage conversion Improved performance for interleaved complex formats in vDSP

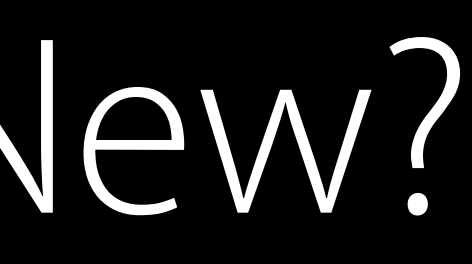

- 
- 
- 

vImage geometry operations for interleaved chroma planes Expanded supported formats for vImage conversion Improved performance for interleaved complex formats in vDSP Improved performance of level 2 BLAS operations

- 
- 
- 
- 

vImage geometry operations for interleaved chroma planes Expanded supported formats for vImage conversion Improved performance for interleaved complex formats in vDSP Improved performance of level 2 BLAS operations

…

- 
- 
- 
- 

- 
- 
- 
- 
- 
- -

Single-stop shopping for computational operations

Single-stop shopping for computational operations

• Correct

Single-stop shopping for computational operations

- Correct
- Fast

Single-stop shopping for computational operations

- Correct
- Fast
- Energy efficient

Single-stop shopping for computational operations

- Correct
- Fast
- Energy efficient

Keep the feature requests coming!

# More Information https://developer.apple.com/wwdc16/715

81
## Related Sessions

What's New in Metal, Part 2

Advanced Metal Shader Optimization

Increase Usage of Your App with Proactive

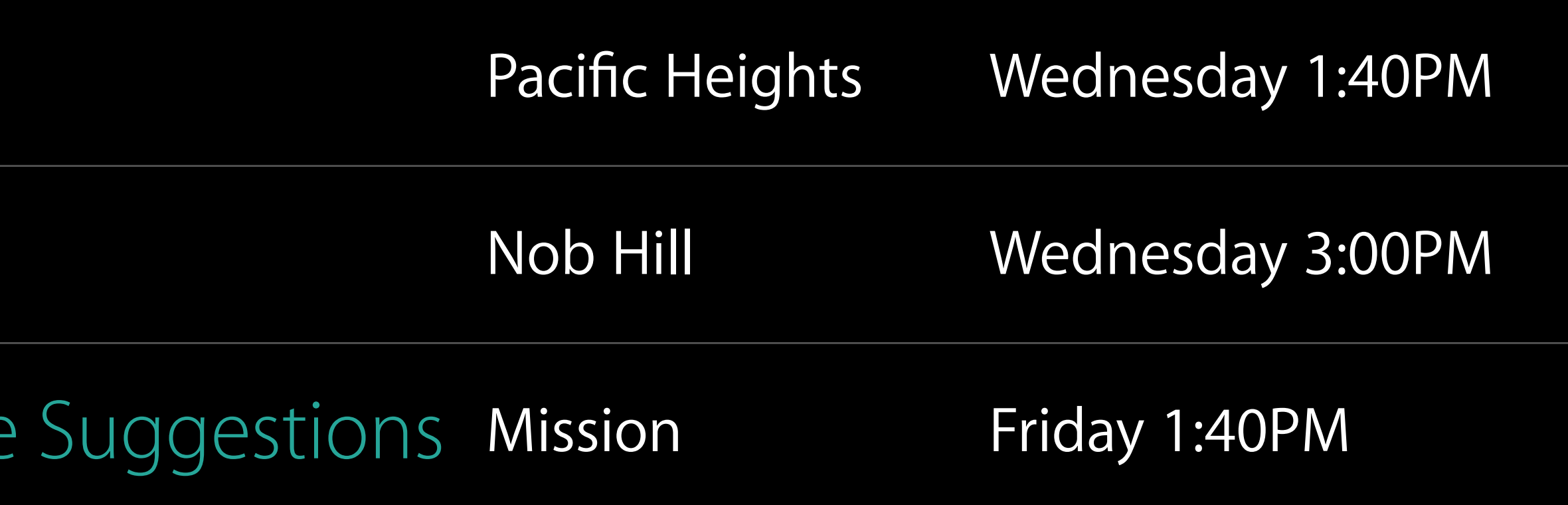

## Accelerate Lab Graphics, Games, and Media Lab D Thursday 12:00PM

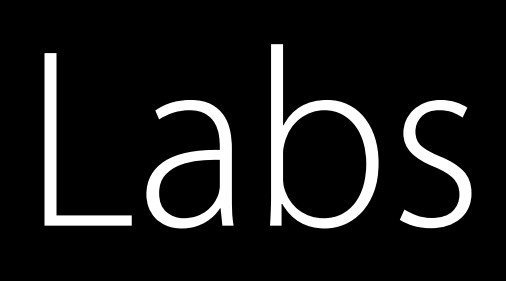

Accelerate Lab Fort Mason Thursday 5:00PM

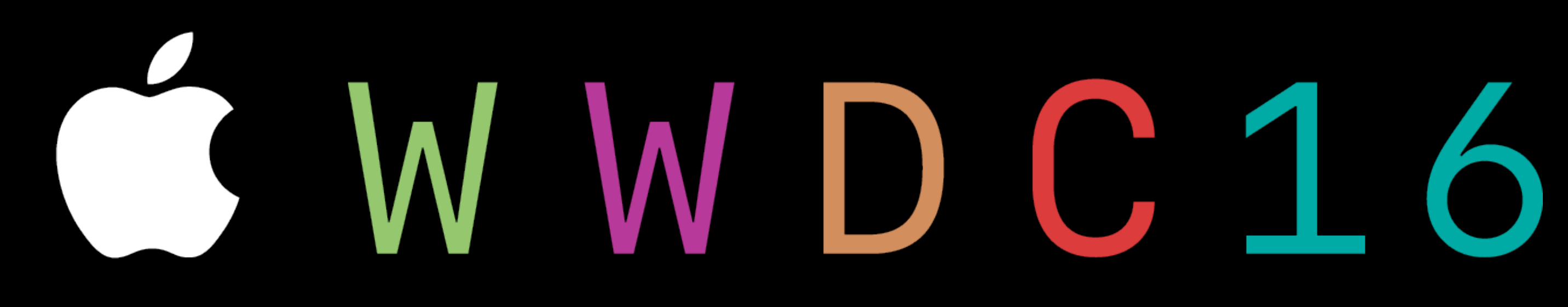